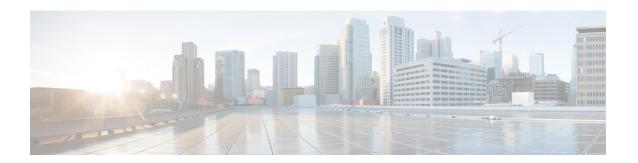

### show subscribers

This chapter includes the show subscribers command output tables.

- show subscribers aaa-configuration, on page 2
- show subscribers access-flows, on page 3
- show subscribers access-flows full, on page 4
- show subscribers access-flows wf1, on page 6
- show subscribers activity all, on page 7
- show subscribers all, on page 8
- show subscribers apn <apn name> rulename <rule name>, on page 9
- show subscribers apn <apn name> without-dynamic-rule, on page 10
- show subscribers apn <apn name> without-override-control, on page 11
- show subscribers asngw-only all, on page 13
- show subscribers asngw-service, on page 14
- show subscribers callid, on page 15
- show subscribers callid < callid > adc readdress statistics, on page 15
- show subscribers counters username, on page 15
- show subscribers cscf-only full, on page 18
- show subscribers data-rate, on page 25
- show subscribers enodeb-address, on page 26
- show subscribers firewall required, on page 27
- show subscribers full all, on page 28
- show subscribers full username, on page 37
- show subscribers ggsn-only, on page 46
- show subscribers ggsn-only all, on page 50
- show subscribers ggsn-only full, on page 51
- show subscribers gprs-only full, on page 64
- show subscribers hnbgw-only all, on page 81
- show subscribers hnbgw-only full, on page 81
- show subscribers hnbgw-service, on page 89
- show subscribers mme-only full, on page 90
- show subscribers summary pgw only, on page 92
- show subscribers pdif-service, on page 93
- show subscribers pgw-only full all, on page 94
- show subscribers pgw-only summary, on page 95

- show subscribers policy, on page 96
- show subscribers rulename <rule\_name>, on page 98
- show subscribers saegw-only full all, on page 99
- show subscribers without-dynamic-rule, on page 99
- show subscribers without-override-control, on page 100
- show subscribers sgsn-only full, on page 102
- show subscribers sgsn-only summary, on page 113
- show subscribers sgsn-only partial qos negotiated, on page 114
- show subscribers sgw-address, on page 116
- show subscribers summary without-dynamic-rule without-override-control rulename <rule\_name>, on page 117
- show subscribers tft, on page 126
- show subscribers summary rulename <rule name>, on page 127
- show subscribers summary without-dynamic-rule, on page 136
- show subscribers summary without-override-control, on page 145
- show subscribers subscription full, on page 154
- show subscribers wfl all, on page 155
- Common Attributes, on page 157

## show subscribers aaa-configuration

Table 1: show subscribers aaa-configuration Command Output Descriptions

| Field        | Description                                                                                                    |
|--------------|----------------------------------------------------------------------------------------------------|
| Username     | Specifies the name of the subscriber.                                                                                                    |
| Status       | Indicates the status of the subscriber's session. The status can be Online or Offline and Active or Dormant.                                                                                        |
|              | <b>Note:</b> Sessions facilitated through PDSN Closed R-P services are always displayed as "Active" due to the fact that PDSN Closed R-P services do not receive dormancy information from the PCF. |
| Access Type  | Indicates the type of access for this subscriber. See                                                                                                    |
| Network Type | Displays the type of network connection for this subscribers session. See                                                                                                    |
| Access Tech  | Represents the Access Technology. See                                                                                                    |
| callid       | Displays the subscriber's call identification number (callid).                                                                                                    |
| msid         | Displays the subscriber's mobile station identification (MSID).                                                                                                    |
| imsi         | Displays the subscriber's international mobile subscriber identity (IMSI).                                                                                                    |

| Field                          | Description                                                                                                    |
|--------------------------------|----------------------------------------------------------------------------------------------------|
| AAA Information and Attributes | A list of AAA information attributes and their configuration for the specified session.                                                                                                    |
|                                | For additional information on these attributes, if you are using StarOS 12.3 or an earlier release, refer to the AAA and GTPP Interface Administration and Reference. If you are using StarOS 14.0 or a later release, refer to the AAA Interface Administration and Reference. |

## show subscribers access-flows

### Table 2: show subscribers access-flows Command Output Descriptions

| Field        | Description                                                         |
|--------------|---------------------------------------------------------------------|
| Access-Tech  | Indicates the session type for this subscriber. See                 |
| Туре         | Indicates the access flow type as one of the following:             |
|              | - Static                                                            |
|              | - Dynamic                                                           |
|              | - Pre-provisioned                                                   |
|              | - Accounting                                                        |
| Direction    | Indicates the flow direction as Forward/Uplink or Reverse/Downlink. |
| Link Status  | Indicates the status of the flow as one of the following:           |
|              | - Online/Active                                                     |
|              | - Dormant/idle                                                      |
|              | - Not Applicable                                                    |
| Flow State   | Indicates the state of the flow as Active or Inactive.              |
| Flow Mapping | Indicates the mapping of the flow as one of the following:          |
|              | - Mapped                                                            |
|              | - Unmapped                                                          |
|              | - Not Applicable                                                    |
| Network Type | Indicates the session Network Type. See                             |
| MSID         | Displays the subscriber's mobile station identification (MSID).     |
| ID           | Indicates the unique identification number for the flow.            |
| SRID         | Indicates the service flow identifier for this subscriber.          |

| Field   | Description                                                                     |
|---------|---------------------------------------------------------------------------------|
| PDFID   | Indicates the packet data flow identifier for this subscriber.                  |
| PROFID  | Indicates the QoS profile identifier for this subscriber.                       |
| PACKETS | Indicates the total number of packets processed for this flow.                  |
| BYTES   | Indicates the total number of bytes processed for this flow.                    |
| POLICY  | Indicates the name of the subscriber QoS policy applicable for this subscriber. |

## show subscribers access-flows full

### Table 3: show subscribers access-flows full Command Output Descriptions

| Field          | Description                                                         |
|----------------|---------------------------------------------------------------------|
| Username       | Specifies the name of the subscriber.                               |
| callid         | Displays the subscriber's call identification number (callid).      |
| msid           | Displays the subscriber's mobile station identification (MSID).     |
| flow ID        | Indicates the unique identification number for the flow.            |
| Access Tech    | Indicates the session type for this subscriber. See                 |
| Status         | Indicates the status of the session as Active or Dormant/Idle.      |
| Policy Name    | Indicates the name of the QoS/subscriber policy.                    |
| Direction      | Indicates the flow direction as Forward/Uplink or Reverse/Downlink. |
| State          | Indicates the status of the flow as Active or Inactive.             |
| Mapping Status | Indicates the mapping status of the flow as one of the following:   |
|                | - Mapped                                                            |
|                | - Unmapped                                                          |
|                | - Not Applicable                                                    |
| Flow Type      | Indicates the access flow type as one of the following:             |
|                | - Accounting                                                        |
|                | - Static                                                            |
|                | - Dynamic                                                           |
|                | - Pre-provisioned                                                   |

| Field                     | Description                                                                                                    |
|---------------------------|----------------------------------------------------------------------------------------------------|
| Hdr Comp                  | Indicates the status of header compression.                                                                                                    |
| QoS Traffic Policing      | Indicates the status of the QoS traffic policing as Enabled or Disabled.                                                                                                    |
| Data Statistics           | Displays the data statistics.                                                                                                    |
| Packets                   | Displays the total number of packets.                                                                                                    |
| Bytes                     | Displays the total number of bytes.                                                                                                    |
| pkts dropped tp           | Displays the number of packets dropped by the traffic policy.                                                                                                    |
| pkts dropped access-ctrl  | Displays the number of packets dropped by the access control.                                                                                                    |
| Requested QoS             | Displays the requested QoS.                                                                                                    |
| Profile Ids               | Displays the profile IDs for the requested QoS.                                                                                                    |
| QOS Id                    | Displays the applicable QoS identifier.                                                                                                    |
| Granted QoS               | Displays the granted QoS.                                                                                                    |
| Global-Service-Class-Name | Specifies the global service class name.                                                                                                    |
| Service-Class-Name        | Specifies the local service class name.                                                                                                    |
| Schedule Type             | Displays the schedule type configured for the requested QoS. This group contains relevant parameters like, minimum reserved traffic rate, maximum latency allowed, polling interval, traffic priority, sustained traffic rate, and maximum traffic burst. |
| Classifiers               | Displays the service classifier parameters like type of traffic, priority, matching protocol, source-destination IP address and ports, DSCP marking etc. It also shows the configured permit criteria for flows.                                          |
| Data Path(s)              | Displays the available information of data path(s).                                                                                                    |
| Peer Address              | Indicates the IP address of the trusted peer ASN GWs for inter ASN GW handovers in this service.                                                                                                    |
| BS ID                     | Indicates the Base station Id.                                                                                                    |
| Tunnel Endpoint           | Indicates the IP address of GRE tunnel endpoint.                                                                                                    |
| Gre Key                   | Indicates the GRE key for this data tunnel.                                                                                                    |
| Туре                      | Type of GRE data tunnel. It may be R4 or R6.                                                                                                    |

| Field                                          | Description                                               |
|------------------------------------------------|-----------------------------------------------------------|
| State                                          | Indicates the status of access flow. Possible states are: |
|                                                | - I: Initializing                                         |
|                                                | - <b>F</b> : Flow Added                                   |
|                                                | - A: Active                                               |
|                                                | - P: Pending                                              |
| RecdPkts                                       | Indicates the total number of packets received.           |
| SendPkts                                       | Indicates the total number of packets sent.               |
| Total access-flows matching specified criteria | Displays the total number of matching access-flows.       |

## show subscribers access-flows wf1

### Table 4: show subscribers access-flows wf1 Command Output Descriptions

| Field        | Description                                                         |
|--------------|---------------------------------------------------------------------|
| Access Tech  | Indicates the session type for this subscriber. See                 |
| Policy Name  | Indicates the name of the QoS/subscriber policy.                    |
| Туре         | Indicates the access flow type as one of the following:             |
|              | - A: Accounting                                                     |
|              | - S: Static                                                         |
|              | - <b>D</b> : Dynamic                                                |
|              | - P: Pre-provisioned                                                |
| Direction    | Indicates the flow direction as Forward/Uplink or Reverse/Downlink. |
| Link Status  | Indicates the status of the link as one of the following:           |
|              | - A: Online/Active                                                  |
|              | - <b>D</b> : Dormant                                                |
|              | (period): Not Applicable                                            |
| Flow Status  | Indicates the status of the flow as Active or Inactive.             |
| Flow Mapping | Indicates the mapping status of the flow as one of the following:   |
|              | - M: Mapped                                                         |
|              | - U: Unmapped                                                       |
|              | (period): Not Applicable                                            |

| Field        | Description                                                                                       |
|--------------|---------------------------------------------------------------------------------------------------|
| Network Type | Indicates the network type. See                                                                   |
| MSID         | Displays the subscriber's mobile station identification (MSID) number.                            |
| ID           | Indicates the unique identification number for the flow.                                          |
| SRID         | Indicates the service request identification number for the flow.                                 |
| PROFID       | Indicates the profile identification number used by the flow.                                     |
| SO           | Displays the service option for each flow.                                                        |
| PACKETS      | Indicates the total number of packets.                                                            |
| BYTES        | Indicates the total number of bytes.                                                              |
| POLICY       | Indicates the policy name used for the flow.                                                      |
| HDR-COMP     | Indicates the ROHC header compression feedback channel identification number carried by the link. |

# show subscribers activity all

The output of the **show subscribers activity all** command displays the following field:

| Field       | Description                                                                                           |
|-------------|----------------------------------------------------------------------------------------------------|
| Access Tech | Indicates the accessing technology. See <b>Common Attributes</b> in this chapter. For example, LTE-M. |

## show subscribers all

Table 5: show subscribers all Command Output Descriptions

| Field    | Description                                                                                                    |
|----------|----------------------------------------------------------------------------------------------------|
| vvvvv    | Displays service and session state information. This column provides a code consisting of six characters.                                                                                           |
|          | From left-to-right, the first character represents the <b>Access Type</b> that the subscriber is using. See                                                                                         |
|          | The second character represents the <b>Access Technology</b> . See                                                                                                    |
|          | The third character represents the <b>Call State</b> . See                                                                                                    |
|          | The fourth character represents the <b>Access CSCF Status</b> of the session.                                                                                                    |
|          | - A: Attached                                                                                                    |
|          | - C: Call (Unknown Type)                                                                                                    |
|          | - N: Not Attached                                                                                                    |
|          | - v: Voice Call                                                                                                    |
|          | (period): Not Applicable                                                                                                    |
|          | - V: Video Call                                                                                                    |
|          | The fifth character represents the <b>Link Status</b> of the session. The possible idle states are:                                                                                                 |
|          | - A: Online/Active                                                                                                    |
|          | - <b>D</b> : Dormant/Idle                                                                                                    |
|          | <b>Note:</b> Sessions facilitated through PDSN Closed R-P services are always displayed as "Active" due to the fact that PDSN Closed R-P services do not receive dormancy information from the PCF. |
|          | The sixth character represents the session <b>Network Type</b> . See                                                                                                    |
| CALLID   | Displays the subscriber's call identification (callid) number.                                                                                                    |
| MSID     | Displays the subscriber's mobile station identification (MSID) number.                                                                                                    |
| USERNAME | Displays the subscriber's username.                                                                                                    |
| IP(*)    | Displays the IP address assigned to the subscriber.                                                                                                    |
|          | (*) indicates the multiple hosts supported behind a primary node with primary IP address. Note that this is applicable to ASN GW session only.                                                      |

| Field        | Description                                                                                                 |
|--------------|----------------------------------------------------------------------------------------------------|
| TIME-IDLE    | Displays the amount of time that the subscriber session has been idle either in an active or dormant state. |
| (N) - NB-IoT | Display the NB-IoT RAT type                                                                                 |

# show subscribers apn <apn\_name> rulename <rule\_name>

Table 6: show subscribers apn <apn\_name> rulename <rule\_name> Command Output Descriptions

| Field             | Description                                                                                               |
|-------------------|----------------------------------------------------------------------------------------------------|
| Access Type       | Indicates the type of access for this subscriber. See, Access Types, on page 157.                         |
| Access Tech       | Represents the <b>Access Technology</b> . See, Access Technologies, on page 158.                          |
| Call State        | The call state. See, Call States, on page 159.                                                            |
| Access CSCF State | The access state of the session. The possible states are:                                                 |
|                   | - A: Attached                                                                                             |
|                   | - N: Not Attached                                                                                         |
|                   | (period): Not Applicable                                                                                  |
| Link Status       | Indicates the status of the flow. The possible states are:                                                |
|                   | - A: Online/Active (airlink connected)                                                                    |
|                   | - <b>D</b> : Dormant (airlink not connected                                                               |
| Network Type      | Indicates the session Network Type. See, Network Types, on page 159.                                      |
| VVVVVV            | Displays service and session state information. This column displays a code consisting of six characters. |
|                   | From left-to-right, the first character represents the <b>Access Type</b> that the subscriber is using.   |
|                   | The second character represents the <b>Access Technology</b> .                                            |
|                   | The third character represents the <b>Call State</b> .                                                    |
|                   | The fourth character represents the <b>Access CSCF Status</b> of the session.                             |
|                   | The fifth character represents the <b>Link Status</b> of the session.                                     |
|                   | The sixth character represents the session <b>Network Type</b> .                                          |

| Field     | Description                                                                                        |
|-----------|----------------------------------------------------------------------------------------------------|
| CALLID    | The subscriber's call identification (callid) number.                                              |
| MSID      | The subscriber's mobile station identification (MSID) number.                                      |
| USERNAME  | The subscriber's user name.                                                                        |
| IP        | The IP address assigned to the subscriber.                                                         |
| TIME-IDLE | The amount of time that the subscriber session has been idle either in an active or dormant state. |

# show subscribers apn <apn\_name> without-dynamic-rule

Table 7: show subscribers apn <apn\_name> without-dynamic-rule Command Output Descriptions

| Field             | Description                                                                                                    |
|-------------------|----------------------------------------------------------------------------------------------------|
| Access Type       | Indicates the type of access for this subscriber. See, Access Types, on page 157.                                                     |
| Access Tech       | Represents the <b>Access Technology</b> . See, Access Technologies, on page 158.                                                      |
| Call State        | The call state. See, Call States, on page 159.                                                                                        |
| Access CSCF State | The access state of the session. The possible states are:  - A: Attached  - N: Not Attached  (period): Not Applicable                 |
| Link Status       | Indicates the status of the flow. The possible states are: - A: Online/Active (airlink connected) - D: Dormant (airlink not connected |
| Network Type      | Indicates the session Network Type. See, Network Types, on page 159.                                                                  |

| Field     | Description                                                                                               |
|-----------|----------------------------------------------------------------------------------------------------|
| vvvvv     | Displays service and session state information. This column displays a code consisting of six characters. |
|           | From left-to-right, the first character represents the <b>Access Type</b> that the subscriber is using.   |
|           | The second character represents the <b>Access Technology</b> .                                            |
|           | The third character represents the <b>Call State</b> .                                                    |
|           | The fourth character represents the <b>Access CSCF Status</b> of the session.                             |
|           | The fifth character represents the <b>Link Status</b> of the session.                                     |
|           | The sixth character represents the session <b>Network Type</b> .                                          |
| CALLID    | The subscriber's call identification (callid) number.                                                     |
| MSID      | The subscriber's mobile station identification (MSID) number.                                             |
| USERNAME  | The subscriber's user name.                                                                               |
| IP        | The IP address assigned to the subscriber.                                                                |
| TIME-IDLE | The amount of time that the subscriber session has been idle either in an active or dormant state.        |

# show subscribers apn <apn\_name> without-override-control

Table 8: show subscribers apn <apn\_name> without-override-control Command Output Descriptions

| Field             | Description                                                                       |
|-------------------|-----------------------------------------------------------------------------------|
| Access Type       | Indicates the type of access for this subscriber. See, Access Types, on page 157. |
| Access Tech       | Represents the <b>Access Technology</b> . See, Access Technologies, on page 158.  |
| Call State        | The call state. See, Call States, on page 159.                                    |
| Access CSCF State | The access state of the session. The possible states are:                         |
|                   | - A: Attached                                                                     |
|                   | - N: Not Attached                                                                 |
|                   | (period): Not Applicable                                                          |

| Field        | Description                                                                                               |
|--------------|----------------------------------------------------------------------------------------------------|
| Link Status  | Indicates the status of the flow. The possible states are:                                                |
|              | - A: Online/Active (airlink connected)                                                                    |
|              | - <b>D</b> : Dormant (airlink not connected                                                               |
| Network Type | Indicates the session Network Type. See, Network Types, on page 159.                                      |
| VVVVVV       | Displays service and session state information. This column displays a code consisting of six characters. |
|              | From left-to-right, the first character represents the <b>Access Type</b> that the subscriber is using.   |
|              | The second character represents the <b>Access Technology</b> .                                            |
|              | The third character represents the <b>Call State</b> .                                                    |
|              | The fourth character represents the <b>Access CSCF Status</b> of the session.                             |
|              | The fifth character represents the <b>Link Status</b> of the session.                                     |
|              | The sixth character represents the session <b>Network Type</b> .                                          |
| CALLID       | The subscriber's call identification (callid) number.                                                     |
| MSID         | The subscriber's mobile station identification (MSID) number.                                             |
| USERNAME     | The subscriber's user name.                                                                               |
| IP           | The IP address assigned to the subscriber.                                                                |
| TIME-IDLE    | The amount of time that the subscriber session has been idle either in an active or dormant state.        |

# show subscribers asngw-only all

Table 9: show subscribers asngw-only all Command Output Descriptions

| Field                                         | Description                                                                                                    |
|-----------------------------------------------|----------------------------------------------------------------------------------------------------|
|                                               | Displays service and session state information. This column displays a code consisting of six characters.                                                                                           |
|                                               | From left-to-right, the first character represents the <b>Access Type</b> that the subscriber is using. See                                                                                         |
|                                               | The second character represents the <b>Access Technology</b> . See                                                                                                    |
|                                               | The third character represents the <b>Call State</b> . See                                                                                                    |
|                                               | The fourth character represents the <b>Access CSCF Status</b> of the session. The possible states are:                                                                                              |
|                                               | - A: Attached                                                                                                    |
|                                               | - N: Not Attached                                                                                                    |
|                                               | (period): Not Applicable                                                                                                    |
|                                               | The fifth character represents the <b>Link Status</b> of the session. The possible states are:                                                                                                    |
|                                               | - A: Online/Active (airlink connected)                                                                                                    |
|                                               | - <b>D</b> : Dormant (airlink not connected)                                                                                                    |
|                                               | <b>Note:</b> Sessions facilitated through PDSN Closed R-P services are always displayed as "Active" due to the fact that PDSN Closed R-P services do not receive dormancy information from the PCF. |
|                                               | The sixth character represents the session <b>Network Type</b> . See                                                                                                    |
| CALLID                                        | The subscriber's call identification (callid) number.                                                                                                    |
| MSID                                          | The subscriber's mobile station identification (MSID) number.                                                                                                    |
| USERNAME                                      | The subscriber's user name.                                                                                                    |
| IP                                            | The IP address assigned to the subscriber.                                                                                                    |
| TIME-IDLE                                     | The amount of time that the subscriber session has been idle either in an active or dormant state.                                                                                                  |
| Total subscribers matching specified criteria | The total number of subscribers using firewall.                                                                                                    |

# show subscribers asngw-service

Table 10: show subscribers asngw-service Command Output Descriptions

| Field                                         | Description                                                                                                    |
|-----------------------------------------------|----------------------------------------------------------------------------------------------------|
|                                               | Displays service and session state information. This column displays a code consisting of six characters.                                                                                           |
|                                               | From left-to-right, the first character represents the <b>Access Type</b> that the subscriber is using. See                                                                                         |
|                                               | The second character represents the <b>Access Technology</b> . See                                                                                                    |
|                                               | The third character represents the <b>Call State</b> . See                                                                                                    |
|                                               | The fourth character represents the <b>Access CSCF Status</b> of the session. The possible states are:                                                                                              |
|                                               | - A: Attached                                                                                                    |
|                                               | - N: Not Attached                                                                                                    |
|                                               | (period): Not Applicable                                                                                                    |
|                                               | The fifth character represents the <b>Link Status</b> of the session. The possible states are:                                                                                                    |
|                                               | - A: Online/Active (airlink connected)                                                                                                    |
|                                               | - <b>D</b> : Dormant (airlink not connected)                                                                                                    |
|                                               | <b>Note:</b> Sessions facilitated through PDSN Closed R-P services are always displayed as "Active" due to the fact that PDSN Closed R-P services do not receive dormancy information from the PCF. |
|                                               | The sixth character represents the session <b>Network Type</b> . See                                                                                                    |
| CALLID                                        | The subscriber's call identification (callid) number.                                                                                                    |
| MSID                                          | The subscriber's mobile station identification (MSID) number.                                                                                                    |
| USERNAME                                      | The subscriber's user name.                                                                                                    |
| IP                                            | The IP address assigned to the subscriber.                                                                                                    |
| TIME-IDLE                                     | The amount of time that the subscriber session has been idle either in an active or dormant state.                                                                                                  |
| Total subscribers matching specified criteria | The total number of subscribers using firewall.                                                                                                    |

### show subscribers callid

#### Table 11: show subscribers callid <callid>

| Field        | Description                                          |
|--------------|------------------------------------------------------|
| Access Tech: |                                                      |
| LTE-M        | Displays the Access Technology of the call as LTE-M. |

## show subscribers callid <callid> adc readdress statistics

Table 12: show subscribers callid <callid> adc readdress statistics Command Output Descriptions

| Field                       | Description                                                        |
|-----------------------------|--------------------------------------------------------------------|
| Total Readdressed Flows     | Total number of readdressed uplink and downlink flows.             |
| Readdressed Upl Pkts        | Total number of readdressed uplinked packets.                      |
| Readdressed Dnl Pkts        | Total number of readdressed downlinked packets.                    |
| Total Readdressing Failures | Total number of packets with readdressing failures.                |
| Non Syn Flow                | Total number of readdressing packets with a non SYN flow failure.  |
| Duplicate Key               | Total number of readdressing packets with a duplicate key failure. |
| Dropped Pkts                | Total number of packets discarded on readdressing failure.         |

### show subscribers counters username

### Table 13: show subscriber counters username Command Output Descriptions

| Field        | Description                                                                                                    |
|--------------|----------------------------------------------------------------------------------------------------|
| Username     | Specifies the name of the subscriber.                                                                                                    |
| Status       | Indicates the status of the subscriber's session. The status can be Online or Offline and Active or Dormant.                                                                                        |
|              | <b>Note:</b> Sessions facilitated through PDSN Closed R-P services are always displayed as "Active" due to the fact that PDSN Closed R-P services do not receive dormancy information from the PCF. |
| Access Type  | Indicates the session type for this subscriber. See                                                                                                    |
| Network Type | Indicates the network service used for the subscriber session. See                                                                                                    |

| Field                               | Description                                                                                                    |
|-------------------------------------|----------------------------------------------------------------------------------------------------|
| callid                              | Displays the subscriber's call identification number (callid).                                                                                                    |
| msid                                | Displays the subscriber's mobile station identification (MSID).                                                                                                    |
| input pkts                          | Indicates the number of packets received.                                                                                                    |
| output pkts                         | Indicates the number of packets transmitted.                                                                                                    |
| input bytes                         | Indicates the number of bytes received.                                                                                                    |
| output bytes                        | Indicates the number of bytes transmitted.                                                                                                    |
| input bytes dropped                 | Indicates the number of bytes that were dropped while receiving data for this subscriber session.                                                                                                    |
| output bytes dropped                | Indicates the number of bytes that were dropped while transmitting data for this subscriber session.                                                                                                 |
| input pkts dropped                  | Indicates the number of packets that were dropped while receiving data for this subscriber session.                                                                                                  |
| output pkts dropped                 | Indicates the number of packets that were dropped while transmitting data for this subscriber session.                                                                                               |
|                                     | This field includes packets blocked by Access Control Lists (ACLs). Do not use this figure when computing the total number of output packets.                                                        |
| input pkts dropped due to zero mbr  | Indicates the number of packets that were dropped while receiving data due to configured maximum bit rate (MBR) was set to zero for a subscriber.                                                    |
|                                     | This counter is applicable when system drops uplink/downlink packets when SGSN notifies Update PDP Contexts for QOS change with bandwidth rate as zero for conversation/streaming class of services. |
| output pkts dropped due to zero mbr | Indicates the number of packets that were dropped while transmitting data due to configured maximum bit rate (MBR) was set to zero for a subscriber.                                                 |
|                                     | This counter is applicable when system drops uplink/downlink packets when SGSN notifies Update PDP Contexts for QOS change with bandwidth rate as zero for conversation/streaming class of services. |
| pk rate from user(bps)              | The peak data rate, in bits per second, obtained for data sent from the subscriber to the network during the last sampling period. The sampling period is 30 seconds.                                |
| pk rate to user(bps)                | The peak data rate, in bits per second, obtained for data received from the network by the subscriber during the last sampling period. The sampling period is 30 seconds.                            |

| Field                      | Description                                                                                                    |
|----------------------------|----------------------------------------------------------------------------------------------------|
| ave rate from user(bps)    | The average data rate, in bits per second, obtained for data sent from the subscriber to the network during the last sampling period. The sampling period is 30 seconds.         |
| ave rate to user(bps)      | The average data rate, in bits per second, obtained for data received from the network by the subscriber during the last sampling period. The sampling period is 30 seconds.     |
| sust rate from user(bps)   | The mean data rate, in bits per second, obtained for data sent from the subscriber to the network during the last three sampling periods. The sampling period is 30 seconds.     |
| sust rate to user(bps)     | The mean data rate, in bits per second, obtained for data received from the network by the subscriber during the last three sampling periods. The sampling period is 30 seconds. |
| pk rate from user(pps)     | The speed that packets are being received from the user in packets per second. The sampling period is 30 seconds.                                                                |
| pk rate to user(pps)       | The speed that packets are being sent to the user in packets per second. The sampling period is 30 seconds.                                                                      |
| ave rate from user(pps)    | The average speed that packets are being received from the user in packets per second. The sampling period is 30 seconds.                                                        |
| ave rate to user(pps)      | The average speed that packets are being sent to the user in packets per second. The sampling period is 30 seconds.                                                              |
| sust rate from user(pps)   | The sustained speed that packets are being received from the user in packets per second. The sampling period is 30 seconds.                                                      |
| sust rate to user(pps)     | The sustained speed that packets are being sent to the user in packets per second. The sampling period is 30 seconds.                                                            |
| link online/active percent | The percentage of time that the data link was online and active during the last sampling period. The sampling period is 30 seconds.                                              |
| ipv4 bad hdr               | Indicates the number of IPv4 packets received with bad headers.                                                                                                    |
| ipv4 ttl exceeded          | Indicates the number of IPv4 packets dropped because their time-to-live was exceeded for this subscriber session.                                                                |
| ipv4 fragments sent        | Indicates the number of IPv4 packet fragments that were transmitted.                                                                                                    |
| ipv4 could not fragment    | Indicates the number of IPv4 packets that could not be fragmented.                                                                                                    |
| ipv4 input acl drop        | Indicates the number of IPv4 packets dropped due to an inbound access control list (ACL) violation.                                                                              |
|                            | <b>Note:</b> This counter may increment even if no ACL is configured.                                                                                                    |

| Field                                         | Description                                                                                                    |
|-----------------------------------------------|----------------------------------------------------------------------------------------------------|
| ipv4 output acl drop                          | Indicates the number of IPv4 packets dropped due to an outbound access control list (ACL) violation.                                                                                                    |
| ipv4 source violations                        | Indicates the number of IPv4 source validation violations.                                                                                                    |
| ipv4 source violation no accounting           | The IPv4 source validation violations that were detected but not included in the statistics.                                                                                                    |
| ipv6 egress filtered                          | Enable IPv6 egress address filtering feature.                                                                                                    |
| dormancy total                                | Indicates the total amount of time in seconds that the subscriber session was dormant over the duration of the session.                                                                                                    |
|                                               | <b>Note:</b> Sessions facilitated through PDSN Closed R-P services are always displayed as "Active" due to the fact that PDSN Closed R-P services do not receive dormancy information from the PCF.                                                  |
| handoff total                                 | The total number of subscriber sessions handed off.                                                                                                    |
| ipv4 icmp packets dropped                     | When hide service address is enabled and a service in the system is sent ping packets or a traceroute is executed, the packets pertaining to the service address are dropped. This counter shows the number of those packets that have been dropped. |
| Total subscribers matching specified criteria | Displays the number of subscribers currently accessing the system that matched the criteria that was specified during the execution of this command.                                                                                                 |

# show subscribers cscf-only full

Displays per-subscriber information for active sessions.

### Table 14: show subscribers cscf-only full Command Output Descriptions

| Field            | Description                                                                                  |
|------------------|----------------------------------------------------------------------------------------------|
| AoR              | The address of record of the CSCF subscriber.                                                |
| callid           | The call ID of the active subscriber session.                                                |
| Contact          | The subscriber's contact information provided during registration.                           |
| Custom Features  | If applicable, the custom feature tag set for the CSCF subscriber.                           |
| Card/CPU         | The slot and CPU number of the Processing Card through which the session is being processed. |
| Sessmgr Instance | The session manager instance the active subscriber session is using.                         |

| Field                          | Description                                                                                                    |
|--------------------------------|----------------------------------------------------------------------------------------------------|
| Active TCP Connections         | (P-CSCF only) The total number of open TCP connections with subscribers.                                                                                             |
| Transport of Last Received Msg | The transport method used for the last received message. Possible transport methods used are TCP or UDP.                                                             |
| Last Registration Timestamp    | Last registration received for the subscriber, displayed in Universal Time Coordinated (UTC).                                                                        |
| Registration expires after     | The remaining duration of the subscriber registration.                                                                                                    |
| State                          | The current state of the session.                                                                                                    |
| Subscriber type                | The subscriber type (home or visitor).                                                                                                    |
| CSCF Service                   | The CSCF service the session is using.                                                                                                    |
| CSCF Role                      | The role of the CSCF service.                                                                                                    |
| Collapsed with access service  | The access service with which the CSCF service is collapsed.                                                                                                    |
| Access service callid          | The call ID number of the access gateway integrated with the SCM.                                                                                                    |
| AAA context                    | The AAA service to which the subscriber belongs.                                                                                                    |
| AAA domain                     | The AAA domain to which the subscriber belongs.                                                                                                    |
| AAA RADIUS group               | The AAA RADIUS group to which the subscriber belongs.                                                                                                    |
| RADIUS Auth Server IP          | The RADIUS authentication server's IP address.                                                                                                    |
| RADIUS Acct Server IP          | The RADIUS accounting server's IP address.                                                                                                    |
|                                | <b>Note:</b> When the RADIUS Accounting Mediation Device is configured, this field will NOT display the RADIUS accounting mediation server's IP address.             |
| DIAMETER Policy Server         | The IP address of the Diameter policy server.                                                                                                    |
| DIAMETER Policy Session-Id     | The ID of Diameter Policy External Control Application (DPECA) session created by P-CSCF for every subscriber to subscribe to registration path signaling with PCRF. |
|                                | If the diameter subscription fails at PCRF, diameter Policy session ID will be displayed as N/A.                                                                     |
|                                | <b>Note:</b> This field is applicable only for P-CSCF.                                                                                                    |
| DIAMETER Policy Subscription   | The status of DPECA subscription.                                                                                                    |
|                                | <b>Note:</b> This field is applicable only for P-CSCF.                                                                                                    |
| DIAMETER Acct Server           | The IP address of the Diameter accounting server.                                                                                                    |

| Field                     | Description                                                                                                    |
|---------------------------|----------------------------------------------------------------------------------------------------|
| Charging Function Address | The IP address of the charging function server.                                                                                                    |
| PCSCF Path                | The node path to the registrar. A "Path" field is only used for REGISTER messages and 2000K responses to REGISTER messages. This field contains either IP-address:port or fully-qualified-domain-name:port. |
| SCSCF Service Route       | The path to the service proxy as returned by the registrar upon successful registration. This field contains either IP-address:port or fully-qualified-domain-name:port.                                    |
| Current CSCF sessions     | The number of CSCF sessions the subscriber currently has running.                                                                                                    |

### **Registration Set**

All public URIs registered by the subscriber. It includes a public URI that the user explicitly registers as well as associated URIs that get implicitly registered for the user by the S-CSCF node. In addition, call features that a public URI is subscribed to are also shown below each URI.

| AoR               | The address of record of the CSCF subscriber.                                                      |
|-------------------|----------------------------------------------------------------------------------------------------|
| Display Name      | The display name for the CSCF subscriber.                                                          |
| Unsupported VoLTE | Displays TRUE or FALSE, as per information obtained through Unsupported-VoLTE AVP in SAA from HSS. |
| Loose Route       | The loose route information for the CSCF subscriber.                                               |
| Alias GroupId     | Populated if alias indication feature is enabled on S-CSCF. HSS reports alias group ID.            |
| Total PubUids     | The total number of implicit registered users for the CSCF subscriber.                             |
| Shared IFC        | Populated if Shared Initial Filter Criteria (SiFC) functionality is enabled on the CSCF.           |

#### Call Features

Subscriber profile shows whether a subscriber has enabled local call features. Possible values are:

- Disabled Subscriber has disabled local call features; no associated local call features are displayed.
- Enabled Subscriber has enabled local call features; associated local call features are displayed.

| CID VSC OverRide | Indicates whether Caller ID Display Vertical Service Code Over Ride has been enabled (1) or disabled (0) by this subscriber. |
|------------------|----------------------------------------------------------------------------------------------------|
| CID              | Indicates whether Caller ID Display has been enabled (1) or disabled (0) by this subscriber.                                 |

| Field                 | Description                                                                                                    |
|-----------------------|----------------------------------------------------------------------------------------------------|
| CIDB VSC OverRide     | Indicates whether Caller ID Display Blocked Vertical Service Code Over Ride has been enabled (1) or disabled (0) by this subscriber.        |
| CIDB                  | Indicates whether Caller ID Display Blocked has been enabled (1) or disabled (0) by this subscriber.                                        |
| CW VSC OverRide       | Indicates whether Call Waiting Vertical Service Code Over Ride has been enabled (1) or disabled (0) by this subscriber.                     |
| CW                    | Indicates whether Call Waiting has been enabled (1) or disabled (0) by this subscriber.                                                     |
| CT VSC OverRide       | Indicates whether Call Transfer Vertical Service Code Over Ride has been enabled (1) or disabled (0) by this subscriber.                    |
| СТ                    | Indicates whether Call Transfer has been enabled (1) or disabled (0) by this subscriber.                                                    |
| CFU VSC OverRide      | Indicates whether Call Forward Unconditional Vertical Service<br>Code Over Ride has been enabled (1) or disabled (0) by this<br>subscriber. |
| CFU                   | Indicates whether or not Call Forward Unconditional is enabled for the subscriber's session. If not, None will be displayed.                |
| CFNA VSC OverRide     | Indicates whether Call Forward No Answer Vertical Service Code Over Ride has been enabled (1) or disabled (0) by this subscriber.           |
| CFNA                  | Indicates whether or not Call Forward No Answer is enabled for the subscriber's session. If not, None will be displayed.                    |
| CFBL VSC OverRide     | Indicates whether Call Forward Busy Line Vertical Service Code Over Ride has been enabled (1) or disabled (0) by this subscriber.           |
| CFBL                  | Indicates whether or not Call Forward Busy Line is enabled for the subscriber's session. If not, None will be displayed.                    |
| CFNR VSC OverRide     | Indicates whether Call Forward Not Registered Vertical Service Code Over Ride has been enabled (1) or disabled (0) by this subscriber.      |
| CFNR                  | Indicates whether or not Call Forward Not Registered is enabled for the subscriber's session. If not, None will be displayed.               |
| FollowMe VSC OverRide | Indicates whether Follow Me/Find Me Vertical Service Code<br>Over Ride has been enabled (1) or disabled (0) by this subscriber.             |
|                       |                                                                                                    |

| Field                     | Description                                                                                                |
|---------------------------|----------------------------------------------------------------------------------------------------|
| Subscription id           | The subscription ID.                                                                                       |
| Call-ID                   | The call identification number that uniquely identifies the subscriber.                                    |
| Subscription Type         | The subscription type.                                                                                     |
| Resource                  | The resource information.                                                                                  |
| Event Package             | The associated event package. Possible event package types are: message-summary, presence, reg, and winfo. |
| Subscriber counters       |                                                                                                    |
| Call Attempts Tx          | The total number of call attempts made by the subscriber for this session.                                 |
| Call Attempts Rx          | The total number of call attempts received by the subscriber for this session.                             |
| Call Successes Tx         | The total number of calls successfully made by the subscriber for this session.                            |
| Call Successes Rx         | The total number of successful calls received by the subscriber for this session.                          |
| Call Failures Tx          | The total number of failed calls made by the subscriber for this session.                                  |
| Call Failures Rx          | The total number of call failures received by the subscriber for this session.                             |
| Call Release Attempts Tx  | The total number of call release attempts made by the subscriber for this session.                         |
| Call Release Attempts Rx  | The total number of call release attempts received by the subscriber for this session.                     |
| Call Release Successes Tx | The total number of call releases successfully made by the subscriber for this session.                    |
| Call Release Successes Rx | The total number of successful call releases received by the subscriber for this session.                  |
| Call Release Failures Tx  | The total number of failed call releases made by the subscriber for this session.                          |
| Call Release Failures Rx  | The total number of call release failures received by the subscriber for this session.                     |
| Subscription Attempts Tx  | The total number of subscription attempts made by the subscriber for this session.                         |

| Field                     | Description                                                                               |
|---------------------------|-------------------------------------------------------------------------------------------|
| Subscription Attempts Rx  | The total number of subscription attempts received by the subscriber for this session.    |
| Subscription Successes Tx | The total number of subscriptions successfully made by the subscriber for this session.   |
| Subscription Successes Rx | The total number of successful subscriptions received by the subscriber for this session. |
| Subscription Failures Tx  | The total number of failed subscriptions made by the subscriber for this session.         |
| Subscription Failures Rx  | The total number of subscription failures received by the subscriber for this session.    |
| Publish Attempts Tx       | The total number of publish attempts made by the subscriber for this session.             |
| Publish Attempts Rx       | The total number of publish attempts received by the subscriber for this session.         |
| Publish Successes Tx      | The total number of publishes successfully made by the subscriber for this session.       |
| Publish Successes Rx      | The total number of successful publishes received by the subscriber for this session.     |
| Publish Failures Tx       | The total number of failed publishes made by the subscriber for this session.             |
| Publish Failures Rx       | The total number of publish failures received by the subscriber for this session.         |
| Notification Attempts Tx  | The total number of notification attempts made by the subscriber for this session.        |
| Notification Attempts Rx  | The total number of notification attempts received by the subscriber for this session.    |
| Notification Successes Tx | The total number of notifications successfully made by the subscriber for this session.   |
| Notification Successes Rx | The total number of successful notifications received by the subscriber for this session. |
| Notification Failures Tx  | The total number of failed notifications made by the subscriber for this session.         |
| Notification Failures Rx  | The total number of notification failures received by the subscriber for this session.    |
| Message Attempts Tx       | The total number of message attempts made by the subscriber for this session.             |

| Field                     | Description                                                                                                    |
|---------------------------|----------------------------------------------------------------------------------------------------|
| Message Attempts Rx       | The total number of message attempts received by the subscriber for this session.                                                |
| Message Successes Tx      | The total number of messages successfully made by the subscriber for this session.                                               |
| Message Successes Rx      | The total number of successful messages received by the subscriber for this session.                                             |
| Message Failures Tx       | The total number of failed messages made by the subscriber for this session.                                                     |
| Message Failures Rx       | The total number of message failures received by the subscriber for this session.                                                |
| Response 403 Tx           | The total number of Response 403 transmitted.                                                                                    |
| Response 403 Rx           | The total number of Response 403 received.                                                                                       |
| Response 408 Tx           | The total number of Response 408 transmitted.                                                                                    |
| Response 408 Rx           | The total number of Response 408 received.                                                                                       |
| Response 480 Tx           | The total number of Response 480 transmitted.                                                                                    |
| Response 480 Rx           | The total number of Response 480 received.                                                                                       |
| Response 481 Tx           | The total number of Response 481 transmitted.                                                                                    |
| Response 481 Rx           | The total number of Response 481 received.                                                                                       |
| Response 487 Tx           | The total number of Response 487 transmitted.                                                                                    |
| Response 487 Rx           | The total number of Response 487 received.                                                                                       |
| Response 488 Tx           | The total number of Response 488 transmitted.                                                                                    |
| Response 488 Rx           | The total number of Response 488 received.                                                                                       |
| Response 500 Tx           | The total number of Response 500 transmitted.                                                                                    |
| Response 500 Rx           | The total number of Response 500 received.                                                                                       |
| PDF Call Rejects          | The total number of times the subscriber initiated a call through the P-CSCF but the policy decision function (PDF) rejected it. |
| Local Call Rejects        | The total number of local call rejects (by the P-CSCF) for this subscriber.                                                      |
| Emergency Calls           | The total number of emergency calls made by this subscriber during this session.                                                 |
| Operator-assistance Calls | The total number of operator-assisted calls made by this subscriber during this session.                                         |

| Field                      | Description                                                                               |
|----------------------------|-------------------------------------------------------------------------------------------|
| Tollfree Calls             | The total number of toll-free calls made by this subscriber during this session.          |
| Directory-assistance Calls | The total number of directory assisted calls made by this subscriber during this session. |
| Premium Calls              | The total number of premium service calls made by this subscriber during this session.    |
| International Calls        | The total number of international calls made by this subscriber during this session.      |
| LongDistance Calls         | The total number of long distance calls made by this subscriber during this session.      |
| Session Timer Expires      | The total number of session timer expirations occurring during this session.              |

## show subscribers data-rate

Use this command to view data rates for a subscriber.

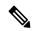

Note

Data rates are transient for some time (2 minutes) after the ICSR SRP switchover

| peak rate from user(bps) | The peak data rate in bits per second is obtained for data that are sent from the subscriber to the network during the last sampling period. The sampling period is 30 seconds.            |
|--------------------------|----------------------------------------------------------------------------------------------------|
| peak rate to user(bps)   | The peak data rate in bits per second is obtained for data that are received from the network by the subscriber during the last sampling period. The sampling period is 30 seconds.        |
| ave rate from user(bps)  | The average data rate in bits per second that is obtained for data that are sent from the subscriber to the network during the last sampling period. The sampling period is 30 seconds.    |
| ave rate to user(bps)    | The average data rate in bits per second is obtained for data that are received from the network by the subscriber during the last sampling period. The sampling period is 30 seconds.     |
| sust rate from user(bps) | The mean data rate in bits per second is obtained for data that is sent from the subscriber to the network during the last three sampling periods. The sampling period is 30 seconds.      |
| sust rate to user(bps)   | The mean data rate in bits per second is obtained for data that are received from the network by the subscriber during the last three sampling periods. The sampling period is 30 seconds. |

| peak rate from user(pps) | The speed that packets are received from the user in packets per second. The sampling period is 30 seconds.                   |
|--------------------------|----------------------------------------------------------------------------------------------------|
| peak rate to user(pps)   | The speed at which the packets are sent to the user in packets per second. The sampling period is 30 seconds.                 |
| ave rate from user(pps)  | The average speed at which the packets are received from the user in packets per second. The sampling period is 30 seconds.   |
| ave rate to user(pps)    | The average speed that packets are being sent to the user in packets per second. The sampling period is 30 seconds.           |
| sust rate from user(pps) | The sustained speed at which the packets are received from the user in packets per second. The sampling period is 30 seconds. |
| sust rate to user(pps)   | The sustained speed at which the packets are sent to the user in packets per second. The sampling period is 30 seconds.       |

# show subscribers enodeb-address

Table 15: show subscribers enodeb-address Command Output Descriptions

| Field  | Description                                                                                                   |
|--------|----------------------------------------------------------------------------------------------------|
| vvvv   | Displays service and session state information. This column provides a code consisting of six characters.     |
|        | From left-to-right, the first character represents the <b>Access Type</b> that the subscriber is using. See   |
|        | The second character represents the <b>Access Technology</b> . See                                            |
|        | The third character represents the <b>Call State</b> . See                                                    |
|        | The fourth character represents the <b>Access CSCF Status</b> of the session. The possible network types are: |
|        | A - Attached                                                                                                  |
|        | N - Not Attached                                                                                              |
|        | . (period) - Not Applicable                                                                                   |
|        | The fifth character represents the <b>Link Status</b> of the session. The possible idle states are:           |
|        | A - Online/Active                                                                                             |
|        | <b>D</b> - Dormant/Idle                                                                                       |
|        | The sixth character represents the session <b>Network Type</b> . See                                          |
| CALLID | Displays the subscriber's call identification (callid) number.                                                |

| Field     | Description                                                                                                 |
|-----------|----------------------------------------------------------------------------------------------------|
| MSID      | Displays the subscriber's mobile station identification (MSID) number.                                      |
| USERNAME  | Displays the subscriber's username.                                                                         |
| IP        | Displays the IP address assigned to the subscriber.                                                         |
| TIME-IDLE | Displays the amount of time that the subscriber session has been idle either in an active or dormant state. |

# show subscribers firewall required

Table 16: show subscribers firewall required Command Output Descriptions

| Field  | Description                                                                                                    |
|--------|----------------------------------------------------------------------------------------------------|
| vvvvv  | Displays service and session state information. This column provides a code consisting of six characters.                                                                                           |
|        | From left-to-right, the first character represents the <b>Access Type</b> that the subscriber is using. See                                                                                         |
|        | The second character represents the <b>Access Technology</b> . See                                                                                                    |
|        | The third character represents the <b>Call State</b> . See                                                                                                    |
|        | The fourth character represents the <b>Access CSCF Status</b> of the session. The possible network types are:                                                                                       |
|        | - A: Attached                                                                                                    |
|        | - N: Not Attached                                                                                                    |
|        | (period): Not Applicable                                                                                                    |
|        | The fifth character represents the <b>Link Status</b> of the session. The possible idle states are:                                                                                                 |
|        | - A: Online/Active                                                                                                    |
|        | - <b>D</b> : Dormant/Idle                                                                                                    |
|        | <b>Note:</b> Sessions facilitated through PDSN Closed R-P services are always displayed as "Active" due to the fact that PDSN Closed R-P services do not receive dormancy information from the PCF. |
|        | The sixth character represents the session <b>Network Type</b> . See                                                                                                    |
| CALLID | Displays the subscriber's call identification (callid) number.                                                                                                    |
| MSID   | Displays the subscriber's mobile station identification (MSID) number.                                                                                                    |

| Field                                         | Description                                                                                                 |
|-----------------------------------------------|----------------------------------------------------------------------------------------------------|
| USERNAME                                      | Displays the subscriber's username.                                                                         |
| IP                                            | Displays the IP address assigned to the subscriber.                                                         |
| TIME-IDLE                                     | Displays the amount of time that the subscriber session has been idle either in an active or dormant state. |
| Total subscribers matching specified criteria | Total number of subscribers with firewall enabled.                                                          |

## show subscribers full all

### Table 17: show subscribers full all Command Output Descriptions

| Field              | Description                                                                                                    |
|--------------------|----------------------------------------------------------------------------------------------------|
| Username           | The subscriber name.                                                                                                    |
| Status             | Indicates the session status.                                                                                                    |
| Access Type        | Indicates the session type for this subscriber. See Common Attributes in this chapter.                                                                      |
| Network Type       | Indicates the network service used for the subscriber session. See <b>Common Attributes</b> in this chapter.                                                |
| Access Tech        | Indicates the accessing technology. See <b>Common Attributes</b> in this chapter.                                                                           |
| callid             | The subscriber's call identification number (callid).                                                                                                    |
| msid               | The subscriber's mobile station identification (MSID).                                                                                                    |
| WLAN UE Identifier | The UE identifier — MAC address in ASCII format (upper case only), with octet values separated by hyphens.                                                  |
| WLAN AP Identifier | The UE's access point identifier — Location Area Code Cell Identity (LAC_CI) that is, Location Area Code (LAC) and Cell Id (CI) separated by an underscore. |
| EAP-TYPE           | The Extensible Authentication Protocol type.                                                                                                    |
| Card/Cpu           | The card and CPU ID.                                                                                                    |
| Sessmgr Instance   | The session manager instances.                                                                                                    |

| Field                           | Description                                                                                                    |
|---------------------------------|----------------------------------------------------------------------------------------------------|
| state                           | The session state. The possible values are:                                                                                                    |
|                                 | - Connected                                                                                                    |
|                                 | - Connecting                                                                                                    |
|                                 | - Disconnecting                                                                                                    |
|                                 | - Unknown                                                                                                    |
| PCF address                     | IP address of the PCF.                                                                                                    |
| Peer address                    | IP address of peer system in network.                                                                                                    |
| BS/PA address                   | Indicates the IP address of base station or paging agent.                                                                                                    |
| idle time                       | The time period that the subscriber session has been idle, either in an active or dormant state.                                                                                                    |
| idle time left                  | The idle time period left before timeout.                                                                                                    |
| session time left               | The session time left for the subscriber.                                                                                                    |
| long duration time left         | Indicates how much time is left for the maximum duration of a specified subscriber session.                                                                                                    |
| long duration action            | The setting for the action to take when the long duration timer expires. The possible values are:                                                                                                    |
|                                 | <ul> <li>Detection - Detect and send SNMP trap and CORBA<br/>notification only.</li> </ul>                                                                                                    |
|                                 | Disconnection - Disconnect the session and send SNMP trap<br>and CORBA notification.                                                                                                    |
| context-retention timer running | Indicates whether context-retention timer is running.                                                                                                    |
| context-retention time left     | Indicates time remaining.                                                                                                    |
| always on                       | Session Update message was sent to the PCF to notify the PCF that the subscriber has the Always On feature enabled.                                                                                  |
| ip address                      | Indicates the primary IP address of the subscriber interface in the session. In WiMAX session this is the primary IP address of WiMAX CPE, if multiple host support enabled.                         |
| ue mac                          | The UE's MAC.                                                                                                    |
| Default Gateway                 | The default gateway IP address.                                                                                                    |
| Multiple Hosts                  | Specifies the multiple IP host support enabled or disabled for a WiMAX session. It also indicates the connected hosts behind a WiMAX CPE and their allocated IP address with secondary IP pool name. |

| Field                        | Description                                                                                                    |
|------------------------------|----------------------------------------------------------------------------------------------------|
| home-agent                   | The name of the HA for this subscriber.                                                                                  |
| fa-service-name              | The name of the FA service for this subscriber.                                                                          |
| ip pool name                 | The IP address pool or group to use for subscriber IP address allocation.                                                |
| local ip addr                | The local IP address of the interface in the session.                                                                    |
| source context               | The name of a configured source context from which the subscriber initiates a session.                                   |
| destination context          | The name of a configured destination context through which the subscriber is provided access to the packet data network. |
| ip header compression        | The header compression method being used.                                                                                |
| ROHC cid-mode (local/remote) | Robust Header Compression mode for the bidirectional channel: [small   large   na].                                      |
| ROHC max-cid (local/remote)  | For Robust Header Compression, indicates the maximum value of a context identifier.                                      |
| ROHC mrru (local/remote)     | For Robust Header Compression, indicates the maximum reconstructed reception unit.                                       |
| ROHC max-hdr (local/remote)  | For Robust Header Compression, the largest header size in octets that may be compressed.                                 |
| ROHC profile                 | Robust Header Compression profile ID as per RFC3095 for the bidirectional channel.                                       |
| AAA context                  | The context in which the AAA service is configured.                                                                      |
| AAA domain                   | The domain in which the AAA service is configured.                                                                       |
| AAA start count              | The number of accounting start messages sent to the accounting server for the subscriber session.                        |
| AAA stop count               | The number of accounting stop messages sent to the accounting server for the subscriber session.                         |
| AAA interim count            | The number of accounting interim messages sent to the accounting server for the subscriber session.                      |
| Acct-session-id              | Identifies a subscriber session or PDP context and sends the information to RADIUS server.                               |
|                              | In Release 14.0 and later, this field will be displayed in both 3GPP and CDMA formats.                                   |

| Field                      | Description                                                                                                    |
|----------------------------|----------------------------------------------------------------------------------------------------|
| Mediation-acct-session-id  | Identifies a subscriber session or PDP context and sends the information to mediation server.                                                                     |
|                            | This field will be displayed in both 3GPP and CDMA formats.                                                                                                    |
| AAA RADIUS group           | The AAA RADIUS server group assigned to specific subscriber for AAA functionality.                                                                                |
| AAA RADIUS Secondary group | If the secondary Accounting group is configured in the Subscriber configuration, this field displays the corresponding group name. Otherwise, it displays $n/a$ . |
| RADIUS Auth Server IP      | The RADIUS authentication server's IP address.                                                                                                    |
| RADIUS Acct Server IP      | The RADIUS accounting server's IP address.                                                                                                    |
|                            | When the RADIUS Accounting Mediation Device is configured, this field will <u>not</u> display the RADIUS accounting mediation server's IP address.                |
| NAS IP Address             | The Network Access Server's (NAS) IP address.                                                                                                    |
| Nexthop IP Address         | The IP address of configured next-hop-forwarding-address in RADIUS attribute, subscriber configuration, or IP pool configuration.                                 |
| GTPP Group                 | Displays all the configured GTPP server groups associated with this APN.                                                                                          |
|                            | <b>Note:</b> This field only appears if the Accounting Mode is GTPP.                                                                                              |
| Acct Context               | Specifies the name of all configured GTPP accounting contexts associated with this APN.                                                                           |
|                            | <b>Note:</b> This field only appears if the Accounting Mode is GTPP.                                                                                              |
| Authentication Mode        | The authentication mode. Possible modes are:                                                                                                    |
|                            | - None                                                                                                    |
|                            | - User (Single EAP)                                                                                                    |
|                            | - Device (Single EAP)                                                                                                    |
|                            | - Device-User (Double EAP)                                                                                                    |
|                            | - Device-User (Single EAP)                                                                                                    |
| Authentication Type        | The authentication type.                                                                                                    |

| Field                      | Description                                                                                                    |
|----------------------------|----------------------------------------------------------------------------------------------------|
| EAP-Type                   | The type of EAP authentication. Possible types are:                                                                                                    |
|                            | - EAP-Pre-shared Key (EAP-PSK)                                                                                                    |
|                            | - EAP-Transport Layer Security (EAP-TLS)                                                                                                    |
|                            | - EAP-Tunneled Transport Layer Security (EAP-TTLS)                                                                                                    |
|                            | - EAP-Authentication and Key Agreement (EAP-AKA)                                                                                                    |
| Client Type                | The type of client, which can be Regular or Data.                                                                                                    |
|                            | Identifies whether the client is a regular client, which includes voice, or a data client, which is data only.                                                    |
| active input acl           | The active Access Control List (ACL) for input.                                                                                                    |
| active output acl          | The active Access Control List (ACL) for output.                                                                                                    |
| active input ipv6 acl      | The active IPv6 Access Control List (ACL) for input.                                                                                                    |
| active output ipv6 acl     | The active IPv6 Access Control List (ACL) for output.                                                                                                    |
| ECS Rulebase               | The rulebase applicable for this subscriber when Enhanced Charging Service/Active Charging Service is enabled.                                                    |
| CBB-Policy                 | The CBB policy associated with the subscriber.                                                                                                    |
| Bandwidth-Policy           | The bandwidth policy associated with the subscriber.                                                                                                    |
| Firewall-and-NAT Policy    | Displays the Firewall-and-NAT policy name.                                                                                                    |
| Firewall Policy IPv4       | Indicates whether IPv4 firewall is enabled for the subscriber.                                                                                                    |
| Firewall Policy IPv6       | Indicates whether IPv6 firewall is enabled for the subscriber.                                                                                                    |
| NAT Policy NAT44           | Indicates whether NAT44 is enabled or disabled for the subscriber.                                                                                                |
| NAT Policy NAT64           | Indicates whether NAT64 is enabled or disabled for the subscriber.                                                                                                |
| NAT Policy                 | Indicates whether NAT is enabled for the subscriber.                                                                                                    |
| NAT Realm                  | The NAT realms associated with the subscriber.                                                                                                    |
|                            | <b>Note:</b> In 15.0 and later releases, the <b>NAT Realm</b> field will be displayed only when IP is assigned, and removed again when IP is released.            |
| NAT IP address             | The NAT IP address allocated from the NAT realm.                                                                                                    |
| (on-demand/not-on-demand)  | If the NAT realm type is "on-demand" (where NAT IP allocation happens when the very first packet is received from the subscriber for that realm) it is indicated. |
| ( <pool_name>)</pool_name> | If a NAT IP pool group is used, it indicates the NAT pool from which the IP is allocated.                                                                         |

| Field                                  | Description                                                                                                |
|----------------------------------------|----------------------------------------------------------------------------------------------------|
| Nat port chunks allocated[start - end] | The NAT port range allocated to the subscriber.                                                            |
| CF Policy ID                           | The Category-based Content Filtering Policy ID associated with the subscriber.                             |
| TPO Policy                             | <b>Note:</b> The Traffic Performance Optimization (TPO) in-line service is not supported in this release.  |
| active input plcy grp                  | The active input policy group for traffic flow.                                                            |
| active output plcy grp                 | The active output policy group for traffic flow.                                                           |
| MIPFA Sessions                         | The status of Mobile IP FA sessions.                                                                       |
| Layer 3 tunneling                      | Indicates if Layer 3 tunneling is enabled.                                                                 |
| dhcp-service name                      | The DHCP service name.                                                                                     |
| dhcp-server address                    | The DHCP server address.                                                                                   |
| prepaid status                         | Indicates if prepaid status is on or off.                                                                  |
| external inline srvr processing        | Indicates if external inline server processing is on or off.                                               |
| Proxy DNS Intercept List               | The proxy DNS intercept list used for the subscriber.                                                      |
| access-link ip-frag                    | Configures IP fragmentation processing over the Access-link.                                               |
| ignore DF-bit data-tunnel              | Indicates if whether during Mobile IP tunneling, the DF bit is not ignored and packets are not fragmented. |
| MIP grat-ARP mode                      | Indicates if gratuitous ARPs are sent out for an HA session upon handoff and renewal requests.             |
| Downlink traffic-policing              | Indicates if traffic policing is enabled for the downlink direction.                                       |
| Uplink traffic-policing                | Indicates if traffic policing is enabled for the uplink direction.                                         |
| Downlink traffic-shaping               | Indicates if traffic shaping is enabled for downlink direction.                                            |
| Uplink traffic-shaping                 | Indicates if traffic shaping is enabled for uplink direction.                                              |
| Radius Accounting Mode                 | Indicates if the RADIUS accounting mode is either session-based or access-flow-based.                      |
| cscf-service name                      | The CSCF service name.                                                                                     |
| escf registration AoR                  | The CSCF registered AoR.                                                                                   |
| apn                                    | The Access Point Name associated with the subscriber.                                                      |
| nsapi                                  | The subscriber's Network Service Access Point Identifier (NSAPI).                                          |
| imsi                                   | The subscriber's International mobile Subscriber Identity.                                                 |

| Field                              | Description                                                                                                    |
|------------------------------------|----------------------------------------------------------------------------------------------------|
| MSISDN                             | The Mobile Station International ISDN Number (MSISDN) of the subscriber node.                                                                                                    |
| remote-ip-addr                     | The assigned remote IP address.                                                                                                    |
| imei(sv)                           | The UE's MAC address with FFFE appended at the end.                                                                                                    |
| uli                                | Displays the access point's identity.                                                                                                    |
| mcc                                | The Mobile Country Code.                                                                                                    |
| mnc                                | The Mobile Network Code.                                                                                                    |
| lac                                | The Location Area Code, which identifies a location area.                                                                                                    |
| ci                                 | The Cell ID, which identifies a cell within a location area.                                                                                                    |
| input pkts                         | Indicates the number of packets received.                                                                                                    |
| output pkts                        | Indicates the number of packets transmitted.                                                                                                    |
| input bytes                        | Indicates the number of bytes received.                                                                                                    |
| output bytes                       | Indicates the number of bytes transmitted.                                                                                                    |
| input bytes dropped                | Indicates the number of bytes that were dropped while receiving data for this subscriber session.                                                                                                    |
| output bytes dropped               | Indicates the number of bytes that were dropped while transmitting data for this subscriber session.                                                                                                 |
| input pkts dropped                 | Indicates the number of packets that were dropped while receiving data for this subscriber session.                                                                                                  |
| output pkts dropped                | Indicates the number of packets that were dropped while transmitting data for this subscriber session.                                                                                               |
|                                    | This field includes packets blocked by Access Control Lists (ACLs). Do not use this figure when computing the total number of output packets.                                                        |
| input pkts dropped due to zero mbr | Indicates the number of packets that were dropped while receiving data due to configured maximum bit rate (MBR) was set to zero for a subscriber.                                                    |
|                                    | This counter is applicable when system drops uplink/downlink packets when SGSN notifies Update PDP Contexts for QOS change with bandwidth rate as zero for conversation/streaming class of services. |

| Field                               | Description                                                                                                    |
|-------------------------------------|----------------------------------------------------------------------------------------------------|
| output pkts dropped due to zero mbr | Indicates the number of packets that were dropped while transmitting data due to configured maximum bit rate (MBR) was set to zero for a subscriber.                                                 |
|                                     | This counter is applicable when system drops uplink/downlink packets when SGSN notifies Update PDP Contexts for QOS change with bandwidth rate as zero for conversation/streaming class of services. |
| pk rate from user(bps)              | The peak data rate, in bits per second, obtained for data sent from the subscriber to the network during the last sampling period. The sampling period is 30 seconds.                                |
| pk rate to user(bps)                | The peak data rate, in bits per second, obtained for data received from the network by the subscriber during the last sampling period. The sampling period is 30 seconds.                            |
| ave rate from user(bps)             | The average data rate, in bits per second, obtained for data sent from the subscriber to the network during the last sampling period. The sampling period is 30 seconds.                             |
| ave rate to user(bps)               | The average data rate, in bits per second, obtained for data received from the network by the subscriber during the last sampling period. The sampling period is 30 seconds.                         |
| sust rate from user(bps)            | The mean data rate, in bits per second, obtained for data sent from the subscriber to the network during the last three sampling periods. The sampling period is 30 seconds.                         |
| sust rate to user(bps)              | The mean data rate, in bits per second, obtained for data received from the network by the subscriber during the last three sampling periods. The sampling period is 30 seconds.                     |
| pk rate from user(pps)              | The peak data rate, in packets per second, obtained for data sent from the subscriber to the network during the last sampling period. The sampling period is 30 seconds.                             |
| pk rate to user(pps)                | The peak data rate, in packets per second, obtained for data received from the network by the subscriber during the last sampling period. The sampling period is 30 seconds.                         |
| ave rate from user(pps)             | The average data rate, in packets per second, obtained for data sent from the subscriber to the network during the last sampling period. The sampling period is 30 seconds.                          |
| ave rate to user(pps)               | The average data rate, in packets per second, obtained for data received from the network by the subscriber during the last sampling period. The sampling period is 30 seconds.                      |
| sust rate from user(pps)            | The mean data rate, in packets per second, obtained for data sent from the subscriber tot he network during the last three sampling periods. The sampling period is 30 seconds.                      |

| Field                       | Description                                                                                                    |
|-----------------------------|----------------------------------------------------------------------------------------------------|
| sust rate to user(pps)      | The mean data rate, in packets per second, obtained for data received from the network by the subscriber during the last three sampling periods. The sampling period is 30 seconds.                          |
| link online/active percent  | The percentage of time that the data link was online and active during the last sampling period.                                                                                                    |
| ipv4 bad hdr                | Indicates the number of IPv4 packets received with bad headers.                                                                                                    |
| ipv4 ttl exceeded           | Indicates the number of IPv4 packets dropped because their time-to-live was exceeded for this subscriber session.                                                                                            |
| ipv4 fragments sent         | Indicates the number of IPv4 packet fragments that were transmitted.                                                                                                    |
| ipv4 could not fragment     | Indicates the number of IPv4 packets that could not be fragmented.                                                                                                    |
| ipv4 input acl drop         | Indicates the number of IPv4 packets dropped due to an inbound access control list (ACL) violation.                                                                                                    |
|                             | This counter may increment even if no ACL is configured.                                                                                                    |
| ipv4 output acl drop        | Indicates the number of IPv4 packets dropped due to an outbound access control list (ACL) violation.                                                                                                    |
| ipv4 input css down drop    | Indicates the number of input packets dropped because the CSS service is yet not up or the service went down.                                                                                                |
| ipv4 output css down drop   | Indicates the number of output packets dropped because the CSS service is yet not up or the service went down.                                                                                               |
| ipv4 output xoff pkts drop  | Indicates the number of packets dropped because of flow control.                                                                                                    |
| ipv4 output xoff bytes drop | Indicates the number of bytes dropped because of flow control.                                                                                                    |
| input pkts dropped (0 mbr)  | The total number of input packets dropped when a 0 MBR is received in a UPC (Update PDP Context Request) indicating that the UE is out of radio coverage.                                                    |
| output pkts dropped (0 mbr) | The total number of output packets dropped when a 0 MBR is received in a UPC (Update PDP Context Request) indicating that the UE is out of radio coverage.                                                   |
| output pkts dropped lorc    | The total number of packets dropped due to a UE loss of radio coverage condition.                                                                                                    |
|                             | This counter is applicable when GGSN is enabled for overcharging protection for subscriber due to loss of radio coverage and SGSN notifies Update PDP Contexts for QOS change with GTP-C extension for LORC. |
| ipv4 source violations      | Indicates the number of IPv4 source validation violations.                                                                                                    |
|                             | I.                                                                                                    |

| Field                                         | Description                                                                                                    |
|-----------------------------------------------|----------------------------------------------------------------------------------------------------|
| ipv4 proxy-dns redirect                       | The number of foreign DNS request packets intercepted and redirected to the home DNS for the subscriber.                                                                                                    |
| ipv4 proxy-dns pass-thru                      | The number of foreign DNS request packets allowed through the intercept filter for the subscriber.                                                                                                    |
| ipv4 proxy-dns drop                           | The number of foreign DNS request packets not matching either redirect or pass-thru rules for the subscriber.                                                                                                    |
| ip source violations no acct                  | The IP source validation violations that were detected but not included in the statistics.                                                                                                    |
| ip source violations ignored                  | The IP source validation violations that were detected but then ignored.                                                                                                    |
| ipv4 output no-flow drop                      | The number of IP packets not matching traffic classifier and dropped for the subscriber.                                                                                                    |
| dormancy total                                | Indicates the total amount of time in seconds that the subscriber session was dormant over the duration of the session.                                                                                                    |
| handoff total                                 | The total number of subscriber sessions handed off.                                                                                                    |
| ipv4 icmp packets dropped                     | When hide service address is enabled and a service in the system is sent ping packets or a traceroute is executed, the packets pertaining to the service address are dropped. This counter shows the number of those packets that have been dropped. |
| Access-flows                                  | The total number of matching access-flows.                                                                                                    |
|                                               | For flow-based service subscribers it provides information on access flow id, packet data flow id, service data flow id, type of access flow, QoS policy name, and direction of flow.                                                                |
| CAE Server Address                            | The IPv4 address of the CAE serving the subscriber.                                                                                                    |
| Total subscribers matching specified criteria | The total number of subscribers matching the specified criteria.                                                                                                    |

### show subscribers full username

#### Table 18: show subscribers full username Command Output Descriptions

| Field    | Description                           |
|----------|---------------------------------------|
| Username | Specifies the name of the subscriber. |

| Field                   | Description                                                                                                    |
|-------------------------|----------------------------------------------------------------------------------------------------|
| Status                  | Indicates the status of the subscriber's session. The status can be Online/Active or Offline/Dormant/Idle.                                                                                          |
|                         | <b>Note:</b> Sessions facilitated through PDSN Closed R-P services are always displayed as "Active" due to the fact that PDSN Closed R-P services do not receive dormancy information from the PCF. |
| Access Type             | Indicates the session type for this subscriber. See                                                                                                    |
| Network Type            | Indicates the network service used for the subscriber session. See                                                                                                    |
| Access Tech             | Indicates Accessing Technology. See                                                                                                    |
| BSID                    | Displays the ASN base station identifier (MAC address).                                                                                                    |
| callid                  | Displays the subscriber's call identification number (callid).                                                                                                    |
| msid                    | Displays the subscriber's mobile station identification (MSID).                                                                                                    |
| 3GPP2 Carrier ID        | Unique identifier for the carrier.                                                                                                    |
| 3GPP2 ESN               | Electronic Serial Number of the mobile handset.                                                                                                    |
| Card/Cpu                | Indicates the ID of Card and CPU.                                                                                                    |
| Sessmgr Instances       | Displays the session manager instances.                                                                                                    |
| state                   | Indicates the status of session. The possible status are:                                                                                                    |
|                         | - Connected                                                                                                    |
|                         | - Connecting                                                                                                    |
|                         | - Disconnecting                                                                                                    |
|                         | - Unknown                                                                                                    |
| PCF address             | Specifies the IP address of PCF in decimal notation.                                                                                                    |
| connect time            | Displays the time of connection starts.                                                                                                    |
| call duration           | Specifies total duration of call session in hh:mm:ss format                                                                                                    |
| idle time               | Displays the amount of time that the subscriber session has been idle either in an active or dormant state.                                                                                         |
| idle time left          | Shows the amount of idle time left before timeout.                                                                                                    |
| session time left       | How much session time is left for the specified subscriber.                                                                                                    |
| long duration time left | Shows how much time is left for the maximum duration of a specified subscriber session.                                                                                                    |

| Field                                                   | Description                                                                                                    |
|---------------------------------------------------------|----------------------------------------------------------------------------------------------------|
| long duration action                                    | Shows the setting for the action to take when the long duration timer expires.                                                     |
|                                                         | The possible values for this are:                                                                                                  |
|                                                         | <ul> <li>Detection - Detect and send SNMP trap and CORBA<br/>notification only.</li> </ul>                                         |
|                                                         | Disconnection - Disconnect the session and send SNMP trap<br>and CORBA notification.                                               |
| always on                                               | Session Update message was sent to the PCF to notify the PCF that the subscriber has the Always On feature enabled.                |
| ip address                                              | The IP address of the interface in the session.                                                                                    |
| Primary DNS Address                                     | The primary DNS address of the interface in the session.                                                                           |
| Secondary DNS Address                                   | The secondary DNS address of the interface in the session.                                                                         |
| home-agent                                              | The IP address of the mobile IP user's home agent.                                                                                 |
| pdsn-service name                                       | The PDSN service that is running this session and the context name of the PDSN-service with the service-name.                      |
| fa-service name context                                 | The FA service that is running this session and the context name of the FA-service with the service-name for a MIP call.           |
| ggsn-service name                                       | The GGSN service that is running this session and the context name of the GGSN-service with the service-name.                      |
| source context                                          | Specifies the name of a configured source context from which the subscriber initiates a session.                                   |
| destination context                                     | Specifies the name of a configured destination context through which the subscriber is provided access to the packet data network. |
| ip header compression: (loc to rem) vj, (rem to loc) vj | This specifies what header compression method is being used.                                                                       |
| ROHC max-cid (local/remote)                             | For Robust Header Compression, indicates the maximum value of a context identifier.                                                |
| ROHC mrru (local/remote)                                | For Robust Header Compression, indicates the maximum reconstructed reception unit.                                                 |
| ROHC max-hdr (local/remote)                             | For Robust Header Compression, the largest header size in octets that may be compressed.                                           |
| AAA context                                             | The context in which the AAA service is configured.                                                                                |
| AAA domain                                              | The domain in which the AAA service is configured.                                                                                 |
| AAA start count                                         | The number of accounting start messages sent to the accounting server for the subscriber session.                                  |

| Field                 | Description                                                                                                    |
|-----------------------|----------------------------------------------------------------------------------------------------|
| AAA stop count        | The number of accounting stop messages sent to the accounting server for the subscriber session.                                            |
| AAA interim count     | The number of accounting interim messages sent to the accounting server for the subscriber session.                                         |
| Acct-session-id       | Identifies a subscriber session or PDP context.                                                                                             |
| AAA RADIUS group      | Indicates the group of AAA RADIUS server assigned to specific subscriber for AAA functionality.                                             |
| RADIUS Auth Server IP | The RADIUS authentication server's IP address.                                                                                              |
| RADIUS Acct Server IP | The RADIUS accounting server's IP address.                                                                                                  |
|                       | When the RADIUS Accounting Mediation Device is configured, this field will NOT display the RADIUS accounting mediation server's IP address. |
| NAS IP Address        | IP address of Network Access Server (NAS).                                                                                                  |
| Nexthop IP Address    | IP address of configured next-hop-forwarding-address in RADIUS attribute, subscriber configuration, or IP pool configuration.               |
| Authentication Mode   | The authentication mode. Possible modes are:                                                                                                |
|                       | - None                                                                                                    |
|                       | - User (Single EAP)                                                                                                    |
|                       | - Device (Single EAP)                                                                                                    |
|                       | - Device-User (Double EAP)                                                                                                    |
|                       | - Device-User (Single EAP)                                                                                                    |
| Authentication Type   | The authentication type.                                                                                                    |
| EAP-Type              | The type of EAP authentication. Possible types are:                                                                                         |
|                       | - EAP-Pre-shared Key (EAP-PSK)                                                                                                    |
|                       | EAP-Transport Layer Security (EAP-TLS)                                                                                                    |
|                       | EAP-Tunneled Transport Layer Security (EAP-TTLS)                                                                                            |
|                       | EAP-Authentication and Key Agreement (EAP-AKA)                                                                                              |
| Client Type           | The type of client, which can be Regular or Data.                                                                                           |
|                       | Identifies whether the client is a regular client, which includes voice, or a data client, which is data only.                              |
| active input acl      | Specifies active Access Control List (ACL) for input.                                                                                       |
| active output acl     | Specifies active Access Control List (ACL) for output.                                                                                      |

| Field                       | Description                                                                                                    |
|-----------------------------|----------------------------------------------------------------------------------------------------|
| ECS Rulebase                | Specifies applicable Rulebase for this subscriber when ECS is enabled.                                                                                                    |
| active input plcy grp       | Specifies active input policy group for traffic flow.                                                                                                    |
| active output plcy grp      | Specifies active output policy group for traffic flow.                                                                                                    |
| MIPHA Session               |                                                                                                    |
| Care-of-Address             | The IP address of the device terminating the tunnel to the mobile node. The address may belong to either a Foreign Agent that is facilitating the subscriber's Mobile IP session or another device that the mobile node is associated (co-located) with. |
| Home-Address                | The IP address assigned to the subscriber's mobile node for the duration of the session.                                                                                                    |
| HA-Address                  | The IP address of the Home Agent that is facilitating the subscriber's Mobile IP session.                                                                                                    |
| Lifetime                    | The accepted lifetime interval for this session.                                                                                                    |
| Remaining Life              | The amount of time that remains after which the session expires and is torn down.                                                                                                    |
| Reverse Tunneling On        | Displays whether or not reverse tunneling is enabled for the subscriber's session.                                                                                                    |
| Encapsulation Type          | The encapsulation method used for the subscriber's session.                                                                                                    |
| GRE Key                     | The key that uniquely identifies the subscriber session when the Generic Routing Encapsulation (GRE) protocol Encapsulation Type.                                                                                                    |
| IPSec Required              | Indicates whether or not IPSec is required for the subscriber Mobile IP session.                                                                                                    |
| IPSec Ctrl Tunnel Estab.    | If IPSec is required for the session, this field indicates whether or not the control tunnel has been established.                                                                                                    |
| IPSec Data Tunnel Estab.    | If IPSec is required for the session, this field indicates whether or not the data tunnel has been established.                                                                                                    |
| Revocation Negotiated       | Indicates whether or not MIP Registration Revocation was negotiated between the FA and the HA for this subscriber session. Possible values are: No or yes.                                                                                               |
| Revocation I bit Negotiated | Indicates whether or not the Revocation I bit was negotiated. Possible values are: No or Yes.                                                                                                    |
| Collocated COA              | Indicates whether or not the subscribers that registered a MIP collocated COA directly with the HA. Options are No or Yes.                                                                                                    |

| Field                           | Description                                                                                                    |
|---------------------------------|----------------------------------------------------------------------------------------------------|
| NAT Detected                    | Indicates whether or not network address translation (NAT) is detected. Options are No or Yes.                                                         |
| MN-HA-Key-Present               | The security parameter index (SPI) key is used to verify a trusted host environment and that communications are to be established between known hosts. |
|                                 | Checks for presence of mobile node (MN) - home agent (HA) key. Options are True or False.                                                              |
| MN-HA-SPI                       | Mobile node (MN) - home agent (HA) security parameter index (SPI).                                                                                     |
| FA-HA-Key-Present               | The SPI key is used to verify a trusted host environment and that communications are to be established between known hosts.                            |
|                                 | Checks for presence of the FA - HA key. Options are True or False.                                                                                     |
| FA-HA-SPI                       | FA - HA security parameter index (SPI).                                                                                                    |
| MN-FA-Key-Present               | The SPI key is used to verify a trusted host environment and that communications are to be established between known hosts.                            |
|                                 | Checks for presence of the MN - FA key. Options are True or False.                                                                                     |
| MN-FA-SPI                       | MN - FA security parameter index (SPI).                                                                                                    |
| Layer 3 tunneling               | Indicates if Layer 3 tunneling is enabled.                                                                                                    |
| prepaid status                  | Indicates if prepaid status is on or off.                                                                                                    |
| external inline srvr processing | Indicates if external inline server processing is on or off.                                                                                           |
| IPv6 Egress address filtering   | Enable IPv6 egress address filtering feature.                                                                                                    |
| IPv6 DNS Proxy                  | Enables/Disables the domain name server proxy for the current session.                                                                                 |
| Proxy DNS Intercept List        | Identifies the proxy DNS intercept list used for the subscriber.                                                                                       |
| access-link ip-frag             | Configures IP fragmentation processing over the Access-link.                                                                                           |
| ignore DF-bit data tunnel       | Use this command to configure a user so that during Mobile IP tunneling the DF bit is not ignored and packets are not fragmented.                      |
| MIP grat-ARP mode               | Indicates if gratuitous ARPs are sent out for an HA session upon handoff and renewal requests.                                                         |
| Downlink traffic-policing       | Shows if traffic policing is enabled for the downlink direction.                                                                                       |
| Uplink traffic-policing         | Shows if traffic policing is enabled for the uplink direction.                                                                                         |
| input pkts                      | Indicates the number of packets received.                                                                                                    |

| Field                               | Description                                                                                                    |
|-------------------------------------|----------------------------------------------------------------------------------------------------|
| output pkts                         | Indicates the number of packets transmitted.                                                                                                    |
| input bytes                         | Indicates the number of bytes received.                                                                                                    |
| output bytes                        | Indicates the number of bytes transmitted.                                                                                                    |
| input bytes dropped                 | Indicates the number of bytes that were dropped while receiving data for this subscriber session.                                                                                                    |
| output bytes dropped                | Indicates the number of bytes that were dropped while transmitting data for this subscriber session.                                                                                                 |
| input pkts dropped                  | Indicates the number of packets that were dropped while receiving data for this subscriber session.                                                                                                  |
| output pkts dropped                 | Indicates the number of packets that were dropped while transmitting data for this subscriber session.                                                                                               |
|                                     | This field includes packets blocked by Access Control Lists (ACLs). Do not use this figure when computing the total number of output packets.                                                        |
| input pkts dropped due to zero mbr  | Indicates the number of packets that were dropped while receiving data due to configured maximum bit rate (MBR) was set to zero for a subscriber.                                                    |
|                                     | This counter is applicable when system drops uplink/downlink packets when SGSN notifies Update PDP Contexts for QOS change with bandwidth rate as zero for conversation/streaming class of services. |
| output pkts dropped due to zero mbr | Indicates the number of packets that were dropped while transmitting data due to configured maximum bit rate (MBR) was set to zero for a subscriber.                                                 |
|                                     | This counter is applicable when system drops uplink/downlink packets when SGSN notifies Update PDP Contexts for QOS change with bandwidth rate as zero for conversation/streaming class of services. |
| pk rate from user(bps)              | The peak data rate, in bits per second, obtained for data sent from the subscriber to the network during the last sampling period. The sampling period is 30 seconds.                                |
| pk rate to user(bps)                | The peak data rate, in bits per second, obtained for data received from the network by the subscriber during the last sampling period. The sampling period is 30 seconds.                            |
| ave rate from user(bps)             | The average data rate, in bits per second, obtained for data sent from the subscriber to the network during the last sampling period. The sampling period is 30 seconds.                             |

| Field                      | Description                                                                                                    |
|----------------------------|----------------------------------------------------------------------------------------------------|
| ave rate to user(bps)      | The average data rate, in bits per second, obtained for data received from the network by the subscriber during the last sampling period. The sampling period is 30 seconds.        |
| sust rate from user(bps)   | The mean data rate, in bits per second, obtained for data sent from the subscriber to the network during the last three sampling periods. The sampling period is 30 seconds.        |
| sust rate to user(bps)     | The mean data rate, in bits per second, obtained for data received from the network by the subscriber during the last three sampling periods. The sampling period is 30 seconds.    |
| pk rate from user(pps)     | The peak data rate, in packets per second, obtained for data sent from the subscriber to the network during the last sampling period. The sampling period is 30 seconds.            |
| pk rate to user(pps)       | The peak data rate, in packets per second, obtained for data received from the network by the subscriber during the last sampling period. The sampling period is 30 seconds.        |
| ave rate from user(pps)    | The average data rate, in packets per second, obtained for data sent from the subscriber to the network during the last sampling period. The sampling period is 30 seconds.         |
| ave rate to user(pps)      | The average data rate, in packets per second, obtained for data received from the network by the subscriber during the last sampling period. The sampling period is 30 seconds.     |
| sust rate from user(pps)   | The mean data rate, in packets per second, obtained for data received from the network by the subscriber during the last three sampling periods. The sampling period is 30 seconds. |
| link online/active percent | The percentage of time that the data link was online and active during the last sampling period. The sampling period is 30 seconds.                                                 |
| ipv4 bad hdr               | Indicates the number of IPv4 packets received with bad headers.                                                                                                    |
| ipv4 ttl exceeded          | Indicates the number of IPv4 packets dropped because their time-to-live was exceeded for this subscriber session.                                                                   |
| ipv4 fragments sent        | Indicates the number of IPv4 packet fragments that were transmitted.                                                                                                    |
| ipv4 could not fragment    | Indicates the number of IPv4 packets that could not be fragmented.                                                                                                    |
| ipv4 input acl drop        | Indicates the number of IPv4 packets dropped due to an inbound access control list (ACL) violation.                                                                                 |
|                            | Note: This counter may increment even if no ACL is configured.                                                                                                    |
| ipv4 output acl drop       | Indicates the number of IPv4 packets dropped due to an outbound access control list (ACL) violation.                                                                                |

| Field                              | Description                                                                                                    |
|------------------------------------|----------------------------------------------------------------------------------------------------|
| ipv4 input css down drop           | Indicates the number of input packets dropped because the CSS service is yet not up or the service went down.                                                                                                    |
| ipv4 output css down drop          | Indicates the number of output packets dropped because the CSS service is yet not up or the service went down.                                                                                                    |
| ipv4 output xoff pkts drop         | Indicates the number of packets dropped because of flow control.                                                                                                    |
| ipv4 output xoff bytes drop        | Indicates the number of bytes dropped because of flow control.                                                                                                    |
| ip source violations               | Indicates the number of IPv4 source validation violations.                                                                                                    |
| ipv6 egress filtered               | Enable IPv6 egress address filtering feature.                                                                                                    |
| ipv4 proxy-dns redirect            | The number of foreign DNS request packets intercepted and redirected to the home DNS for the subscriber.                                                                                                    |
| ipv4 proxy-dns pass-thru           | The number of foreign DNS request packets allowed through the intercept filter for the subscriber.                                                                                                    |
| ipv4 proxy-dns drop                | The number of foreign DNS request packets not matching either redirect or pass-thru rules for the subscriber.                                                                                                    |
| ip source violations no accounting | The IP source validation violations that were detected but not included in the statistics.                                                                                                    |
| ip source violations ignored       | The IP source validation violations that were detected but then ignored.                                                                                                    |
| dormancy total                     | Indicates the total amount of time in seconds that the subscriber session was dormant over the duration of the session.                                                                                                    |
|                                    | <b>Note:</b> Sessions facilitated through PDSN Closed R-P services are always displayed as "Active" due to the fact that PDSN Closed R-P services do not receive dormancy information from the PCF.                                                  |
| handoff total                      | The total number of subscriber sessions handed off.                                                                                                    |
| ipv4 icmp packets dropped          | When hide service address is enabled and a service in the system is sent ping packets or a traceroute is executed, the packets pertaining to the service address are dropped. This counter shows the number of those packets that have been dropped. |
| Access-flows                       | The total number of matching access-flows.                                                                                                    |

### show subscribers ggsn-only

#### Table 19: show subscribers ggsn-only Command Output Descriptions

| Field                  | Description                                                                                                    |
|------------------------|----------------------------------------------------------------------------------------------------|
| Total Subscribers      | Total number of subscribers registered on system for GGSN service session.                                                                                          |
| TotalPDP contexts      | Total number of PDP contexts registered on the system for GGSN service session.                                                                                     |
| Total MBMS-UE contexts | Total number of MBMS-UE contexts registered on the system for GGSN service session.                                                                                 |
| pdp-type-ipv4          | Total number of PDP contexts of IPv4 type registered on the system for GGSN service session.                                                                        |
| pdp-type-ppp           | Total number of PDP contexts of PPP type registered on the system for GGSN service session.                                                                         |
| pdp-type-ipv6          | Total number of PDP contexts of IPv6 type registered on the system for GGSN service session.                                                                        |
| mbms-ue-type-ipv4      | Total number of MBMS-UE contexts of IPv4 type registered on the system for GGSN service session.                                                                    |
| ip-type-static         | Total number of MS, having static IP allocation, registered with GGSN service session on this system.                                                               |
| ip-type-local-pool     | Total number of MS, having IP allocation from local IP pool, are registered with GGSN service session on this system.                                               |
| ip-type-aaa-ip         | Total number of MS, having IP allocation from AAA server, are registered with GGSN service session on this system.                                                  |
| ip-type-dhcp-proxy     | Total number of MS, having IP allocation through DHCP-proxy, are registered with GGSN service session on this system.                                               |
| ip-type-dhcp-relay     | Total number of MS, having IP allocation through DHCP-relay, are registered with GGSN service session on this system.                                               |
| ip-type-unknown        | Total number of MS, having IP allocation through unknown method, are registered with GGSN service session on this system.                                           |
| ip-type-no-alloc       | Total number of MS, having no IP allocation, are registered with GGSN service session on this system. Generally IP allocation for a Multicast session of this type. |
| ip-type-static-nrpca   | Total number of MS, having static IP allocation through network requested PDP context activation, are registered with GGSN service session on this system.          |

| Field                              | Description                                                                                                    |
|------------------------------------|----------------------------------------------------------------------------------------------------|
| in bytes dropped                   | Total number of bytes dropped in downlink (from PDN) direction for GGSN service session on the system.                                                                                                    |
| out bytes dropped                  | Total number of bytes dropped in uplink (to PDN) direction for GGSN service session on the system.                                                                                                    |
| in packet dropped                  | Total number of packets dropped in downlink (from PDN) direction for GGSN service session on the system.                                                                                                    |
| out packet dropped                 | Total number of packets dropped in uplink (to PDN) direction for GGSN service session on the system.                                                                                                    |
| in packet dropped due to zero mbr  | Indicates the number of packets that were dropped while receiving data due to configured maximum bit rate (MBR) was set to zero for a subscriber.                                                            |
|                                    | This counter is applicable when system drops uplink/downlink packets when SGSN notifies Update PDP Contexts for QOS change with bandwidth rate as zero for conversation/streaming class of services.         |
| out packet dropped due to zero mbr | Indicates the number of packets that were dropped while transmitting data due to configured maximum bit rate (MBR) was set to zero for a subscriber.                                                         |
|                                    | This counter is applicable when system drops uplink/downlink packets when SGSN notifies Update PDP Contexts for QOS change with bandwidth rate as zero for conversation/streaming class of services.         |
| out packet dropped due to lorc     | Indicates the number of packets that were dropped while UE was out of coverage area or radio coverage was lost for a subscriber.                                                                             |
|                                    | This counter is applicable when GGSN is enabled for overcharging protection for subscriber due to loss of radio coverage and SGSN notifies Update PDP Contexts for QOS change with GTP-C extension for LORC. |
| ipv4 ttl exceeded                  | Indicates the number of IPv4 packets dropped because their time-to-live was exceeded for this subscriber session.                                                                                            |
| ipv4 bad hdr                       | Indicates the number of IPv4 packets received with bad headers.                                                                                                    |
| ipv4 bad length trim               | Indicates the number of IPv4 packets received with bad trimming of packet length.                                                                                                    |
| ipv4 frag failure                  | Indicates the number of IPv4 packet fragments that were transmitted.                                                                                                    |
| ipv4 frag sent                     | Indicates the number of IPv4 packets that could not be fragmented.                                                                                                    |

| Field                     | Description                                                                                                    |
|---------------------------|----------------------------------------------------------------------------------------------------|
| ipv4 in-acl dropped       | Indicates the number of IPv4 packets dropped due to an inbound access control list (ACL) violation.                                                                                                    |
|                           | This counter may increment even if no ACL is configured.                                                                                                    |
| ipv4 out-acl dropped      | Indicates the number of IPv4 packets dropped due to an outbound access control list (ACL) violation.                                                                                                    |
| ipv6 bad hdr              | Indicates the number of IPv6 packets received with bad headers.                                                                                                    |
| ipv6 bad length trim      | Indicates the number of IPv6 packets received with bad trimming of packet length.                                                                                                    |
| ipv6 in-acl dropped       | Indicates the number of IPv4 packets dropped due to an inbound access control list (ACL) violation.                                                                                                    |
|                           | This counter may increment even if no ACL is configured.                                                                                                    |
| ipv6 out-acl dropped      | Indicates the number of IPv4 packets dropped due to an outbound access control list (ACL) violation.                                                                                                    |
| ipv4 in-css-down dropped  | Indicates the number of input packets dropped because the CSS service is yet not up or the service went down.                                                                                                    |
| ipv4 out-css-down dropped | Indicates the number of output packets dropped because the CSS service is yet not up or the service went down.                                                                                                    |
| ipv4 early pdu rcvd       | The current total number of early IP packet data units (PDUs) received.                                                                                                    |
| ipv4 icmp packets dropped | Indicates the total number of IPv4 ICMP packets dropped for GGSN service on this system.                                                                                                    |
|                           | When <b>hide service address</b> is enabled and a service in the system is sent ping packets or a traceroute is executed, the packets pertaining to the service address are dropped. This counter shows the number of those packets that have been dropped. |
| dormancy count            | Indicates the total amount of time in seconds that the subscriber session was dormant over the duration of the GGSN session on this system.                                                                                                    |
| handoff count             | The total number of subscriber sessions handed off for GGSN service on this system.                                                                                                    |
| Bearer not ready          | Indicates the total number of instances when bearer was not ready and data received for session.                                                                                                    |
| output bytes dropped      | Indicates the cumulative number of bytes dropped for all GGSN subscriber session on this system.                                                                                                    |
| output pkts dropped       | Indicates the cumulative number of bytes dropped for all GGSN subscriber session on this system.                                                                                                    |

| Field                  | Description                                                                                                    |
|------------------------|----------------------------------------------------------------------------------------------------|
| ggsn preservation mode | Indicates whether "Preservation-Mode" is enabled or not.                                                                                                    |
|                        | Note that this is a customer-specific feature and may not be available for other users.                                                                                                    |
| Direct Tunnel Bearers  | Indicates total number of bearer contexts active for direct tunnel support for SGSN with this GGSN service on system.                                                                                        |
| ggsn LORC state        | Indicates the number of session where overcharging protection is enabled due to loss of radio coverage.                                                                                                    |
|                        | This counter is applicable when GGSN is enabled for overcharging protection for subscriber due to loss of radio coverage and SGSN notifies Update PDP Contexts for QOS change with GTP-C extension for LORC. |

### show subscribers ggsn-only all

Table 20: show subscribers ggsn-only all Command Output Descriptions

| Field  | Description                                                                                                    |
|--------|----------------------------------------------------------------------------------------------------|
| VVVVVV | Displays service and session state information. This column provides a code consisting of seven characters.                                           |
|        | From left-to-right, the first character represents the <b>Network Type</b> that the subscriber is using. See                                          |
|        | The second character represents the network <b>Access Tech</b> that the subscriber is using. See                                                      |
|        | The third character represents the <b>Call State</b> . See                                                                                            |
|        | The fourth character (ggsn-only output) represents the <b>Traffic Class</b> . The possible traffic classes are:                                       |
|        | - C: Conversational                                                                                                    |
|        | - S: Streaming                                                                                                    |
|        | - B: Background                                                                                                    |
|        | - 1: Interactive 1                                                                                                    |
|        | - 2: Interactive 2                                                                                                    |
|        | - 3: Interactive 3                                                                                                    |
|        | - x: Not Applicable                                                                                                    |
|        | The fifth character represents the <b>Network Type</b> of the session. See                                                                            |
|        | The sixth character ( <b>ggsn-only</b> output) represents the <b>PLMN</b> of the session. The possible network types are:                             |
|        | - <b>H</b> : Home                                                                                                    |
|        | - V: Visiting                                                                                                    |
|        | - R: Roaming                                                                                                    |
|        | - u: Unknown                                                                                                    |
|        | The seventh character ( <b>ggsn-only</b> output) represents the <b>Emergency Bearer Type</b> of the session. The possible emergency bearer types are: |
|        | - A: Authentic IMSI                                                                                                    |
|        | - U: Un-Authentic IMSI                                                                                                    |
|        | - O: Only IMEI                                                                                                    |
|        | - N: Non-Emergency                                                                                                    |

| Field        | Description                                                                                                    |
|--------------|----------------------------------------------------------------------------------------------------|
| CALLID       | Displays the subscriber's call identification (callid) number.                                                                                                    |
| IMSI/IMEI    | Displays the International Mobile Subscriber Identity (IMSI) number (ggsn-only output) if the Emergency Bearer Type is Authentic IMSI and/or Non-Emergency. If the Emergency Bearer Type is Un-Authentic IMSI and/or Only IMEI, the International Mobile Equipment Identity (IMEI) number is displayed. |
| NSAPI        | Displays the Network Service Access Point Identifier (ggsn-only output).                                                                                                    |
| Address type | Displays the Address type (ggsn-only output) for the subscriber's session. The possible address types are:                                                                                                    |
|              | - S: Static (Subscriber Supplied)                                                                                                    |
|              | - L: Local pool                                                                                                    |
|              | - RA: RADIUSAAA - assigned                                                                                                    |
|              | - d: via DHCP proxy                                                                                                    |
|              | - <b>D</b> : via DHCP relay                                                                                                    |
|              | - u: Unknown                                                                                                    |
| IP           | Displays the IP address assigned to the subscriber.                                                                                                    |
| APN          | Displays the Access Point Name for the session (ggsn-only output).                                                                                                    |
| Gn-APN       | Displays the APN that comes in CPC.                                                                                                    |
|              | If there is no virtual-apn resolution, both Gi & Gn APN are the same.                                                                                                    |
| Gi-APN       | Displays the APN finally selected by the GGSN based on the virtual-apn configuration.                                                                                                    |
|              | If there is no virtual-apn resolution, both Gi & Gn APN are the same.                                                                                                    |
| TIME-IDLE    | Displays the amount of time that the subscriber session has been idle either in an active or dormant state.                                                                                                    |

# show subscribers ggsn-only full

#### Table 21: show subscribers ggsn-only full Command Output Descriptions

| Field    | Description                                     |
|----------|-------------------------------------------------|
| Username | The name of the subscribers using GGSN service. |

| Field                  | Description                                                                                    |
|------------------------|------------------------------------------------------------------------------------------------|
| Status                 | Indicates the session status. Possible status are:                                             |
|                        | - Online/Active                                                                                |
|                        | - Offline/Inactive                                                                             |
| Access Type            | Indicates the session type for this subscriber. See Access Types, on page 157.                 |
| Network Type           | Indicates the network service used for the subscriber session. See Network Types, on page 159. |
| Access Tech            | Indicates the accessing technology. See Access Technologies, on page 158.                      |
| Access Network Peer ID | Indicates the identifier of the peer in access network.                                        |
| callid                 | The subscriber's call identification number (callid).                                          |
| imsi                   | The subscriber's International mobile station identification (IMSI).                           |
| state                  | The session state. The possible values are:                                                    |
|                        | - Connected                                                                                    |
|                        | - Connecting                                                                                   |
|                        | - Disconnecting                                                                                |
|                        | - Unknown                                                                                      |
| SGSN cntl address      | IP address of SGSN system in network for control messages.                                     |
| SGSN data address      | IP address of SGSN system in network for data traffic messages.                                |
| Protocol User Name     | User name of protocol.                                                                         |
| MSISDN                 | The Mobile Station International ISDN Number of subscriber node.                               |
| Emergency Bearer Type  | Bearer type set as emergency. Possible values are:                                             |
|                        | - Only IMEI                                                                                    |
|                        | - Authentic IMSI                                                                               |
|                        | - Un-Authentic IMSI                                                                            |
|                        | In case of the non-emergency bearer type, the value displayed is N/A.                          |
| connect time           | The time of connection of this subscriber.                                                     |
| call duration          | Duration of call session.                                                                      |
| idle time              | Duration of idle status of call session, when no activity detected for this session.           |

| Field                                         | Description                                                                                                    |
|-----------------------------------------------|----------------------------------------------------------------------------------------------------|
| IMEI(SV)                                      | International mobile equipment identification- software version of connected subscriber.                                                        |
| SGSN-MCC-MNC                                  | Mobile country code (MCC) and mobile network code (MNC) of SGSN connected for this call.                                                        |
| ULI                                           | Indicates the user location information. The possible values are:                                                                               |
|                                               | - CELL ID                                                                                                    |
|                                               | MCC: Mobile Country Code                                                                                                    |
|                                               | MNC: Mobile Network Code                                                                                                    |
|                                               | LAC: Location Area Code                                                                                                    |
|                                               | CI: Cell Identity                                                                                                    |
|                                               | -Absent                                                                                                    |
| SGSN RAI                                      | Indicates the Routing Area Identity (RAI) of the SGSN connected to this call. The possible values are:                                          |
|                                               | - MCC                                                                                                    |
|                                               | - MNC                                                                                                    |
|                                               | - Unknown                                                                                                    |
| Gi-APN                                        | Access point name used for this session on Gi interface, towards PDN.                                                                           |
| NSAPI                                         | Identifier for Network Service Access Point (NSAP) index.                                                                                       |
| Gn-APN                                        | Access point name used for this session on Gn interface, in network side between GSNs.                                                          |
| S6b Returned Virtual APN                      | Displays the S6b returned full virtual APN name, if the Virtual APN Truncation feature is enabled. Otherwise, it displays 'n/a'.                |
|                                               | For more information on this feature, see the <i>Rf Interface Support</i> chapter in the administration guide of the product you are deploying. |
| Restoration priority level                    | Identifies the restoration priority value associated with the PND connection.                                                                   |
| Total subscribers matching specified criteria | Identifies the total number of subscribers matching criteria for restoration priority value associated with the PND connection.                 |
| IMS Auth Service                              | Indicates whether IMS authorization (Gx) interface support is enabled or not.                                                                   |
| S6b Auth Status                               | Indicates whether S6b interface authorization is enabled or not.                                                                                |

| Field                    | Description                                                                                                    |
|--------------------------|----------------------------------------------------------------------------------------------------|
| GGSN Preservation Mode   | Indicates whether preservation-mode support for GGSN is enabled or not.                                                                                                    |
|                          | <b>Note:</b> This is a customer-specific counter that requires a customer-specific license.                                                                                                    |
| Vendor Id                | Indicates the identification of vendor who uses GGSN preservation mode feature.                                                                                                    |
| GGSN LORC State          | Indicates the state of the overcharging protection feature for specific subscriber.                                                                                                    |
|                          | Possible status are:                                                                                                    |
|                          | - Yes (overcharging protection is enabled)                                                                                                    |
|                          | - No (overcharging protection is enabled)                                                                                                    |
|                          | - N/A (overcharging protection is not applicable)                                                                                                    |
|                          | This counter is applicable when GGSN is enabled for overcharging protection for subscriber due to loss of radio coverage and SGSN notifies Update PDP Contexts for QOS change with GTP-C extension for LORC. |
| GGSN Bearer Control Mode | Indicates whether network controlled QoS negotiation enabled or not and also the mode applicable for bearer control for this. Possible values are:                                                           |
|                          | - MS-Only                                                                                                    |
|                          | - Mixed (MS and Network)                                                                                                    |
| FOCS                     | Indicates whether free of charge service is enabled or not.                                                                                                    |
|                          | <b>Note:</b> This is a customer-specific service that requires a customer-specific license.                                                                                                    |
| ODB                      | Indicates whether Operator Determined Barring is enabled or not.                                                                                                    |
|                          | <b>Note:</b> This is a customer-specific service that requires a customer-specific license.                                                                                                    |
| ip address               | Indicates the primary IP address of the subscriber interface in the session.                                                                                                    |
| ggsn-service-name        | The name of the GGSN service for this subscriber.                                                                                                    |
| GTPU Address             | GTP-U/data address of the subscriber, which can be either of the IPv4/IPv6 address.                                                                                                    |
| gtpu-service-name        | The name of the GTP-U service associated with the 'ggsn-service-name', which can be bound with one or more addresses.                                                                                        |
| initiated by             | Indicates whether QoS initiated by MS or network.                                                                                                    |
|                          |                                                                                                    |

| Field                | Description                                                                                            |
|----------------------|----------------------------------------------------------------------------------------------------|
| Subscriber Type      | Indicates the type of subscriber. Possible values are Visiting or Home.                                |
| Accounting mode      | Indicates the accounting mode applicable for this subscriber: Possible modes are:                      |
|                      | - gtpp                                                                                                 |
|                      | - none                                                                                                 |
|                      | - radius-diameter                                                                                      |
| APN Selection mode   | Indicates the APN selection mode applicable for this subscriber: Possible modes are:                   |
|                      | - Chosen by SGSN                                                                                       |
|                      | - Sent by MS                                                                                           |
|                      | - Subscribed                                                                                           |
| ip allocation type   | Indicates the IP allocation type applicable for this subscriber: Possible types are:                   |
|                      | - DHCP proxy                                                                                           |
|                      | - DHCP relay                                                                                           |
|                      | - local pool                                                                                           |
|                      | - AAA                                                                                                  |
| gtp version          | Indicates the GTPP version used for this subscriber: Possible versions are 0 and 1.                    |
| ipv6 allocation type | Indicates the allocation method by which the IPv6 address has been allocated. The possible values are: |
|                      | - local pool (allocated from local pool)                                                               |
|                      | - dhcpv6-proxy (allocated by DHCP server)                                                              |
|                      | - aaa (S6b or AAA returned IP address)                                                                 |
|                      | - no-dynamic (Static IP address)                                                                       |
|                      | - unknown                                                                                              |
|                      | - N/A                                                                                                  |
| ggsn c-teid          | Indicates the GGSN Tunnel Endpoint Identifier (TEID) for GTP-C messages.                               |
| ggsn u-teid          | Indicates the GGSN Tunnel Endpoint Identifier (TEID) for GTP-U messages.                               |
| sgsn c-teid          | Indicates the SGSN Tunnel Endpoint Identifier (TEID) for GTP-C messages.                               |

| Field                        | Description                                                                                                    |
|------------------------------|----------------------------------------------------------------------------------------------------|
| sgsn u-teid                  | Indicates the SGSN Tunnel Endpoint Identifier (TEID) for GTP-U messages.                                                                                                    |
| charging id                  | Indicates the charging identifier for this subscriber.                                                                                                    |
| charging chars               | Specifies the charging characteristics behavior applicable for this subscriber session.                                                                                                    |
| access-link ip-frag          | Configures IP fragmentation processing over the Access-link.                                                                                                    |
| ignore DF-bit data-tunnel    | Indicates if whether during Mobile IP tunneling, the DF bit is not ignored and packets are not fragmented.                                                                                                    |
| traffic flow template        | The name of the traffic flow template (TFT) applicable for this subscriber session.                                                                                                    |
| Source context               | The name of a configured source context from which the subscriber initiates a session.                                                                                                    |
| Destination context          | The name of a configured destination context through which the subscriber is provided access to the packet data network.                                                                                                    |
| Authentication context       | The name of a configured authentication context from which the subscriber gets authentication.                                                                                                    |
| Accounting context           | The name of a configured accounting context through which the subscriber is provided accounting of data session.                                                                                                    |
| Mediation context            | The name of a configured mediation context to use for communicating with the mediation device. If this context is not specified in APN configuration mode, the destination context will be used.                                  |
| Mediation no early PDUs      | Specifies whether or not the <b>no-early-pdu</b> option is configured for this subscriber.                                                                                                    |
|                              | If <b>no-early-PDUs</b> is enabled, the chassis does not send uplink/downlink data from/to a MS till it receives the Acct-Rsp Start for the same from the mediation device. On receiving the Acct-Rsp, pending PDUs are sent out. |
| Mediation No Interims        | Specifies whether or not the <b>no-interims</b> option configured for this subscriber.                                                                                                    |
|                              | If <b>no-interims</b> is enabled, the chassis does not send any interim message to the mediation device.                                                                                                    |
| Mediation Delay GTP Response | Specifies whether or not the <b>delay-GTP-response</b> option is configured for this subscriber.                                                                                                    |
|                              | When enabled, this option delays the Create PDP Context response until an Accounting Start response is received from the mediation device.                                                                                        |

| Field                         | Description                                                                                                    |
|-------------------------------|----------------------------------------------------------------------------------------------------|
| active input acl              | The active IPv4 access control list (ACL) for inward traffic.                                                                                                    |
| active output acl             | The active IPv4 access control list (ACL) for outward traffic.                                                                                                    |
| active input IPv6 acl         | The active IPv6 access control list (ACL) for inward traffic.                                                                                                    |
| active output IPv6 acl        | The active IPv6 access control list (ACL) for outward traffic.                                                                                                    |
| ECS Rulebase                  | The rulebase applicable for this subscriber when ECS is enabled.                                                                                                    |
| CBB-Policy                    | The CBB policy associated with the subscriber.                                                                                                    |
| Firewall Policy               | Indicates whether firewall processing for this subscriber is enabled.                                                                                                    |
| CF Policy ID                  | The identifier of content filtering policy ID.                                                                                                    |
| active input plcy grp         | The active input policy group for inward traffic flow.                                                                                                    |
| active output plcy grp        | The active output policy group for outward traffic flow.                                                                                                    |
| Layer 3 tunneling             | Indicates if Layer 3 tunneling is enabled.                                                                                                    |
| alloc/retention priority      | Indicates the traffic handling priority for quality of service (QOS) differentiated service code point (DSCP) if the allocation priority is present in the QOS profile. Possible priorities are 1, 2 or 3. |
| traffic class                 | Indicates the class of traffic applied for quality of service (QOS) in this subscriber session. Possible classes are:                                                                                      |
|                               | - background                                                                                                    |
|                               | - conversational                                                                                                    |
|                               | - interactive                                                                                                    |
|                               | - streaming                                                                                                    |
| traffic priority              | Indicates the priority for interactive class of traffic for this subscriber session. Possible priorities are 1, 2 or 3.                                                                                    |
| delivery order                | Specifies the delivery order included in service data unit (SDU) for packets to this subscriber.                                                                                                    |
| Negotiated MBR for up (bps)   | Indicates the maximum bit rate in bits per seconds negotiated for this subscriber in uplink direction.                                                                                                    |
| Negotiated MBR for down (bps) | Indicates the maximum bit rate in bits per seconds negotiated for this subscriber in downlink direction.                                                                                                   |
| Negotiated GBR for up (bps)   | Indicates the guaranteed bit rate in bits per seconds negotiated for this subscriber in uplink direction.                                                                                                  |
| Negotiated GBR for down (bps) | Indicates the guaranteed bit rate in bits per seconds negotiated for this subscriber in downlink direction.                                                                                                |

| Field                         | Description                                                                                                    |
|-------------------------------|----------------------------------------------------------------------------------------------------|
| Negotiated GBR for down (bps) | Indicates the guaranteed bit rate in bits per seconds negotiated for this subscriber in downlink direction.                                   |
| Downlink APN AMBR (bps)       | Indicates the aggregate maximum bit rate in bits per second set in downlink direction for APN.                                                |
| Uplink APN AMBR (bps)         | Indicates the aggregate maximum bit rate in bits per second set in uplink direction for APN.                                                  |
| PCRF Authorized Bearer        | This group displays the PCRF authorized QoS attributes for GGSN service.                                                                      |
| QCI                           | Indicates the QoS Class Identifier (QCI) received through authorized bearer QoS for GGSN service. Possible values are between 1 through 9.    |
| ARP                           | Indicates the Allocation and Retention Priority (ARP) set in authorized bearer QoS for GGSN service. Possible values are between 1 through 3. |
| PCI                           | Indicates the Preemption Capability Indicator (PCI) value in ARP in authorized bearer QoS for GGSN service.                                   |
|                               | Possible values are:                                                                                                    |
|                               | 0 - disabled                                                                                                    |
|                               | 1 - enabled                                                                                                    |
| PL                            | Indicates the Priority level (PL) value in ARP in authorized bearer QoS for GGSN service. Possible values are between 1 through 15.           |
| PVI                           | Indicates the Preemption Vulnerability Indicator (PVI) value in ARP in authorized bearer QoS for GGSN service.                                |
|                               | Possible values are:                                                                                                    |
|                               | 0 - disabled                                                                                                    |
|                               | 1 - enabled                                                                                                    |
| MBR uplink (bps)              | Indicates the maximum bit reate (MBR) value in bit per second for uplink direction in authorized bearer QoS for GGSN service.                 |
| MBR downlink (bps)            | Indicates the maximum bit rate (MBR) value in bit per second for downlink direction in authorized bearer QoS for GGSN service.                |
| GBR uplink (bps)              | Indicates the guaranteed bit rate (GBR) value in bit per second for uplink direction in authorized bearer QoS for GGSN service.               |
| GBR downlink (bps)            | Indicates the guaranteed bit rate (GBR) value in bit per second for downlink direction in authorized bearer QoS for GGSN service.             |

| Field                                   | Description                                                                                                    |
|-----------------------------------------|----------------------------------------------------------------------------------------------------|
| APN AMBR uplink (bps)                   | Indicates the aggregate maximum bit rate (AMBR) in bits per second set in uplink direction for APN.                                                                                                    |
| APN AMBR downlink (bps)                 | Indicates the aggregate maximum bit rate (AMBR) in bits per second set in downing direction for APN.                                                                                                    |
| Ran procedure pkts buffered             | Indicates the total number of packets buffered in sub-system waiting for RAB setup ready flag. This is enabled for RAN Procedure Ready delay buffering feature for GGSN service used by this subscriber. Buffer limit is 1024 packets.                                      |
| Ran procedure buffer overflow pkts drop | Indicates the total number of packets dropped after sub-system buffer was full (buffer limit is 1024 packets) and GGSN is still waiting for RAB setup ready flag. This is enabled for RAN Procedure Ready delay buffering feature for GGSN service used by this subscriber. |
| Downlink traffic-negotiate-limit        | Indicates whether traffic flow negotiate limit is configured for this subscriber under traffic policing feature in downlink direction.                                                                                                    |
| Downlink traffic-rate-limit             | Indicates whether traffic flow rate limit is configured for this subscriber under traffic shaping feature in downlink direction.                                                                                                    |
| Uplink traffic-negotiate-limit          | Indicates whether traffic flow negotiate limit is configured for this subscriber under traffic policing feature in uplink direction.                                                                                                    |
| Uplink traffic-rate-limit               | Indicates whether traffic flow rate limit is configured for this subscriber under traffic shaping feature in uplink direction.                                                                                                    |
| Downlink traffic-shaping                | Indicates whether traffic shaping is enabled or not for this subscriber under traffic shaping feature in downlink direction.  Possible states are Enabled or Disabled.                                                                                                    |
| Uplink traffic-shaping                  | Indicates whether traffic shaping is enabled or not for this subscriber under traffic shaping feature in uplink direction.  Possible states are Enabled or Disabled.                                                                                                    |
| Peak data rate(bps)                     | Indicates the peak data rate allowed in downlink/uplink direction through traffic rate limiting.                                                                                                    |
| Guaranteed data rate(bps)               | Indicates the guaranteed data rate allowed in downlink/uplink direction through traffic rate limiting.                                                                                                    |
| Burst Size                              | This group indicates the static/dynamic burst size in bytes for peak and guaranteed rate limiting for this class of QoS in this APN.                                                                                                    |
| Auto Readjust                           | Indicates whether auto readjustment of burst size is enabled or not.  Possible states are Enabled or Disabled.                                                                                                    |

| Field                        | Description                                                                                                    |
|------------------------------|----------------------------------------------------------------------------------------------------|
| Auto Readjust Duration       | Indicates the configured auto readjust duration in a seconds.                                                                                            |
|                              | If auto readjust is enabled and no readjust duration is specified the default value is 1 second.                                                         |
| Peak Burst Size(bytes)       | Indicates the peak burst size in bytes calculated dynamically by auto readjust duration and rate limit value.                                            |
| Guaranteed Burst Size(bytes) | Indicates the guaranteed burst size in bytes calculated dynamically by auto readjust duration (seconds) and rate limit value (bytes).                    |
|                              | This counter is applicable only when auto readjustment is enabled.                                                                                       |
| Peak data rate(bps)          | Indicates the peak data rate configured for this subscriber in bits per seconds.                                                                         |
| Guaranteed data rate(bps)    | Indicates the guaranteed data rate configured for this subscriber in bits per seconds.                                                                   |
| Downlink CSS Information     | This group provides the information regarding content steering service for downlink traffic.                                                             |
| Service Name                 | Name of the content steering service applicable for downlink traffic.                                                                                    |
| downlink pkts to svc         | Total number of packets from subscriber node (downlink direction) sent to CSS service.                                                                   |
| downlink pkts from svc       | Total number of packets from CSS service sent to subscriber node (downlink direction).                                                                   |
| Uplink CSS Information       | This group provides the information regarding content steering service for uplink traffic.                                                               |
| Service Name                 | Name of the content steering service applicable for uplink traffic.                                                                                      |
| uplink pkts to svc           | Total number of packets from PDN/Internet (uplink direction) sent to CSS service.                                                                        |
| uplink pkts from svc         | Total number of packets from CSS service sent to PDN/Internet (uplink direction).                                                                        |
| Bearer Establishment         | Indicates the status of bearer establishment.                                                                                                    |
| Bearer not ready             | This group indicates the number of bytes dropped when bearer was ready.                                                                                  |
| IM-CN Signaling Context      | Specifies the name of the signaling context used for IM-CN (IP Multimedia-Core Network) for interoperability with IP multimedia subsystem (IMS) service. |
| input pkts                   | Indicates the number of packets received.                                                                                                    |
| output pkts                  | Indicates the number of packets transmitted.                                                                                                    |
|                              | •                                                                                                    |

| Field                               | Description                                                                                                    |
|-------------------------------------|----------------------------------------------------------------------------------------------------|
| input bytes                         | Indicates the number of bytes received.                                                                                                    |
| output bytes                        | Indicates the number of bytes transmitted.                                                                                                    |
| input bytes dropped                 | Indicates the number of bytes that were dropped while receiving data for this subscriber session.                                                                                                    |
| output bytes dropped                | Indicates the number of bytes that were dropped while transmitting data for this subscriber session.                                                                                                    |
| input pkts dropped                  | Indicates the number of packets that were dropped while receiving data for this subscriber session.                                                                                                    |
| output pkts dropped                 | Indicates the number of packets that were dropped while transmitting data for this subscriber session.                                                                                                    |
|                                     | This field includes packets blocked by Access Control Lists (ACLs). Do not use this figure when computing the total number of output packets.                                                                |
| input pkts dropped due to zero mbr  | Indicates the number of packets that were dropped while receiving data due to configured maximum bit rate (MBR) was set to zero for a subscriber.                                                            |
|                                     | This counter is applicable when system drops uplink/downlink packets when SGSN notifies Update PDP Contexts for QOS change with bandwidth rate as zero for conversation/streaming class of services.         |
| output pkts dropped due to zero mbr | Indicates the number of packets that were dropped while transmitting data due to configured maximum bit rate (MBR) was set to zero for a subscriber.                                                         |
|                                     | This counter is applicable when system drops uplink/downlink packets when SGSN notifies Update PDP Contexts for QOS change with bandwidth rate as zero for conversation/streaming class of services.         |
| out packet dropped due to lorc      | Indicates the number of packets that were dropped while UE was out of coverage area or radio coverage was lost for a subscriber.                                                                             |
|                                     | This counter is applicable when GGSN is enabled for overcharging protection for subscriber due to loss of radio coverage and SGSN notifies Update PDP Contexts for QOS change with GTP-C extension for LORC. |
| pk rate from user(bps)              | The peak data rate, in bits per second, obtained for data sent from the subscriber to the network during the last sampling period. The sampling period is 30 seconds.                                        |
| pk rate to user(bps)                | The peak data rate, in bits per second, obtained for data received from the network by the subscriber during the last sampling period. The sampling period is 30 seconds.                                    |

| Field                      | Description                                                                                                    |
|----------------------------|----------------------------------------------------------------------------------------------------|
| ave rate from user(bps)    | The average data rate, in bits per second, obtained for data sent from the subscriber to the network during the last sampling period. The sampling period is 30 seconds.            |
| ave rate to user(bps)      | The average data rate, in bits per second, obtained for data received from the network by the subscriber during the last sampling period. The sampling period is 30 seconds.        |
| sust rate from user(bps)   | The mean data rate, in bits per second, obtained for data sent from the subscriber to the network during the last three sampling periods. The sampling period is 30 seconds.        |
| sust rate to user(bps)     | The mean data rate, in bits per second, obtained for data received from the network by the subscriber during the last three sampling periods. The sampling period is 30 seconds.    |
| pk rate from user(pps)     | The peak data rate, in packets per second, obtained for data sent from the subscriber to the network during the last sampling period. The sampling period is 30 seconds.            |
| pk rate to user(pps)       | The peak data rate, in packets per second, obtained for data received from the network by the subscriber during the last sampling period. The sampling period is 30 seconds.        |
| ave rate from user(pps)    | The average data rate, in packets per second, obtained for data sent from the subscriber to the network during the last sampling period. The sampling period is 30 seconds.         |
| ave rate to user(pps)      | The average data rate, in packets per second, obtained for data received from the network by the subscriber during the last sampling period. The sampling period is 30 seconds.     |
| sust rate from user(pps)   | The mean data rate, in packets per second, obtained for data sent from the subscriber tot he network during the last three sampling periods. The sampling period is 30 seconds.     |
| sust rate to user(pps)     | The mean data rate, in packets per second, obtained for data received from the network by the subscriber during the last three sampling periods. The sampling period is 30 seconds. |
| link online/active percent | The percentage of time that the data link was online and active during the last sampling period. The sampling period is 30 seconds.                                                 |
| ipv4 bad hdr               | Indicates the number of IPv4 packets received with bad headers.                                                                                                    |
| ipv4 ttl exceeded          | Indicates the number of IPv4 packets dropped because their time-to-live was exceeded for this subscriber session.                                                                   |
| ipv4 fragments sent        | Indicates the number of IPv4 packet fragments that were transmitted.                                                                                                    |

| Field                        | Description                                                                                                    |
|------------------------------|----------------------------------------------------------------------------------------------------|
| ipv4 could not fragment      | Indicates the number of IPv4 packets that could not be fragmented.                                                                                                    |
| ipv4 input acl drop          | Indicates the number of IPv4 packets dropped due to an inbound access control list (ACL) violation.                                                                                                    |
|                              | This counter may increment even if no ACL is configured.                                                                                                    |
| ipv4 output acl drop         | Indicates the number of IPv4 packets dropped due to an outbound access control list (ACL) violation.                                                                                                    |
| ipv4 input css down drop     | Indicates the number of input packets dropped because the CSS service is yet not up or the service went down.                                                                                                    |
| ipv4 output css down drop    | Indicates the number of output packets dropped because the CSS service is yet not up or the service went down.                                                                                                    |
| ipv4 output xoff pkts drop   | Indicates the number of packets dropped because of flow control.                                                                                                    |
| ipv4 output xoff bytes drop  | Indicates the number of bytes dropped because of flow control.                                                                                                    |
| ipv4 source violations       | Indicates the number of IPv4 source validation violations.                                                                                                    |
| ipv4 proxy-dns redirect      | The number of foreign DNS request packets intercepted and redirected to the home DNS for the subscriber.                                                                                                    |
| ipv4 proxy-dns pass-thru     | The number of foreign DNS request packets allowed through the intercept filter for the subscriber.                                                                                                    |
| ipv4 proxy-dns drop          | The number of foreign DNS request packets not matching either redirect or pass-thru rules for the subscriber.                                                                                                    |
| ip source violations no acct | The IP source validation violations that were detected but not included in the statistics.                                                                                                    |
| ip source violations ignored | The IP source validation violations that were detected but then ignored.                                                                                                    |
| ipv4 output no-flow drop     | The number of IP packets not matching traffic classifier and dropped for the subscriber.                                                                                                    |
| dormancy total               | Indicates the total amount of time in seconds that the subscriber session was dormant over the duration of the session.                                                                                                    |
| handoff total                | The total number of subscriber sessions handed off.                                                                                                    |
| ipv4 icmp packets dropped    | When hide service address is enabled and a service in the system is sent ping packets or a traceroute is executed, the packets pertaining to the service address are dropped. This counter shows the number of those packets that have been dropped. |
| DHCP context                 | Name of the system context in which DHCP service is configured.                                                                                                    |
| DHCP service                 | Name of the DHCP service configured for this subscriber.                                                                                                    |

| Field                                         | Description                                                                                    |
|-----------------------------------------------|------------------------------------------------------------------------------------------------|
| DHCP server                                   | Name of the DHCP servers configured for this subscriber for DHCP function.                     |
| DHCP lease expiry policy                      | Specifies the DHCP address lease expiry policy. Possible actions are autoconnect or disconnect |
| DHCP lease obtained                           | Specifies the whether lease obtained after lease expiry or not.                                |
| DHCP lease remaining                          | Specifies the status of lease obtained for DHCP allocated IP address.                          |
| Total subscribers matching specified criteria | The total number of subscribers matching the specified criteria.                               |

## show subscribers gprs-only full

Table 22: Show subscribers gprs-only full Command Output Descriptions

| Field        | Description                                                                                                    |
|--------------|----------------------------------------------------------------------------------------------------|
| Access Type  | Number of GPRS access type, for the subscriber. Possible categories are: SGSN or GGSN.                                                                                                    |
| Access Tech  | Number of access technologies associated with the PLMN that is being accessed by the Mobile Station (MS). The Access Tech can be:                                                                                     |
|              | - GPRS GERAN                                                                                                    |
|              | - GSM COMPACT                                                                                                    |
|              | - UTRN                                                                                                    |
|              | - E-UTRN                                                                                                    |
| Network Type | Network type associated with the PLMN or HPLMN on the PLMN selector. The MS uses this information to select the type of radio carrier for searching, while attempting to select a specific PLMN. Network Type can be: |
|              | - IP                                                                                                    |
|              | - IP Sec                                                                                                    |
|              | - Mobile IP                                                                                                    |
| msid         | Displays the Mobile Station Identification (MSID) associated with the subscriber.                                                                                                    |
| Callid       | Displays the subscriber's call identification number.                                                                                                    |

| Field                    | Description                                                                                                    |
|--------------------------|----------------------------------------------------------------------------------------------------|
| State                    | Displays the state of GPRS session in the Mobile Station. Data transfer between MS and network depends on this state. The state can be:                                                 |
|                          | - Idle                                                                                                    |
|                          | - Stand by                                                                                                    |
|                          | - Active                                                                                                    |
|                          | - Ready                                                                                                    |
| RFSP Id in Use           | Displays the value of the RFSD Id. used.                                                                                                    |
| Connect Time             | The date and time when the call was connected to the GPRS network in Day MM DD HH:MM:SS YYYY format.                                                                                    |
| Call Duration            | Total time lapsed after call connection, for this subscriber.  Displayed in format hhmmss.                                                                                              |
| Idle Time                | Time period for which the subscriber session has been idle either in standby or dormant state. Displayed in format hhmmss.                                                              |
| User Location (RAI)      | This is the Routing Area Indicator (RAI). It indicates user location in GPRS network.                                                                                                   |
| Cell Global Identity     | Cell Global Identity (CGI) indicates a category of user location information that can be used to geographically locate the connected MS.                                                |
| IMEI (SV)                | International Mobile Identity (IMEI) Software Version (SV) associated with MS.                                                                                                    |
| Equipment Status         | Equipment status of the mobile equipment, queried from Equipment Identity Registry (EIR).                                                                                               |
| Source Context           | Name of configured source context that was used for session initiation.                                                                                                    |
| Destination Context      | Name of configured destination context that was used by the subscriber to access the network.                                                                                           |
| Accounting Context       | The context name where accounting information is configured or where an accounting interface is configured. It can be used to provide accounting of the data session to the subscriber. |
| Charging Characteristics | Displays associated charging characteristics. It can be:                                                                                                    |
|                          | - Hot Billing                                                                                                    |
|                          | - Flat Rate Billing                                                                                                    |
|                          | - Prepaid Billing                                                                                                    |
|                          | - Normal Billing                                                                                                    |

| Field                          | Description                                                                                                    |
|--------------------------------|----------------------------------------------------------------------------------------------------|
| Characteristics Selection Mode | The selection mode of charging characteristics that is applicable to this session. For example selection mode can be Home or Roaming.                                                                                                    |
| Subscriber Plmn Type           | Category of subscriber's Public Land Mobile Network (PLMN). Possible values are:                                                                                                    |
|                                | - <b>H:</b> home Networks                                                                                                    |
|                                | - <b>F:</b> Foreign Networks                                                                                                    |
|                                | - U: Unknown Networks                                                                                                    |
| PPF                            | The Page Proceed Flag (PPF) indicates whether paging for PS and CS services can be initiated. Possible values are True or False.                                                                                                    |
| NGAF                           | The Non Gprs Alert Flag (NGAF), indicates whether the MS activity is being reported to MCSC or VLR. Possible values for this flag are True or False.                                                                                                    |
| VLR-Reliable                   | This flag is set to False when SGSN has received a reset indication from the VLR. The SGSN, upon reception of next Routing Area Update (RAU), may request the MS a procedure to re-attach to non-GPRS services provided that the MS is IMISI attached to such non-GPRS request. |
|                                | Alternately, the SGSN, upon reception of a combined RAU and Location Area Update (LAU) request from an MS that is still attached to non-GPRS service, performs location update procedure for such non-GPRS service.                                                             |
| VLR – Association              | States associated with the Gs interface in the VLR. Possible states are:                                                                                                    |
|                                | - GS NULL                                                                                                    |
|                                | - LA UPDATE PRESENT                                                                                                    |
|                                | - Gs ASSOCIATED                                                                                                    |
| NRI Assigned                   | Assigned Network Resource Indicator (NRI). The NRI is utilized when either Iu-flex or Gb-flex or MOCN configuration is used for network sharing.                                                                                                    |
| ISR – Activated                | The activation status of Idle mode Signaling Reduction (ISR). This status can either be True or False.                                                                                                    |
| MME Ctrl Teid                  | <b>S4-SGSN only</b> : If the <b>ISR-Activated</b> field reads <b>True</b> , this field provides the MME Control Tunnel Endpoint Identifier. The Ctrl TEID identifies the specific S3 tunnel on the MME being used for this ISR-activated subscriber.                            |
| MME IP Address                 | <b>S4-SGSN only</b> : If the <b>ISR-Activated</b> field reads <b>True</b> , this field provides the IP address of the MME associated with this ISR-activated subscriber.                                                                                                    |

| Field                                            | Description                                                                                                    |
|--------------------------------------------------|----------------------------------------------------------------------------------------------------|
| Nego Ready Timer                                 | This value is sent from SGSN to MS. It indicates timeout ready timer value. Its range is from 0 to 11160 seconds the default value is 44 seconds.                                                                                                  |
| MS Network Capacity                              | The MS network capacity elements provide MS information related to GPRS network. These elements indicate general Mobile Station (MS) characteristics, hence are independent of the frequency band of the channel for which this capability is set. |
|                                                  | The MS network capacity specifies parameters such as:                                                                                                    |
|                                                  | - Revision level indicator                                                                                                    |
|                                                  | - SoLSA capacity                                                                                                    |
|                                                  | - SS screening indicator                                                                                                    |
|                                                  | - Whether UCS2 character set is enabled                                                                                                    |
|                                                  | - SMS via GPRS Channel                                                                                                    |
|                                                  | - Whether or not GPRS Encryption Algorithm - GEA1 to GEA 7 are supported                                                                                                    |
|                                                  | - LCS VA                                                                                                    |
| Revision Level Indicator (MS Network Capability) | The 3GPP released version that is supported by the MS network capability.                                                                                                    |
| SoLSA Capability (MS Network Capability)         | Specifies whether the Support of Localized Service Area (SoLSA) is included in the MS network capability.                                                                                                    |
| SS Screening Indicator (MS Network Capability)   | Category of Supplemental Services (SS) screening indicator that is being sent by MS to the network to assess the capabilities of the MS. This indictor is sent by the MS at the beginning of the radio connection.                                 |
| UCS2 (MS Network Capability)                     | Specifies whether the Universal Character Set 2 (UCS-2) encoding for the character is supported or whether the use of default alphabet is supported.                                                                                               |
| SMS via GPRS CH (MS Network Capability)          | Specifies whether the MS support for mobile terminated point to point SMS via GPRS channel is included in the MS network capability.                                                                                                    |
| SMS via Dedicated CH (MS Network Capability)     | Specifies whether the MS support for mobile terminated point to point SMS via a dedicated GPRS channel is included in the MS network capability.                                                                                                   |
| GEA/1 (MS Network Capability)                    | Specifies whether support for GEA1 is included in the MS network capability.                                                                                                    |
| GEA/2 (MS Network Capability)                    | Specifies whether support for GEA2 is included in the MS network capability.                                                                                                    |

| Field                                                    | Description                                                                                                    |
|----------------------------------------------------------|----------------------------------------------------------------------------------------------------|
| GEA/3 (MS Network Capability)                            | Specifies whether support for GEA3 is included in the MS network capability.                                                                                                    |
| GEA/4 (MS Network Capability)                            | Specifies whether support for GEA4 is included in the MS network capability.                                                                                                    |
| GEA/5 (MS Network Capability)                            | Specifies whether support for GEA5 is included in the MS network capability.                                                                                                    |
| GEA/6 (MS Network Capability)                            | Specifies whether support for GEA6 is included in the MS network capability.                                                                                                    |
| GEA/7 (MS Network Capability)                            | Specifies whether support for GEA7 is included in the MS network capability.                                                                                                    |
| Negotiated ciphering algorithm                           | The ciphering algorithm negotiated by the SGSN and MS during Authentication and Ciphering Request.                                                                                                    |
| LCS VA Capability (MS Network Capability)                | Specifies whether the LoCation Services Value Add (LCS VA) capability is included or not in the MS network capacity.                                                                                                    |
| DRX Parameter                                            | Discontinuous Reception (DRX) is used when the MS is in the packet idle mode. If MS is using the discontinuous reception, then the DRX parameters indicate whether the MS is in no-sleep mode and is able to receive paging requests and channel assignments. GPRS uses two DRX modes namely, normal DRX and split paging DRX. |
|                                                          | Following are the DRX parameters:                                                                                                    |
|                                                          | - Split PG cycle code                                                                                                    |
|                                                          | - Split on CCCH                                                                                                    |
|                                                          | - Non-DRX timer                                                                                                    |
|                                                          | - CN Specific DRX cycle length coefficient.                                                                                                    |
| SPLIT PG Cycle Code (DRX Parameter)                      | displays the cycle code for the split paging mode.                                                                                                    |
| SPLIT on CCCH (DRX Parameter)                            | Specifies whether split on Common Control Channel (CCCH) is supported or not.                                                                                                    |
| Non-DRX timer (DRX Parameter)                            | Value of non-DRX timer transfer state, displayed in seconds.                                                                                                    |
| CN Specific DRX cycle length coefficient (DRX Parameter) | Specifies the Core Network (CN) specific DRX cycle length coefficient support by MS.                                                                                                    |
|                                                          | An MS can be attached to either circuit or packet domain of CN. For the circuit domain the MS uses the circuit domain CN- domain specific cycle length coefficient broadcast in system information.                                                                                                    |
| Uplink Coverage Class                                    | Specifies the uplink coverage class value of the subscriber.                                                                                                    |
| Downlink Coverage Class                                  | Specifies the downlink coverage class value of the subscriber.                                                                                                    |

| Field                                        | Description                                                                                                    |
|----------------------------------------------|----------------------------------------------------------------------------------------------------|
| Current PTMSI                                | Current value of Packet Temporary Mobile Subscriber Identity (P-TMSI). P-TMSI gets attached to the MS when GPRS attach procedure is performed. P-TMSI is used to avoid transmitting the IMSI over air interface. P-TMSI is only applicable in the geographical area served by the SGSN. When the MS move to another geographical area, a new P_TMSI gets attached to the MS. |
| Current PTMSI Acked by MS                    | Acknowledgement status of current P_TMSI by the MS. Possible values are yes and no.                                                                                                    |
| Any Previous PTMSI                           | Specifies whether any previous P-TMSI value is available for this MS.                                                                                                    |
| MNRG Flag                                    | Current value of Mobile station Not Reachable in GPRS (MNRG) flag. This flag is found in Home Location Register (HLR) and it indicates whether SGSN can reach this MS. Possible values for this flag are true and false.                                                                                                    |
| Subscriber offload status                    | Indicates the subscriber offload status.                                                                                                    |
| NRI Assigned                                 | Number of assigned Network Resource Indicators (NRIs). An NRI is a part of TMSI in CS domain and P-TMSI in PS domain.                                                                                                    |
| Number of Free Vectors                       | Number of free authentication vectors available for the Universal Subscriber Identity Module (USIM) that is associated with the MS.                                                                                                    |
| Number of Used Vectors                       | Number of authentication vectors used by the Universal Subscriber Identity Module (USIM) associated with the MS.                                                                                                    |
| Number of In-Use Vectors                     | Indicates the number of authentication vectors that are being used by the Universal Subscriber Identity Module (USIM) that is associated with the MS.                                                                                                    |
| MSISDN (Subscription Data)                   | The Mobile Station Integrated Subscriber Digital Network Number (MSISDN) associated with the MS. It uniquely identifies a subscription in a mobile network.                                                                                                    |
| Charging Characteristics (Subscription Data) | Associated charging characteristic profile. It can be hot or normal or pre-paid or flat billing.                                                                                                    |

| Field                                                                   | Description                                                                                                    |
|-------------------------------------------------------------------------|----------------------------------------------------------------------------------------------------|
| ODB General Data                                                        | Operator Determined Barring (ODB) data. The ODB is an unsigned 32-bit Attribute Value Pair (AVP) containing a bit mask that indicates the services barred by the operator.                                |
|                                                                         | As per the bit mask:                                                                                                    |
|                                                                         | - Bit 0 bars all packet oriented services.                                                                                                    |
|                                                                         | - Bit 1 bars roamer access HPLMN-AP.                                                                                                    |
|                                                                         | - Bit 2 bars roamer access VPLMN- AP.                                                                                                    |
|                                                                         | - Bit 3 bars all outgoing calls.                                                                                                    |
|                                                                         | - Bit 4 bars all outgoing international calls.                                                                                                    |
|                                                                         | - Bit 5 bars all outgoing international calls except to the home PLMN country.                                                                                                    |
|                                                                         | - Bit 6 bars all outgoing inter-zonal calls.                                                                                                    |
|                                                                         | - Bit 7 bars all outgoing inter-zonal calls, except to the home PLMN country.                                                                                                    |
|                                                                         | - Bit 8 bars all outgoing international calls, except to the home PLMN country and barring of all inter-zonal calls.                                                                                      |
|                                                                         | The following parameters constitute the ODB general data:                                                                                                    |
|                                                                         | - All Out Going Calls.                                                                                                    |
|                                                                         | - All International Outgoing Calls.                                                                                                    |
|                                                                         | - All International Outgoing Not To HPLMN Country Calls.                                                                                                    |
|                                                                         | - All Interzonal Outgoing Calls.                                                                                                    |
|                                                                         | - All Interzonal And International Outgoing Calls Not To HPLMN Country.                                                                                                    |
|                                                                         | - Roamer Access to VPLMN Access Point Barred.                                                                                                    |
| All Out Going Calls (ODB-General-Data)                                  | Specifies permission for all categories of outgoing calls associated with this MS. This is a parameter of ODB General Data. These calls can be barred or not-barred.                                      |
| All International Outgoing Calls (ODB-General-Data)                     | Specifies the permission for international outgoing calls associated with this MS. This is a parameter of ODB General Data. These calls can be barred or not-barred                                       |
| All International Outgoing Not To HPLMN Country Calls (ODB-General-Data | Specifies permission for the international outgoing calls that are not made to Home Public Land Mobile Network (HPLMN). This is a parameter of ODB General Data. These calls can be barred or not-barred. |
| All Interzonal Outgoing Calls (ODB-General-Data)                        | Specifies the permission for the Interzonal outgoing calls associated with this MS. This is a parameter of ODB General Data. These calls can be barred or not-barred.                                     |

| Field                                                                                   | Description                                                                                                    |
|-----------------------------------------------------------------------------------------|----------------------------------------------------------------------------------------------------|
| All Interzonal And International Outgoing Calls Not To HPLMN Country (ODB-General-Data) | Specifies the permission for all interzonal and international calls that are not made to HPLMN country. This is a parameter of ODB General Data. These calls can be barred or not barred.                                                                                                    |
| Roamer Access to HPLMN Access Point Barred (ODB-General-Data)                           | Specifies whether or not the access point for roamer access to Home PLMN is barred. This is a parameter of ODB General Data.                                                                                                    |
| Roamer Access to VPLMN Access Point Barred (ODB-General-Data)                           | Specifies whether or not the access point for roamer access to Visitor PLMN is barred. This is a parameter of ODB General Data.                                                                                                    |
| ODB-HPLMN-Data                                                                          | Specifies the availability of HPLMN data for Operator Defined Barring (ODB).                                                                                                    |
| Zone-Code-List                                                                          | Zone code list that can be associated with the subscription. A zone is combination of origin and destination area codes. Zoning information can be used for rating and charging purpose.                                                                                                    |
| Tele-Service Code List                                                                  | Code of the barer service (tele service) associated with this subscription.                                                                                                    |
| HLR Number                                                                              | The Home Location Register (HLR) associated with this subscription.                                                                                                    |
| HLR-Reset Flag                                                                          | Specifies the whether the HLR associated with this subscription was reset or not. Possible values of this flag are true and false.                                                                                                    |
| HSS Peer                                                                                | The name of the peer home subscriber server (HSS) service associated with this subscription.                                                                                                    |
| Utran-not-allowed (ARD)                                                                 | Value of UTRN –not –allowed flag in the Algorithm Requirements Document (ARD) associated with this subscription. Possible values are true or false.                                                                                                    |
| Geran-not-allowed (ARD)                                                                 | Value of GERAN –not –allowed flag in the Algorithm Requirements Document (ARD) associated with this subscription. Possible values are true or false.                                                                                                    |
| Super-Charger Enabled                                                                   | Current value of Super-Charger Enabled flag. It can be either true or False.                                                                                                    |
|                                                                                         | Subscriber movement across MSC or VLR forces the HLR to provision new serving MSC or VLR with the subscriber data by moving this data. These signaling procedures add significant overhead in the network traffic. Specifically in high population aerates where the MSC or VLR is handling significantly smaller geographical area. In s supercharged network the HLR does not remove subscriber data from old MSC or VLR and this data can be used when subscriber roams back to old MSC or VLR. |

| Field                                            | Description                                                                                                    |
|--------------------------------------------------|----------------------------------------------------------------------------------------------------|
| SAI Version                                      | Current version of SAI. The Service Area Identifier (SAI) is a combination of PLMN-id, Location Area Code (LAC) and Service Area Code (SAC). The SAI identifies an area consisting of one or more cells belonging to same LA. |
| EPS Subscription                                 | Enhanced Packet Service (EPS) subscription data includes subscription related data. Refer the 3GPP technical standard 3GPP TS 23.016 and other related standards for more information.                                        |
| PDP Context Id (PDP Subscription Data)           | Identifies the PDP context for PDP subscription data.                                                                                                    |
| APN (PDP Subscription Data)                      | Identifies the Access Point Name (APN) associated with this PDP subscription.                                                                                                    |
| PDP Type (PDP Subscription Data)                 | Category of PDP context. For example it can be IPv4, IPv6 or PPP.                                                                                                    |
| PDP Address Type (PDP Subscription Data)         | Category or type of address allocation for PDP address. For example it can be static or dynamic.                                                                                                    |
| PDP Address (PDP Subscription Data)              | The IP address allocated for PDP packets.                                                                                                    |
| Ext PDP Type (PDP Subscription Data)             | Category or type of PDP context. For example, IPv4 or IPv6.                                                                                                    |
| Ext PDP Address Type (PDP Subscription Data)     | Category or type of address allocation for external PDP address. For example it can be static or dynamic.                                                                                                    |
| Ext PDP address (PDP Subscription Data)          | The IP address allocated for external PDP packets.                                                                                                    |
| Charging Characteristics (PDP Subscription Data) | Category of charging characteristics associated with this PDP subscription. For example charging characteristics can be either normal billing or hot billing.                                                                 |
| VPLMN Address Allowed (PDP Subscription Data)    | Specifies whether the address of Visited Public Land Mobile Network (VPLMN) is allowed or not allowed.                                                                                                    |
| Reliability Class (PDP Subscription Data)        | Reliability class associated with the PDP subscription. It considers reliability attributes such as delivery order, traffic handling priority, as well as allocation and retention priority.                                  |
|                                                  | For example reliability class for PDP subscription can be unacknowledged GTP, LLC, acknowledged RLC or protected data.                                                                                                    |
| Delay Class (PDP Subscription Data)              | Defined category of network transient delay for the PDP subscription data. For example class 4.                                                                                                    |
| Precedence Class (PDP Subscription Data)         | Service precedence delay supported by SGSN by discarding or allowing packets based on the precedence class for the PDP subscription. For example the precedence class for PDP subscription can be high priority.              |

| Field                                                 | Description                                                                                                    |
|-------------------------------------------------------|----------------------------------------------------------------------------------------------------|
| Peak Throughput (PDP Subscription Data)               | Configured maximum allowed throughput rate for the PDP subscription. Along with other fields such as reliability, delay or precedence class, it can be used for traffic shaping.                                                              |
| Mean Throughput (PDP Subscription Data)               | Configured mean throughput rate for the PDP subscription. Along with other fields such as reliability, delay or precedence class, it can be used for traffic shaping.                                                                         |
| Allocation/Retention Priority (PDP Subscription Data) | Allocation, retention priority indicates the reliability of the PDP subscription data. For example for various traffic classes such as conversational, streaming, interactive and background, this priority can be defined as 1, 2 or 3.      |
| Delivery of Erroneous SDUs (PDP Subscription Data)    | Status of the delivery of erroneous Service Delivery Units (SDUs) for the PDP subscription. For example, it indicates whether the delivery of erroneous SDUs are detected.                                                                    |
| Traffic Class (PDP Subscription Data)                 | Category of traffic associated with this PDP subscription. Traffic is broadly categorized as Conversational, Streaming, Background and Interactive.                                                                                           |
| Max Sdu Size (PDP Subscription Data)                  | Maximum allowable size of Service Data Units (SDUs) in octets, which is associated with this PDP subscription data.                                                                                                    |
| Max Bit Rate Uplink (PDP Subscription Data)           | Maximum allowable rate in kbps for sending that data from an MS to network, that is associated with the PDP subscription.                                                                                                    |
| Max Bit Rate Downlink (PDP Subscription Data)         | Maximum allowable rate in kbps for sending the data from network to the MS, which is associated with the PDP subscription.                                                                                                    |
| Residual Bit Error rate (PDP Subscription Data)       | Reliability based on residual Bit Error Rate (BER) associated with PDP subscription. For specific traffic class such as conversational, streaming, interactive or background, certain range of residual BER is required.                      |
| Sdu Error rate (PDP Subscription Data)                | Reliability class based on Service Delivery Unit (SDU) error rate associated with the PDP subscription. For specific traffic class such as Conversational, Streaming, Interactive or background, certain range of SDU error rate is required. |
| Traffic Handling Priority (PDP Subscription Data)     | Priority or importance of handling SDUs belonging to a specific context associated with the PDP subscription.                                                                                                    |
| Transfer Delay (PDP Subscription Data)                | Delay encountered in milliseconds (ms), while delivering about 95% of SDUs associated with the PDP context, in the life time of the bearer service.                                                                                           |
| Guaranteed Bit Rate Uplink (PDP Subscription Data)    | Guaranteed number of bits delivered by MS to network in kbps for the associated PDP context.                                                                                                    |
| Guaranteed Bit Rate Downlink (PDP Subscription Data)  | Guaranteed number of bits delivered by network to MS, in kbps for the associated PDP context.                                                                                                    |

| Field                            | Description                                                                                                    |
|----------------------------------|----------------------------------------------------------------------------------------------------|
| APN (User Name)                  | Access Point Name used by the Mobile Station (MS) to communicate with the GPRS network. It determines the IP addresses used by and security methods applicable to the MS.                                                                                                    |
| PDP address (User Name)          | IP address associated with the PDP context that is being used by this user name or subscriber.                                                                                                    |
| NSAPI (User Name)                | Network (layer) Service Access Point Identifier (NSAPI) that is being used to identify the unique data session or the PDP context associated with the MS and the SGSN.                                                                                                    |
| Context initiated by (User Name) | Context or session initiated by the user name.                                                                                                    |
| LLC SAPI (User Name)             | Logical Link Control Service Access Point Identifier LLC SAPI associated with this user name.                                                                                                    |
| Context Plmn Type (User Name)    | PLMN context associated with the MS. IT can be home or roaming.                                                                                                    |
| GGSN c-teid (User Name)          | GGSN control plane Tunnel Endpoint Identifier (teid), that is associated with this subscription.  The teid is a unique number that is allocated by the GSN (SGSN or GGSN) and it identifies the tunnel data related to a specific PDP context. The teid along with IP address and UDP port number is used to identify the Gprs Tunneling Protocol (GTP) tunnel that is being established between two GPRS nodes to deliver packets. |
| GGSN u-teid (User Name)          | GGSN user plan Tunnel End Point Identifier (teid), that is associated with this subscription.  The teid is a unique number that is allocated by the GSN (SGSN or GGSN) and it identifies the tunnel data related to a specific PDP context. The teid along with IP address and UDP port number is used to identify the GTP tunnel that is being established between two GPRS nodes to deliver packets.                              |
| SGSN c-teid (User Name)          | SGSN control plane Tunnel Endpoint Identifier (teid), that is associated with this subscription.  The teid is a unique number that is allocated by the GSN (SGSN or GGSN) and it identifies the tunnel data related to a specific PDP context. The teid along with IP address and UDP port number is used to identify the Gprs Tunneling Protocol (GTP) tunnel that is being established between two GPRS nodes to deliver packets. |

| Field                             | Description                                                                                                    |
|-----------------------------------|----------------------------------------------------------------------------------------------------|
| SGSN u-teid (User Name)           | SGSN user plan Tunnel End Point Identifier (teid), that is associated with this subscription.                                                                                                    |
|                                   | The teid is a unique number that is allocated by the GSN (SGSN or GGSN) and it identifies the tunnel data related to a specific PDP context. The teid along with IP address and UDP port number is used to identify the GTP tunnel that is being established between two GPRS nodes to deliver packets.                                       |
| Requested and Negotiated QoS      | A Quality of Service Profile (QoS) profile for the GPRS is defined using service parameters such as:                                                                                                    |
|                                   | - Traffic class                                                                                                    |
|                                   | - Reliability class                                                                                                    |
|                                   | - Delay class                                                                                                    |
|                                   | - Maximum bit rate uplink throughput                                                                                                    |
|                                   | - Maximum bit rate downlink throughput                                                                                                    |
|                                   | - Guaranteed bit rate downlink throughput                                                                                                    |
|                                   | - Residual bit error rate                                                                                                    |
|                                   | - SDU error rate                                                                                                    |
|                                   | - Traffic handling priority                                                                                                    |
|                                   | - Transfer delay                                                                                                    |
|                                   | Using these parameters an MS <b>requests</b> the network with specific values for the QoS profile parameters and the network provides the <b>negotiated</b> values of the profile parameters. There can be a difference between the values of the QoS parameters requested by the Mobile Station (MS), and those negotiated with the network. |
| Reliability Class (Requested-QoS) | It is a QoS attribute associated with reliability. It considers reliability attributes such as delivery order, traffic handling as well as allocation or retention priority. Possible values are unchecked GTP, LLC, acked RLC and protected data. This indicates a QoS parameter value requested by the MS to the network.                   |
| Delay Class (Requested-QoS)       | It is a QoS attribute associated with traffic flow, the delay class indicates network transient delay. This indicates a QoS parameter value requested by the MS to the network.                                                                                                    |
| Precedence Class (Requested-QoS)  | It is a QoS attribute that indicates the service precedence supported<br>by the GPRS network by discarding packets, based on requested<br>and negotiated precedence class. For example a precedence class<br>can have Priority values as high, Normal and Low.                                                                                |
|                                   | This indicates the QoS parameter value requested by the MS to the network.                                                                                                    |

| Field                                      | Description                                                                                                    |
|--------------------------------------------|----------------------------------------------------------------------------------------------------|
| Peak Throughput (Requested-QoS)            | It is a QoS attribute that indicates configured, maximum allowed throughput rate. This attribute along with other attributes such as precedence, delay and reliability classes can be used for shaping traffic between GPRS network and MS.                          |
| Mean Throughput (Requested-QoS)            | It is a QoS attribute that indicates configured mean throughput rate. This attribute along with other attributes such as precedence, delay and reliability classes can be used for shaping traffic between GPRS network and the MS.                                  |
|                                            | This is the QoS parameter value requested by the MS to the network.                                                                                                    |
| Delivery of Erroneous SDUs (Requested-QoS) | It is the QoS status regarding the delivery of erroneous Service Delivery Units (SDUs). For example it indicates whether or not the delivery of the erroneous SDUs is detected or not.                                                                               |
|                                            | This is the QoS parameter value requested by the MS to the network.                                                                                                    |
| Traffic Class (Requested-QoS)              | Category of traffic class as per the QoS requested by the MS. The traffic is broadly categorized as:                                                                                                    |
|                                            | - Conversational                                                                                                    |
|                                            | - Streaming                                                                                                    |
|                                            | - Background                                                                                                    |
|                                            | - Interactive                                                                                                    |
|                                            | This is the QoS parameter value requested by the MS to the network.                                                                                                    |
| Max Sdu Size (Requested-QoS)               | Maximum allowable size of Service Data Units (SDUs) in octets. This is the QoS parameter value requested by the MS to the network.                                                                                                    |
| Max Bit Rate Uplink (Requested-QoS)        | Maximum allowable traffic rate in kbps, for sending data from MS to the network. This is the QoS parameter value requested by the MS to the network.                                                                                                    |
| Max Bit Rate Downlink (Requested-QoS)      | Maximum allowable traffic rate in kbps for sending the data from network to MS. This is the QoS parameter value requested by the MS to the network.                                                                                                    |
| Residual Bit Error rate (Requested-QoS)    | Reliability based on residual Bit Error Rate (BER). Certain BER rate is associated with specific category of the traffic class such as conversational, streaming, and interactive or background. This is the QoS parameter value requested by the MS to the network. |
| Sdu Error rate (Requested-QoS)             | Service Delivery Unit (SDU) error rate. This is the QoS parameter value requested by the MS to the network.                                                                                                    |

| Field                                          | Description                                                                                                    |
|------------------------------------------------|----------------------------------------------------------------------------------------------------|
| Traffic Handling Priority (Requested-QoS)      | Priority or level of handling SDUs belonging to a specific context. This is the QoS parameter value requested by the MS to the network.                                                                                                    |
| Transfer Delay (Requested-QoS)                 | Delay encountered in ms, while delivering about 95% of SDUs belonging to specific context. This is the QoS parameter value requested by the MS to the network.                                                                                                    |
| Guaranteed Bit Rate Uplink (Requested-QoS)     | Guaranteed number of bits transferred in the specified time frame, by the MS to the network. This is the QoS parameter value requested by the MS to the network.                                                                                                    |
| Guaranteed Bit Rate Downlink (Requested-QoS)   | Guaranteed number of bits transferred in the specified time frame, by the network to MS. This is the QoS parameter value requested by the MS to the network.                                                                                                    |
| Reliability Class (Negotiated-QoS)             | QoS attribute associated with reliability. It considers reliability attributes such as delivery order, traffic handling as well as allocation or retention priority. Possible values are unchecked GTP, LLC, acked RLC and protected data. This is the negotiated value between MS and the network.    |
| Delay Class (Negotiated-QoS)                   | QoS attribute associated with traffic flow, the delay class indicates network transient delay. This is the negotiated value between MS and the network.                                                                                                    |
| Precedence Class (Negotiated-QoS)              | QoS attribute that indicates the service precedence supported by the GPRS network by discarding packets, based on requested and negotiated precedence class. For example a precedence class can have Priority values as high, Normal and Low. This is the negotiated value between MS and the network. |
| Peak Throughput (Negotiated-QoS)               | QoS attribute that indicates configured, maximum allowed throughput rate. This attribute along with other attributes such as precedence, delay and reliability classes can be used for shaping traffic between GPRS network and MS. This is the negotiated value between MS and the network.           |
| Mean Throughput (Negotiated-QoS)               | QoS attribute that indicates configured mean throughput rate. This attribute along with other attributes such as precedence, delay and reliability classes can be used for shaping traffic between GPRS network and the MS. This is the negotiated value between MS and the network.                   |
| Allocation/Retention Priority (Negotiated-QoS) | Allocation, retention priority indicates the reliability of the PDP subscription data. For example for various traffic classes such as conversational, streaming, interactive and background, this priority can be defined as 1, 2 or 3. This is the negotiated value between MS and the network.      |

| Field                                       | Description                                                                                                    |
|---------------------------------------------|----------------------------------------------------------------------------------------------------|
| Delivery of Erroneous SDUs (Negotiated-QoS) | QoS status regarding the delivery of erroneous Service Deliver Units (SDUs). For example it indicates whether or not the delivery of the erroneous SDUs is detected or not. This is the negotiated value between MS and the network. |
| Traffic Class (Negotiated-QoS)              | Category of traffic class as per the QoS requested by the MS. The traffic is broadly categorized as:                                                                                                    |
|                                             | - Conversational                                                                                                    |
|                                             | - Streaming                                                                                                    |
|                                             | - Background                                                                                                    |
|                                             | - Interactive                                                                                                    |
|                                             | This indicates the negotiated value between MS and the network.                                                                                                    |
| Max Sdu Size (Negotiated-QoS)               | Maximum allowable size of Service Data Units (SDUs) in octets.                                                                                                    |
|                                             | This is the negotiated value between MS and the network.                                                                                                    |
| Max Bit Rate Uplink (Negotiated-QoS)        | Maximum allowable traffic rate in kbps, for sending data from MS to the network.                                                                                                    |
|                                             | This is the negotiated value between MS and the network.                                                                                                    |
| Max Bit Rate Downlink (Negotiated-QoS)      | Maximum allowable traffic rate in kbps for sending the data from network to MS.                                                                                                    |
|                                             | This is the negotiated value between MS and the network.                                                                                                    |
| Residual Bit Error rate (Negotiated-QoS)    | Reliability based on residual Bit Error Rate (BER). Certain BER rate is associated with specific category of the traffic class such as conversational, streaming, and interactive or background.                                     |
|                                             | This is the negotiated value between MS and the network.                                                                                                    |
| Sdu Error rate (Negotiated-QoS)             | Service Delivery Unit (SDU) error rate.                                                                                                    |
|                                             | This is the negotiated value between MS and the network.                                                                                                    |
| Traffic Handling Priority (Negotiated-QoS)  | Priority or level of handling SDUs belonging to a specific context.                                                                                                    |
|                                             | This is the negotiated value between MS and the network.                                                                                                    |
| Transfer Delay (Negotiated-QoS)             | Delay encountered in ms, while delivering about 95% of SDUs belonging to specific context.                                                                                                    |
|                                             | This is the negotiated value between MS and the network.                                                                                                    |
| Guaranteed Bit Rate Uplink (Negotiated-QoS) | Guaranteed number of bits transferred in the specified time frame, by the MS to the network.                                                                                                    |
|                                             | This is the negotiated value between MS and the network.                                                                                                    |
|                                             |                                                                                                    |

| Field                                         | Description                                                                                                    |
|-----------------------------------------------|----------------------------------------------------------------------------------------------------|
| Guaranteed Bit Rate Downlink (Negotiated-QoS) | Guaranteed number of bits transferred in the specified time frame, by the network to MS.                                                                              |
|                                               | This is the negotiated value between MS and the network.                                                                                                    |
| Downlink traffic-rate-limit                   | Specifies whether the traffic rate limit for the data traffic from network to MS is enabled or disabled.                                                              |
| Uplink traffic-rate-limit                     | Specifies whether the traffic rate limit for the data traffic form MS to network is enabled or disabled.                                                              |
| input pkts                                    | Specifies total number of error free packets received by the MS from the network.                                                                                     |
| input bytes                                   | Total number of error free bytes received by the MS from the network.                                                                                                 |
| input bytes dropped                           | Total number of input bytes dropped by the MS while receiving them from the network.                                                                                  |
| input pkts dropped                            | Total number of packets dropped by the MS while receiving the packets from the network.                                                                               |
| input pkts dropped due to lorc                | Number of input packets dropped by the MS while sending them to the network, due to Loss of Radio Coverage (LORC).                                                    |
| input bytes dropped due to lorc               | Number of input bytes dropped by the MS while receiving them from the network due to Loss of Radio Coverage (LORC).                                                   |
| in packet dropped suspended state             | Total number of packets dropped by the MS, because the packets were in suspended state, while receiving the packets from the network.                                 |
| in bytes dropped suspended state              | Total number of bytes dropped by the MS, because the bytes were in suspended state, while receiving the bytes from the network.                                       |
| output pkts                                   | Total number of error free packets sent by the MS to the network.                                                                                                    |
| output bytes                                  | Total number of error free bytes sent by the MS to the network.                                                                                                    |
| output bytes dropped                          | Total number of output bytes dropped by the MS while sending them to network.                                                                                         |
| output pkts dropped                           | Total number of packets dropped by the MS while sending the packets to the network.                                                                                   |
| output pkts dropped due to lorc               | Total number of packets dropped by the MS while sending the packets to the network, due to loss of radio service.                                                     |
| pk rate from user(bps)                        | The peak data rate, in bits per second, obtained for data sent from the subscriber to the network during the last sampling period. The sampling period is 30 seconds. |

| Field                        | Description                                                                                                    |
|------------------------------|----------------------------------------------------------------------------------------------------|
| pk rate to user(bps)         | The peak data rate, in bits per second, obtained for data received from the network by the subscriber during the last sampling period. The sampling period is 30 seconds.           |
| ave rate from user(bps)      | The average data rate, in bits per second, obtained for data sent from the subscriber to the network during the last sampling period. The sampling period is 30 seconds.            |
| ave rate to user(bps)        | The average data rate, in bits per second, obtained for data received from the network by the subscriber during the last sampling period. The sampling period is 30 seconds.        |
| sust rate from user(bps)     | The mean data rate, in bits per second, obtained for data sent from the subscriber to the network during the last three sampling periods. The sampling period is 30 seconds.        |
| sust rate to user(bps)       | The mean data rate, in bits per second, obtained for data received from the network by the subscriber during the last three sampling periods. The sampling period is 30 seconds.    |
| pk rate from user(pps)       | The peak data rate, in packets per second, obtained for data sent from the subscriber to the network during the last sampling period. The sampling period is 30 seconds.            |
| pk rate to user(pps)         | The peak data rate, in packets per second, obtained for data received from the network by the subscriber during the last sampling period. The sampling period is 30 seconds.        |
| ave rate from user(pps)      | The average data rate, in packets per second, obtained for data sent from the subscriber to the network during the last sampling period. The sampling period is 30 seconds.         |
| ave rate to user(pps)        | The average data rate, in packets per second, obtained for data received from the network by the subscriber during the last sampling period. The sampling period is 30 seconds.     |
| sust rate from user(pps)     | The mean data rate, in packets per second, obtained for data sent from the subscriber tot he network during the last three sampling periods. The sampling period is 30 seconds.     |
| sust rate to user(pps)       | The mean data rate, in packets per second, obtained for data received from the network by the subscriber during the last three sampling periods. The sampling period is 30 seconds. |
| SSAF                         | Indicates if the SSAF flag is set during the CSFB procedure.                                                                                                    |
| EMM Combined UE Waiting Flag | Indicates if the EMM combined UE waiting flag is set during the CSFB procedure.                                                                                                    |
| Subscription Type            | Displays the configured subscription type as either "EPS" or "GPRS".                                                                                                    |

### show subscribers hnbgw-only all

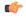

Important

In Release 20 and later, HNBGW is not supported. For more information, contact your Cisco account representative.

Table 23: show subscribers hnbgw-only all Command Output Descriptions

| Field          | Description                                                                                                    |
|----------------|----------------------------------------------------------------------------------------------------|
| vv             | Displays service and session state information. This column provides a code consisting of two characters.                               |
|                | From left-to-right, the first character represents the <b>Network Type</b> that the subscriber is using. The possible access types are: |
|                | - <b>H</b> : HNB                                                                                                    |
|                | - P: PS Connection                                                                                                    |
|                | - C: CS Connection                                                                                                    |
|                | The second character represents the <b>Call State</b> . The possible call states are:                                                   |
|                | - R: Registered                                                                                                    |
|                | - <b>D</b> : Deregistered                                                                                                    |
|                | - C: Connected                                                                                                    |
|                | - N: Disconnected                                                                                                    |
| CALLID         | Displays the subscriber's call identification (callid) number on HNB-GW in HNB access network.                                          |
| HNB/UE Id      | Displays the HNB or UE identifier on HNB-GW in HNB access network.                                                                      |
| HNB IP Address | Displays the HNB IP address registered on HNB-GW service in HNB access network.                                                         |

## show subscribers hnbgw-only full

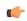

**Important** 

In Release 20 and later, HNBGW is not supported. For more information, contact your Cisco account representative.

#### Table 24: show subscribers hnbgw-only full Command Output Descriptions

| Field               | Description                                                                                                    |
|---------------------|----------------------------------------------------------------------------------------------------|
| Username            | The name of the subscribers accessing HNB-GW over IuH or IuCS or IuPS connection on HNB-GW service.                                                                                                    |
| Access Type         | Indicates the access type used by subscriber session over HNB access network. Possible access types are:                                                                                                    |
|                     | - hnbgw-hnb (IuH connection between HNB and HNB-GW)                                                                                                    |
|                     | - hnbgw-iu (IuCS or IuPS connection between HNB-GW and CN)                                                                                                    |
| Network Type        | Indicates the type of network used by subscriber session over HNB access network. Possible network types are:                                                                                                    |
|                     | - IP                                                                                                    |
|                     | - IPSec                                                                                                    |
|                     | - Unknown                                                                                                    |
| Access Tech         | Indicates the access technology used by subscriber session over HNB access network. Possible access technologies are FEMTO UTRAN or Other/Unknown                                                                                                    |
| callid              | Indicates the subscriber's call identification number (callid) used for this session.                                                                                                    |
| msid                | Indicates the subscriber's Mobile Station identification (MS id) used for this session.                                                                                                    |
| state               | Indicates the state of the subscriber session over HNB access network. The possible session states are:                                                                                                    |
|                     | - R: Registered                                                                                                    |
|                     | - <b>D</b> : Deregistered                                                                                                    |
|                     | - C: Connected                                                                                                    |
|                     | - N: Disconnected                                                                                                    |
| Service Name        | Indicates the name of the HNB-GW service for which subscriber information is displayed.                                                                                                    |
| HNB Ip Address      | Indicates the primary IP address of the HNB in the session. In HNB-GW session this is the primary IP address of Femto CPE.                                                                                                    |
| User Location (RAI) | Indicates the user location in Femto UTRAN network. This is the Routing Area Identifier (RAI) provided to HNBs during registration with this HNB-GW service. The RAC signifies the routing area that this HNBGW service belongs to and is configured under the PLMN-ID |

| Field                   | Description                                                                                                    |
|-------------------------|----------------------------------------------------------------------------------------------------|
| Service Area Code       | Identifies the Service Area (SA) code within a LA (Location Area) used during this HNB-GW session.                                                                                                    |
| GlobalRNCId             | Indicates the Global identifier used for Radio Network Controller used by this subscriber session in Femto UTRAN network.                                                                                        |
| IMSI                    | Indicates the IMSI number which is currently registered with HNB-GW service session instance.                                                                                                    |
| Registration Type       | Indicates the type of registration applies for specific subscriber session over HNB access network. Possible registration types are:                                                                             |
|                         | Normal: Indicates the normal subscriber session. in this type of session registration multiple Iu sessions and multiple Radio Access Bearers (RABs) are allowed.                                                 |
|                         | Emergency: Indicates that current subscriber session is of<br>Emergency type. In this type of session only on Iu session<br>(CS or PS) with only one Radio Access Bearer (RAB) is<br>allowed.                    |
| Context Id              | Indicates the identity number of the context used by specific subscriber session over HNB-GW service instance.                                                                                                   |
| SGSN Point Code         | Indicates the SGSN address in SS7 point code where specific subscriber's IuPS session is attached and serve the PS session in Femto UTRAN access network.                                                        |
| Domain                  | Indicates the type of core network (CN) domain where specific subscriber's Iu (CS or PS) session is attached and served. Possible domains are:                                                                   |
|                         | - Packet Switched (PS) Domain                                                                                                    |
|                         | - Circuit Switched (CS) Domain                                                                                                    |
| PS RABs                 | This group indicates the status and statistics of RABs used by specific subscriber session over IuPS interface while connected to HNB-PS core network.                                                           |
| Rab id                  | Indicates the identifier number of PS RAB used by specific subscriber session over IuPS interface while connected to HNB-PS core network.                                                                        |
| State                   | Indicates the state of PS RAB used by specific subscriber session over IuPS interface while connected to HNB-PS core network. Possible states are Established or Released.                                       |
| GTP-U Tunnel towards CN | This group indicates the setup information of GTP-U tunnel established between HNB-GW and HNB-PS core network (SGSN) for specific subscriber session over IuPS interface while connected to HNB-PS core network. |

| Field                                    | Description                                                                                                    |
|------------------------------------------|----------------------------------------------------------------------------------------------------|
| Remote Addr                              | Indicates the IP address of SGSN used as remote peer node at the end of GTP-U tunnel established between HNB-GW and HNB-PS core network (SGSN) for specific subscriber session over IuPS interface while connected to HNB-PS core network. |
| Remote TEID                              | Indicates the remote GTP-U tunnel end (SGSN side) identifier used by GTP-U tunnel established between HNB-GW and HNB-PS core network (SGSN) for specific subscriber session over IuPS interface while connected to HNB-PS core network.    |
| Local Addr                               | Indicates the IP address of HNB-GW used by GTP-U tunnel established between HNB-GW and HNB-PS core network (SGSN) for specific subscriber session over IuPS interface while connected to HNB-PS core network.                              |
| Local TEID                               | Indicates the local GTP-U tunnel end (HNB-GW side) identifier used by GTP-U tunnel established between HNB-GW and HNB-PS core network (SGSN) for specific subscriber session over IuPS interface while connected to HNB-PS core network.   |
| GTP-U Tunnel towards HNB                 | This group indicates the setup information of GTP-U tunnel established between HNB and HNB-GW for specific subscriber session over IuH interface while connected to HNB-PS core network.                                                   |
| Remote Addr                              | Indicates the IP address of HNB used as remote peer node at the end of GTP-U tunnel established between HNB and HNB-GW for specific subscriber session over IuH interface while connected to HNB-PS core network.                          |
| Remote TEID                              | Indicates the remote GTP-U tunnel end (HNB side) identifier used by GTP-U tunnel established between HNB and HNB-GW for specific subscriber session over IuH interface while connected to HNB-PS core network.                             |
| Local Addr                               | Indicates the IP address of HNB-GW used by GTP-U tunnel established between HNB and HNB-GW for specific subscriber session over IuH interface while connected to HNB-PS core network.                                                      |
| Local TEID                               | Indicates the local GTP-U tunnel end (HNB-GW side) identifier used by GTP-U tunnel established between HNB and HNB-GW for specific subscriber session over IuPS interface while connected to HNB-PS core network.                          |
| Data Fwd GTP-U Tunnel towards SGSN/T-RNC | This group indicates the setup information of Data Forwarding GTP-U tunnel established between HNB-GW and SGSN or target RNC (T-RNC) for specific subscriber session over IuPS interface while connected to HNB-PS core network.           |

| Field                             | Description                                                                                                    |
|-----------------------------------|----------------------------------------------------------------------------------------------------|
| Remote Addr                       | Indicates the IP address of SGSN/target RNC used as remote peer node at the end of Data forwarding GTP-U tunnel established between HNB-GW and SGSN or target RNC for specific subscriber session over IuPS interface while connected to HNB-PS core network. |
| Remote TEID                       | Indicates the remote Data Forwarding GTP-U tunnel end (SGSN or target RNC side) identifier used by GTP-U tunnel established between HNB-GW and SGSN or target RNC for specific subscriber session over IuPS interface while connected to HNB-PS core network. |
| Data Fwd GTP-U Tunnel towards HNB | This group indicates the setup information of Data Forwarding GTP-U tunnel established between HNB and HNB-GW for specific subscriber session over IuH interface while connected to HNB-PS core network.                                                      |
| Local Addr                        | Indicates the IP address of HNB-GW used as local address by Data forwarding GTP-U tunnel established between HNB and HNB-GW for specific subscriber session over IuH interface while connected to HNB-PS core network.                                        |
| Local TEID                        | Indicates the local Data Forwarding GTP-U tunnel end (HNB-GW side) identifier used by GTP-U tunnel established between HNB and HNB-GW for specific subscriber session over IuH interface while connected to HNB-PS core network.                              |
| GTPU                              | This group indicates the data transmission information for specific subscriber session connected to HNB-PS core network.                                                                                                    |
| GTPU Downlink Bytes Rx            | Indicates the total number of bytes received by HNB-GW in downlink direction (from CN) over GTP-U tunnel for specific subscriber session connected to HNB-PS core network.                                                                                    |
| GTPU Downlink Bytes Tx            | Indicates the total number of bytes transmitted by HNB-GW in downlink direction (towards HNB) over GTP-U tunnel for specific subscriber session connected to HNB-PS core network.                                                                             |
| GTPU Downlink Packets Rx          | Indicates the total number of packets received by HNB-GW in downlink direction (from CN) over GTP-U tunnel for specific subscriber session connected to HNB-PS core network.                                                                                  |
| GTPU Downlink Packets Tx          | Indicates the total number of packets transmitted by HNB-GW in downlink direction (towards HNB) over GTP-U tunnel for specific subscriber session connected to HNB-PS core network.                                                                           |
| GTPU Uplink Bytes Rx              | Indicates the total number of bytes received by HNB-GW in uplink direction (from HNB) over GTP-U tunnel for specific subscriber session connected to HNB-PS core network.                                                                                     |

| Field                         | Description                                                                                                    |
|-------------------------------|----------------------------------------------------------------------------------------------------|
| GTPU Uplink Bytes Tx          | Indicates the total number of bytes transmitted by HNB-GW in uplink direction (towards CN) over GTP-U tunnel for specific subscriber session connected to HNB-PS core network.                                                                |
| GTPU Uplink Packets Rx        | Indicates the total number of packets received by HNB-GW in uplink direction (from HNB) over GTP-U tunnel for specific subscriber session connected to HNB-PS core network.                                                                   |
| GTPU Uplink Packets Tx        | Indicates the total number of packets transmitted by HNB-GW in uplink direction (towards CN) over GTP-U tunnel for specific subscriber session connected to HNB-PS core network.                                                              |
| GTPU Downlink Bytes dropped   | Indicates the total number of bytes dropped by HNB-GW in downlink direction (from CN to HNB) over GTP-U tunnel for specific subscriber session connected to HNB-PS core network.                                                              |
| GTPU Uplink Bytes dropped     | Indicates the total number of bytes dropped by HNB-GW in uplink direction (from HNB to CN) over GTP-U tunnel for specific subscriber session connected to HNB-PS core network.                                                                |
| GTPU Downlink Packets dropped | Indicates the total number of packets dropped by HNB-GW in downlink direction (from CN to HNB) over GTP-U tunnel for specific subscriber session connected to HNB-PS core network.                                                            |
| GTPU Uplink Packets dropped   | Indicates the total number of packets dropped by HNB-GW in uplink direction (from HNB to CN) over GTP-U tunnel for specific subscriber session connected to HNB-PS core network.                                                              |
| Drop Cause                    | This group indicates the reasons for packet/bytes dropped by HNB-GW in downlink/uplink direction over GTP-U tunnel for specific subscriber session connected to HNB-PS core network.                                                          |
| RAB not in CONNECTED state    | Indicates the total number of packets/bytes dropped by HNB-GW in downlink/uplink direction over GTP-U tunnel for specific subscriber session connected to HNB-PS core network as RAB was not connected when packets/bytes received by HNB-GW. |
| Miscellaneous                 | Indicates the total number of packets/bytes dropped by HNB-GW in downlink/uplink direction over GTP-U tunnel for specific subscriber session connected to HNB-PS core network due to Emergency type of session or other unknown cause.        |
| GTPU Fwd Packets Rx           | Indicates the total number GTP-U Forward packets received by HNB-GW over Data Forward GTP-U tunnel for specific subscriber session connected to HNB-PS core network.                                                                          |
| GTPU Fwd Packets Tx           | Indicates the total number GTP-U Forward packets transmitted by HNB-GW over Data Forward GTP-U tunnel for specific subscriber session connected to HNB-PS core network.                                                                       |

| Field                      | Description                                                                                                    |
|----------------------------|----------------------------------------------------------------------------------------------------|
| Drop Cause                 | This group indicates the reasons for Data Forward GTP-U packet dropped by HNB-GW over Data forward GTP-U tunnel for specific subscriber session connected to HNB-PS core network.                                                           |
| RAB not in CONNECTED state | Indicates the total number of GTPU Forward packets dropped by HNB-GW over Data Forward GTP-U tunnel for specific subscriber session connected to HNB-PS core network as RAB was not connected when Data forward packets received by HNB-GW. |
| Miscellaneous              | Indicates the total number of GTPU Forward packets dropped by HNB-GW over Data Forward GTP-U tunnel for specific subscriber session connected to HNB-PS core network due to Emergency type of session or other unknown cause.               |
| MSC Point Code             | Indicates the MSC address in SS7 point code where specific subscriber's IuCS session is attached and serve the CS session in Femto UTRAN access network.                                                                                    |
| CS RABs                    | This group indicates the status and statistics of RABs used by specific subscriber session over IuCS interface while connected to HNB-CS core network.                                                                                      |
| Rab id                     | Indicates the identifier number of CS RAB used by specific subscriber session over IuCS interface while connected to HNB-CS core network.                                                                                                   |
| State                      | Indicates the state of CS RAB used by specific subscriber session over IuCS interface while connected to HNB-CS core network. Possible states are: Established or Released.                                                                 |
| IUH interface              | This group displays the session setup information of IuH interface between HNB and HNB-GW used by specific subscriber session while connected to HNB-CS core network.                                                                       |
| Local RTP Addr             | Indicates the local IP address allocated to HNB-GW by RTP IP pool and used by HNB-GW for establishing IuH session with HNB. This address is used for RTP session in specific subscriber session while connected to HNB-CS core network.     |
| Local RTP port             | Indicates the local RTP port number used by HNB-GW for establishing IuH session with HNB. This port is used by RTP session in specific subscriber session while connected to HNB-CS core network.                                           |
| Remote RTP Addr            | Indicates the remote IP address allocated to HNB by RTP IP pool and used by HNB-GW for establishing IuH session with HNB. This address is used for RTP session in specific subscriber session while connected to HNB-CS core network.       |

| Field                        | Description                                                                                                    |
|------------------------------|----------------------------------------------------------------------------------------------------|
| Remote RTP port              | Indicates the local RTP port number used by HNB for establishing IuH session with HNB-GW. This port is used by RTP session in specific subscriber session while connected to HNB-CS core network.                            |
| RTP                          | This group indicates the RTP data packet transmission information for specific subscriber session connected to HNB-CS core network.                                                                                          |
| RTP Downlink Packets Rx      | Indicates the total number of RTP packets received by HNB-GW in downlink direction (from CN) over IuCS interface for specific subscriber session connected to HNB-CS core network.                                           |
| RTP Uplink Packets Tx        | Indicates the total number of RTP packets transmitted by HNB-GW in uplink direction (to CN) over IuCS interface for specific subscriber session connected to HNB-CS core network.                                            |
| RTP Downlink Packets dropped | Indicates the total number of RTP data packets dropped by HNB-GW in downlink direction (from CN to HNB) over IuH interface for specific subscriber session connected to HNB-CS core network.                                 |
| Drop Cause                   | This group indicates the reasons for RTP data packets dropped by HNB-GW in downlink/uplink direction over RTP tunnel for specific subscriber session connected to HNB-CS core network.                                       |
| RAB not in CONNECTED state   | Indicates the total number of packets dropped by HNB-GW in downlink direction over RTP tunnel for specific subscriber session connected to HNB-CS core network as RAB was not connected when RTP packets received by HNB-GW. |
| Miscellaneous                | Indicates the total number of packets dropped by HNB-GW in downlink direction over RTP tunnel for specific subscriber session connected to HNB-CS core network due to Emergency type of session or other unknown cause.      |
| IU interface                 | This group indicates the data packet transmission information over IuCS interface for specific subscriber session connected to HNB-CS core network.                                                                          |
| Transport                    | Indicates the type of transport used in HNB-GW service instance over IuCS interface for specific subscriber session connected to HNB-CS core network. Possible type of transport are IP or ATM.                              |
| AAL2 Node                    | This group displays the information related to ATM adaptation layer 2 (AAL2) channel used for specific subscriber session connected to HNB-CS core network.                                                                  |
| AAL2 Path                    | Indicates the identity number of AAL2 path used for ATM transport in AAL2 node which is applicable for specific subscriber session connected to HNB-CS core network.                                                         |

| Field                         | Description                                                                                                    |
|-------------------------------|----------------------------------------------------------------------------------------------------|
| AESA                          | Indicates the ATM End System Address (AESA) used for ATM transport in AAL2 node which is applicable for specific subscriber session connected to HNB-CS core network.                                                         |
| AAL2                          | This group indicates the AAL2 packet transmission information over ATM channel for specific subscriber session connected to HNB-CS core network.                                                                              |
| AAL2 Downlink Packets Rx      | Indicates the total number of AAL2 packets received by HNB-GW in downlink direction (from CN) over ATM channel for specific subscriber session connected to HNB-CS core network.                                              |
| AAL2 Uplink Packets Tx        | Indicates the total number of AAL2 packets transmitted by HNB-GW in uplink direction (to CN) over ATM channel for specific subscriber session connected to HNB-CS core network.                                               |
| AAL2 Downlink Packets dropped | Indicates the total number of AAL2 packets dropped by HNB-GW in downlink direction (from CN to HNB) over ATM channel for specific subscriber session connected to HNB-CS core network.                                        |
| Drop Cause                    | This group indicates the reasons for AAL2 packets dropped by HNB-GW in downlink direction over ATM channel for specific subscriber session connected to HNB-CS core network.                                                  |
| RAB not in CONNECTED state    | Indicates the total number of packets dropped by HNB-GW in downlink direction over ATM channel for specific subscriber session connected to HNB-CS core network as RAB was not connected when ATM packets received by HNB-GW. |
| Miscellaneous                 | Indicates the total number of packets dropped by HNB-GW in downlink direction over ATM channel for specific subscriber session connected to HNB-CS core network due to Emergency type of session or other unknown cause.      |

## show subscribers hnbgw-service

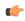

**Important** 

In Release 20 and later, HNBGW is not supported. For more information, contact your Cisco account representative.

Table 25: show subscribers hnbgw-service svc\_name Command Output Descriptions

| Field          | Description                                                                                                    |
|----------------|----------------------------------------------------------------------------------------------------|
| vv             | Displays service and session state information. This column provides a code consisting of two characters.                               |
|                | From left-to-right, the first character represents the <b>Network Type</b> that the subscriber is using. The possible access types are: |
|                | - H: HNB                                                                                                    |
|                | - P: PS Connection                                                                                                    |
|                | - C: CS Connection                                                                                                    |
|                | The second character represents the <b>Call State</b> . The possible call states are:                                                   |
|                | - R: Registered                                                                                                    |
|                | - <b>D</b> : Deregistered                                                                                                    |
|                | - C: Connected                                                                                                    |
|                | - N: Disconnected                                                                                                    |
| CALLID         | Displays the subscriber's call identification (callid) number on HNB-GW in HNB access network.                                          |
| HNB/UE Id      | Displays the HNB or UE identifier on HNB-GW in HNB access network.                                                                      |
| HNB IP Address | Displays the HNB IP address registered on HNB-GW service in HNB access network.                                                         |

## show subscribers mme-only full

#### Table 26: show subscribers mme-only full Command Output Descriptions

| Field        | Description                                                                                                   |
|--------------|----------------------------------------------------------------------------------------------------|
| Username     | The subscriber name connected for EPS session.                                                                |
| Status       | Indicates the status of EPS subscriber session. Possible status are Online/Active or Offline/Dormant/Idle.    |
| Access Type  | Indicates the type of access applicable for this subscriber. For MME subscribers it should be <b>s1-mme</b> . |
| Network Type | Indicates the type of network service used for the subscriber session. See                                    |
| Access Tech  | Indicates the accessing technology. For MME session it is eUTRAN.                                             |

| Field                  | Description                                                                                                    |
|------------------------|----------------------------------------------------------------------------------------------------|
| Access Network Peer ID | Indicates the identifier of the peer in access network.                                                                                     |
| Peer Id                | Indicates the identifier of the peer MME in home network.                                                                                   |
| callid                 | The MME subscriber's call identification number (callid).                                                                                   |
| msid                   | The MME subscriber's mobile station identification (MSID), and whether the subscriber is unauthenticated (such as during emergency attach). |
| imei                   | The MME subscriber's International Mobile Equipment Identity (IMEI).                                                                        |
| guti                   | This group indicates the Globally Unique Temporary Identifier (GUTI) constructed with following identifiers:                                |
|                        | - PLMN (MMC and MNC)                                                                                                    |
|                        | - MME Group ID (MMEGI)                                                                                                    |
|                        | - MME Code (MMEC)                                                                                                    |
|                        | - MME TMSI (M-TMSI)                                                                                                    |
| plmn-id                | Indicates the public mobile land network (PLMN) of which MME belongs. PLMN is constructed from MMC and MNC.                                 |
| mme-group-id           | Indicates the MME group Id of which MME belongs to.                                                                                         |
| mme-code               | Indicates the MME code of which MME belongs to.                                                                                             |
| m-tmsi                 | Indicates the MME TMSI which is used to identify this subscriber in MME service.                                                            |
| MSISDN                 | Indicates the Mobile Subscriber Integrated Services Digital Network Number (MSISDN) of the subscriber connected to an MME service.          |
| Card/Cpu               | The card and CPU ID on which this MME subscriber session is running.                                                                        |
| Sessmgr Instance       | The session manager instances running for this subscriber.                                                                                  |
| state                  | The state of MME subscriber session. The possible values are:                                                                               |
|                        | - Connected                                                                                                    |
|                        | - Connecting                                                                                                    |
|                        | - Disconnecting                                                                                                    |
|                        | - Unknown                                                                                                    |
| Peer address           | IP address of peer MME system in network.                                                                                                   |
| connect time           | Indicate the time in DAYMMMDD HH:MM:SS YYYY format when call connected to MME service.                                                      |

| Field               | Description                                                                                                    |
|---------------------|----------------------------------------------------------------------------------------------------|
| call duration       | Total time lapsed after call connected for this subscriber with this MME service.                                                        |
| idle time           | The time period that the subscriber session has been idle, either in an active or dormant state.                                         |
| ip address          | Indicates the primary IP address of the subscriber interface in the session.                                                             |
| mme-service name    | Indicates the name of MME service which is serving this subscriber for MME calls.                                                        |
| mme-service context | Indicates the name of system context in which particular MME service which is serving this subscriber for MME calls is configured.       |
| source context      | The name of the source context in which the S1-MME interface is configured for this MME service                                          |
| destination context | The name of the destination context in which the S5/S8 interface is configured for this MME service.                                     |
| Imsimgr Instance    | The IMSI Manager instance holding the mapping entry for a subscriber session is displayed as part of the subscriber session information. |
| DCNR Devices        | Indicates the number of DCNR devices attached to the MME.                                                                                |

# show subscribers summary pgw only

#### Table 27: show subscribers summary pgw only Command Output Descriptions

| Field  | Description                                  |
|--------|----------------------------------------------|
| EUTRAN | The total number of EUTRAN PDNs by RAT-Type. |
| UTRAN  | The total number of UTRANs PDNs by RAT-Type. |
| GERAN  | The total number of GERANs PDNs by RAT-Type. |
| WLAN   | The total number of WLANs PDNs by RAT-Type.  |
| Other  | The total number of Others PDNs by RAT-Type. |

# show subscribers pdif-service

Table 28: show subscribers pdif-service Command Output Descriptions

| Field     | Description                                                                                                   |
|-----------|----------------------------------------------------------------------------------------------------|
| vvvvv     | Displays service and session state information. This column provides a code consisting of six characters.     |
|           | From left-to-right, the first character represents the <b>Access Type</b> that the subscriber is using. See   |
|           | The second character represents the <b>Access Technology</b> . See                                            |
|           | The third character represents the <b>Call State</b> . See                                                    |
|           | The fourth character represents the <b>Access CSCF Status</b> of the session. The possible network types are: |
|           | - A: Attached                                                                                                 |
|           | - N: Not Attached                                                                                             |
|           | (period): Not Applicable                                                                                      |
|           | The fifth character represents the <b>Link Status</b> of the session. The possible idle states are:           |
|           | - A: Online/Active (airlink connected)                                                                        |
|           | - <b>D</b> : Dormant (airlink not connected)                                                                  |
|           | The sixth character represents the session <b>Network Type</b> . See                                          |
| CALLID    | Displays the subscriber's call identification (callid) number.                                                |
| MSID      | Displays the subscriber's mobile station identification (MSID) number.                                        |
| USERNAME  | Displays the subscriber's username.                                                                           |
| IP        | Displays the IP address assigned to the subscriber.                                                           |
| TIME-IDLE | Displays the amount of time that the subscriber session has been idle either in an active or dormant state.   |

# show subscribers pgw-only full all

#### Table 29: show subscribers pgw-only full all Command Output Descriptions

| Field                 | Description                                                                                                    |
|-----------------------|----------------------------------------------------------------------------------------------------|
| Access Type           | Indicates the session type for this subscriber. See <b>Common Attributes</b> in this chapter.                                                                                                    |
| Network Type          | Indicates the network service used for the subscriber session. See <b>Common Attributes</b> in this chapter.                                                                                                    |
| Access Tech           | Indicates the accessing technology. See <b>Common Attributes</b> in this chapter.                                                                                                    |
| pgw-service-name      | The name of the P-GW service configured and running on the system.                                                                                                    |
| Callid                | The subscriber's call identification number (callid).                                                                                                    |
| IMSI                  | The International Mobile Subscriber Identification (IMSI) which is the 3-digit MCC (Mobile Country Code), 2 or 3-digit MNC (Mobile Network Code), and the MSIN (Mobile Subscriber Identification Number).                                                               |
| MSISDN                | The Mobile Station International ISDN Number (MSISDN) of the subscriber node.                                                                                                    |
| External ID           | The External-Id that is used as an alternative ID for the MSISDNLess device. External-Id is received in the Network Access Identifier (NAI) format with a maximum size of 22 characters. The operator must ensure the correct format and size of the External-Id value. |
| Interface Type        | Indicates the type of interface.                                                                                                    |
| Low Access Priority   | Displays whether or not LAPI (Low Access Priority Indicator) PDN sessions are rejected due to overload.                                                                                                    |
| TWAN Mode             | Displays TWAN mode value associated with a P-GW subscriber. Possible TWAN modes are:  • Multi-connection Mode  • Single-connection Mode  • Transparent Single Connection Mode                                                                                           |
| Emergency Bearer Type | The Emergency Bearer Type of the subscriber session.                                                                                                    |

| Field                                    | Description                                                                                                    |
|------------------------------------------|----------------------------------------------------------------------------------------------------|
| S6b Returned Virtual APN                 | Displays the S6b returned full virtual APN name, if the Virtual APN Truncation feature is enabled. Otherwise, it displays "N/A".                |
|                                          | For more information on this feature, see the <i>Rf Interface Support</i> chapter in the administration guide of the product you are deploying. |
| Restoration priority level               | Displays the value of restoration priority associated with a P-GW subscriber.                                                                   |
| S6b Auth Status                          | S6b Auth Status shown as By-passed if S6b auth failed and in the assumed positive state.                                                        |
| Bearer State                             |                                                                                                    |
| in packet dropped sgw restoration state  | Uplink packets dropped during S-GW Restoration.                                                                                                 |
| in bytes dropped sgw restoration state   | Uplink bytes dropped during S-GW Restoration.                                                                                                   |
| out packet dropped sgw restoration state | Downlink packets dropped during S-GW Restoration.                                                                                               |
| out bytes dropped sgw restoration state  | Downlink bytes dropped during S-GW Restoration.                                                                                                 |
| Paging Policy Differentiation            | Displays whether or not the PPD feature is enabled.                                                                                             |
| multiple-pra                             | Multiple Presence Reporting Area Information Reporting.                                                                                         |
| 4G MHS Input Bytes                       | The total number of input bytes used with 4G Tethering.                                                                                         |
| 4G MHS Output Bytes                      | The total number of output bytes used with 4G Tethering.                                                                                        |
| 5G MHS Input Bytes                       | The total number of input bytes used with 5G Tethering.                                                                                         |
| 5G MHS Output Bytes                      | The total number of ouput bytes used with 5G Tethering.                                                                                         |
| 5G Composite Input Bytes                 | The total number of input bytes used with 5G Composite (Tethering and non-Tethering).                                                           |
| 5G Composite Output Bytes                | The total number of ouput bytes used with 5G Composite (Tethering and non-Tethering).                                                           |

# show subscribers pgw-only summary

Table 30: show subscribers pgw-only summary Command Output Descriptions

| Field                     | Description                                                |
|---------------------------|------------------------------------------------------------|
| Total S6b Assume Positive | Total number of subscribers in the assumed positive state. |

# show subscribers policy

Table 31: show subscribers policy Command Output Descriptions

| Field                      | Description                                                              |
|----------------------------|--------------------------------------------------------------------------|
| PCC rule stats             |                                                                          |
| Install requests           | Total number of Policy Control and Charging (PCC) rule install requests. |
| Remove requests            | Total number of PCC rule removal requests.                               |
| Installed uplink           | Total number of PCC rules installed for uplink direction.                |
| Installed downlink         | Total number of PCC rules installed for downlink direction.              |
| Activate requests          | Total number of PCC rule activate requests.                              |
| Deactivate requests        | Total number of PCC rule deactivate requests.                            |
| Activate group             | Total number of policy groups activated.                                 |
| Deactivate group           | Total number of policy groups deactivated.                               |
| Active Rules               | Total number of active rules.                                            |
| Temp Inactive Rules        | Total number of temporary inactive rules.                                |
| PCC rule failure stats     |                                                                          |
| Rule install failure       | Total number of PCC rule install failures.                               |
| Rule remove failure        | Total number of PCC rule removal failures.                               |
| Activation failure         | Total number of PCC rule activation failures.                            |
| Deactivation failure       | Total number of PCC rule deactivation failures.                          |
| Group activation failure   | Total number of policy group activation failures.                        |
| Group deactivation failure | Total number of policy group deactivation failures.                      |
| Event stats                |                                                                          |
| Session up                 | Total number of subscriber sessions up.                                  |
| Session down               | Total number of subscriber sessions down.                                |
| Handoff                    | Total number of handoffs occurred.                                       |
| RAT change                 | Total number of Radio Access Type (RAT) changes occurred.                |
| User location change       | Total number of user location changes occurred.                          |

| Field                     | Description                                             |  |
|---------------------------|---------------------------------------------------------|--|
| Default Bearer QoS change | Total number of default bearer QoS changes occurred.    |  |
| Flow create               | Total number of flows created.                          |  |
| Flow delete               | Total number of flows deleted.                          |  |
| Bearer loss               | Total number of bearer loss.                            |  |
| Bearer recovery           | Total number of bearer recoveries after loss of bearer. |  |
| Update tft                | Total number of Traffic Flow Template (TFT) updates.    |  |
| Update qos                | Total number of QoS updates.                            |  |
| UE Time Zone change       | Total number of UE time zone changes occurred.          |  |
| Event failure stats       |                                                         |  |
| Session up                | Total number of session up failures.                    |  |
| Session down              | Total number of session down failures.                  |  |
| Handoff                   | Total number of handoff failures.                       |  |
| RAT change                | Total number of RAT change failures.                    |  |
| User location change      | Total number of user location change failures.          |  |
| Default Bearer QoS change | Total number of default bearer QoS change failures.     |  |
| Flow create               | Total number of flow creation failures.                 |  |
| Flow delete               | Total number of flow deletion failures.                 |  |
| Bearer loss               | Total number of bearer loss failures.                   |  |
| Bearer recovery           | Total number of bearer recovery failures.               |  |
| Update tft                | Total number of TFT update failures.                    |  |
| Update qos                | Total number of QoS update failures.                    |  |
| UE Time Zone change       | Total number of UE time zone change failures.           |  |
| Auth stats                |                                                         |  |
| Auth request              | Total number of authorization requests sent.            |  |
| Auth failure              | Total number of authorization request failures.         |  |
| Reauth request            | Total number of re-authorization requests sent.         |  |
| Reauth request failure    | Total number of re-authorization request failures.      |  |
| Terminate request         | Total number of terminate requests sent.                |  |

| Field                     | Description                                 |
|---------------------------|---------------------------------------------|
| Terminate request failure | Total number of terminate request failures. |

## show subscribers rulename <rule\_name>

Table 32: show subscribers rulename < rule\_name > Command Output Descriptions

| Field             | Description                                                                                               |
|-------------------|----------------------------------------------------------------------------------------------------|
| Access Type       | Indicates the type of access for this subscriber. See, Access Types, on page 157.                         |
| Access Tech       | Represents the <b>Access Technology</b> . See, Access Technologies, on page 158.                          |
| Call State        | The call state. See, Call States, on page 159.                                                            |
| Access CSCF State | The access state of the session. The possible states are:                                                 |
|                   | - A: Attached                                                                                             |
|                   | - N: Not Attached                                                                                         |
|                   | (period): Not Applicable                                                                                  |
| Link Status       | Indicates the status of the flow. The possible states are:                                                |
|                   | - A: Online/Active (airlink connected)                                                                    |
|                   | - <b>D</b> : Dormant (airlink not connected                                                               |
| Network Type      | Indicates the session Network Type. See, Network Types, on page 159.                                      |
| VVVVVV            | Displays service and session state information. This column displays a code consisting of six characters. |
|                   | From left-to-right, the first character represents the <b>Access Type</b> that the subscriber is using.   |
|                   | The second character represents the <b>Access Technology</b> .                                            |
|                   | The third character represents the <b>Call State</b> .                                                    |
|                   | The fourth character represents the <b>Access CSCF Status</b> of the session.                             |
|                   | The fifth character represents the <b>Link Status</b> of the session.                                     |
|                   | The sixth character represents the session <b>Network Type</b> .                                          |
| CALLID            | The subscriber's call identification (callid) number.                                                     |
| MSID              | The subscriber's mobile station identification (MSID) number.                                             |

| Field     | Description                                                                                        |
|-----------|----------------------------------------------------------------------------------------------------|
| USERNAME  | The subscriber's user name.                                                                        |
| IP        | The IP address assigned to the subscriber.                                                         |
| TIME-IDLE | The amount of time that the subscriber session has been idle either in an active or dormant state. |

### show subscribers saegw-only full all

The output of the show subscribers saegw-only full all command displays the following details:

| Field                                                                                   | Description                                                                           |
|-----------------------------------------------------------------------------------------|---------------------------------------------------------------------------------------|
| 4G MHS Input Bytes                                                                      | The total number of input bytes used with 4G Tethering.                               |
| 4G MHS Output Bytes                                                                     | The total number of output bytes used with 4G Tethering.                              |
| 5G MHS Input Bytes                                                                      | The total number of input bytes used with 5G Tethering.                               |
| 5G MHS Output Bytes                                                                     | The total number of ouput bytes used with 5G Tethering.                               |
| 5G Composite Input Bytes                                                                | The total number of input bytes used with 5G Composite (Tethering and non-Tethering). |
| 5G Composite Output Bytes                                                               | The total number of ouput bytes used with 5G Composite (Tethering and non-Tethering). |
| Access Tech: Indicates the accessing technology. See Common Attributes in this chapter. |                                                                                       |
| LTE-M                                                                                   | Displays the access technology of the call as LTE-M.                                  |

### show subscribers without-dynamic-rule

Table 33: show subscribers without-dynamic-rule Command Output Descriptions

| Field       | Description                                                                       |
|-------------|-----------------------------------------------------------------------------------|
| Access Type | Indicates the type of access for this subscriber. See, Access Types, on page 157. |
| Access Tech | Represents the <b>Access Technology</b> . See, Access Technologies, on page 158.  |
| Call State  | The call state. See, Call States, on page 159.                                    |

| Field             | Description                                                                                               |
|-------------------|----------------------------------------------------------------------------------------------------|
| Access CSCF State | The access state of the session. The possible states are:                                                 |
|                   | - A: Attached                                                                                             |
|                   | - N: Not Attached                                                                                         |
|                   | (period): Not Applicable                                                                                  |
| Link Status       | Indicates the status of the flow. The possible states are:                                                |
|                   | - A: Online/Active (airlink connected)                                                                    |
|                   | - <b>D</b> : Dormant (airlink not connected                                                               |
| Network Type      | Indicates the session Network Type. See, Network Types, on page 159.                                      |
| vvvvv             | Displays service and session state information. This column displays a code consisting of six characters. |
|                   | From left-to-right, the first character represents the <b>Access Type</b> that the subscriber is using.   |
|                   | The second character represents the <b>Access Technology</b> .                                            |
|                   | The third character represents the Call State.                                                            |
|                   | The fourth character represents the <b>Access CSCF Status</b> of the session.                             |
|                   | The fifth character represents the <b>Link Status</b> of the session.                                     |
|                   | The sixth character represents the session <b>Network Type</b> .                                          |
| CALLID            | The subscriber's call identification (callid) number.                                                     |
| MSID              | The subscriber's mobile station identification (MSID) number.                                             |
| USERNAME          | The subscriber's user name.                                                                               |
| IP                | The IP address assigned to the subscriber.                                                                |
| TIME-IDLE         | The amount of time that the subscriber session has been idle either in an active or dormant state.        |

### show subscribers without-override-control

#### Table 34: show subscribers without-override-control Command Output Descriptions

| Field       | Description                                                          |
|-------------|----------------------------------------------------------------------|
| Access Type | Indicates the type of access for this subscriber. See, Access Types, |
|             | on page 157.                                                         |

| Field             | Description                                                                                               |
|-------------------|----------------------------------------------------------------------------------------------------|
| Access Tech       | Represents the <b>Access Technology</b> . See, Access Technologies, on page 158.                          |
| Call State        | The call state. See, Call States, on page 159.                                                            |
| Access CSCF State | The access state of the session. The possible states are:                                                 |
|                   | - A: Attached                                                                                             |
|                   | - N: Not Attached                                                                                         |
|                   | (period): Not Applicable                                                                                  |
| Link Status       | Indicates the status of the flow. The possible states are:                                                |
|                   | - A: Online/Active (airlink connected)                                                                    |
|                   | - <b>D</b> : Dormant (airlink not connected                                                               |
| Network Type      | Indicates the session Network Type. See, Network Types, on page 159.                                      |
| VVVVV             | Displays service and session state information. This column displays a code consisting of six characters. |
|                   | From left-to-right, the first character represents the <b>Access Type</b> that the subscriber is using.   |
|                   | The second character represents the <b>Access Technology</b> .                                            |
|                   | The third character represents the <b>Call State</b> .                                                    |
|                   | The fourth character represents the <b>Access CSCF Status</b> of the session.                             |
|                   | The fifth character represents the <b>Link Status</b> of the session.                                     |
|                   | The sixth character represents the session <b>Network Type</b> .                                          |
| CALLID            | The subscriber's call identification (callid) number.                                                     |
| MSID              | The subscriber's mobile station identification (MSID) number.                                             |
| USERNAME          | The subscriber's user name.                                                                               |
| IP                | The IP address assigned to the subscriber.                                                                |
| TIME-IDLE         | The amount of time that the subscriber session has been idle either in an active or dormant state.        |

# show subscribers sgsn-only full

#### Table 35: show subscribers sgsn-only full Command Output Descriptions

| Field                                   | Description                                                                                                    |
|-----------------------------------------|----------------------------------------------------------------------------------------------------|
| Source context                          | Specifies the name of a configured source context from which the subscriber initiates a session.                                                                                                    |
| Destination context                     | Specifies the name of a configured destination context through which the subscriber is provided access to the packet data network.                                                                                                    |
| Accounting context                      | Specifies the name of a configured accounting context through which the subscriber is provided accounting of data session.                                                                                                    |
| Subscriber Plmn Type                    | Indicates the subscriber type of Public Land Mobile Network area. Possible values are:                                                                                                    |
|                                         | - <b>H</b> : Home networks                                                                                                    |
|                                         | - <b>F</b> : Foreign networks                                                                                                    |
|                                         | - U: Unknown networks                                                                                                    |
| Charging Characteristics                | Displays the Charging characteristics. Hot Billing, Flat rate<br>Billing, Prepaid Billing and Normal Billing                                                                                                    |
| Charging Characteristics Selection Mode | Displays the selection mode of the Charging characteristics.                                                                                                    |
| MNRG Flag                               | The MNRG (Mobile Not Reachable for GPRS) flag indicates whether activity from the MS will be reported to the HLR or not. Possible values are True or False.                                                                                                    |
| PPF                                     | The PPF (Page Proceed Flag) indicates whether paging for PS and CS services can be initiated. Possible values are True or False.                                                                                                    |
| NGAF                                    | The NGAF (Non-GRPS Alert Flag) indicates whether activity from the MS will be reported to the MCSC/VLR. Possible values are True or False.                                                                                                    |
| VLR-Reliable                            | Set to 'false' when the SGSN has received a reset indication from the VLR. The SGSN may request the MS, upon reception of the next routing area update (either periodic routing area update or combined routing and location area update) procedure, to re-attach to non-GPRS services if the MS is still IMSI attached to non-GPRS services. Alternatively, the SGSN may upon reception of a combined routing and location area update request or a periodic routing area update from a MS that is still attached for non-GPRS service, perform immediately the location update for non-GPRS services procedure. |

| Field                      | Description                                                                                                    |
|----------------------------|----------------------------------------------------------------------------------------------------|
| VLR-Association            | States associated to the Gs interface in the VLR. Possible states are:                                                                                                    |
|                            | - Gs-NULL                                                                                                    |
|                            | - LA-UPDATE PRESENT                                                                                                    |
|                            | - Gs-ASSOCIATED                                                                                                    |
| NRI Assigned               | The Network Resource Identifier (NRI) is used either when Iu-flex or Gb-flex is used or when MOCN configuration is used for network sharing. NRI is a 1-10 bit length value that is a part of PTMSI. This de-multiplexes which SGSN handles the subscriber at the RNC or BSS. The NRI that was chosen for this subscriber is shown and this is useful to know when this SGSN is configured with more than one NRI. |
| Network Sharing Capability | Specifies the MS support for network shearing.                                                                                                    |
|                            | When network sharing feature is enabled, it is possible that the MS is a supporting MS or a non-supporting MS. The three possible values the MS Network Sharing Support feature can hold are:                                                                                                    |
|                            | - Not Applicable (Network Sharing is not enabled)                                                                                                    |
|                            | - Not Supported (Network Sharing is enabled; MS does not support this feature.)                                                                                                    |
|                            | - Supported (Network Sharing is enabled; MS supports this feature.)                                                                                                    |
| Access Type                | Access type that the subscriber is using. Following are some examples of access type, pdsn- simple-ip, ha-mobile-ip or ggsn-pdp-type-ipv4.                                                                                                    |
| Access Tech                | Access technology used by the subscriber. Following are some example s of access technology WCDMA, UTRAN, FEMTO UTRAN.                                                                                                    |
| Callid                     | Displays subscriber's call identification number.                                                                                                    |
| State                      | The call state. Possible states are <b>C</b> : connected, <b>c</b> : Connecting, <b>d</b> : Disconnecting.                                                                                                    |
| RFSP Id in Use             | Displays the value of the RFSD Id. used.                                                                                                    |
| Connect Time               | Time of connection in Day Month d hh:mm:ss yyyy format.                                                                                                    |
| Network Type               | Type of network. Following are some of the examples of network type IP, Mobile IP, L2TP.                                                                                                    |
| Idle Time                  | Time period in hh:mm:ss format, for this duration the subscriber session has been idle, either in active or in dormant state.                                                                                                    |

| Field               | Description                                                                                                    |
|---------------------|----------------------------------------------------------------------------------------------------|
| User Location (RAI) | Location of the user in the type of network. This is the Routing Area Identifier (RAI) provided during the registration with the GW service. The RAI signifies the routing area belonging to the GW service.                                        |
| Serving PLMN        | Identification of serving Public Land Mobile Network (PLMN).                                                                                                    |
| Global RNC-Id       | Displays information related to Global Radio Network Controller (RNC) settings used by CS core network for a GW service on a chassis. It is configured under PLMN Id.                                                                               |
| VLR Number          | Total number of VLRs associated with this application.                                                                                                    |
| ISR-Activated       | <b>S4-SGSN only</b> : Indicates if the Idle-Mode Signaling Reduction (ISR) feature is enabled (True) or disabled (False) on the SGSN.                                                                                                    |
| MME Ctrl Teid       | <b>S4-SGSN only</b> : If the <b>ISR-Activated</b> field reads <b>True</b> , this field provides the MME Control Tunnel Endpoint Identifier (Teid). The Ctrl TEID is the specific S3 tunnel on the MME being used for this ISR-activated subscriber. |
| MME IP Address      | <b>S4-SGSN only</b> : If the <b>ISR-Activated</b> field reads <b>True</b> , this field provides the IP address of the MME associated with this ISR-activated subscriber.                                                                            |
| GEA/1               | Total number of currently attached subscribers that are affecting MS network capability by using GPRS Encryption Algorithm (GEA)/1 encryption.                                                                                                    |
| GEA/2               | Total number of currently attached subscribers that are affecting MS network capability by using GEA/2 encryption.                                                                                                    |
| GEA/3               | Total number of currently attached subscribers that are affecting MS network capability by using GEA/3 encryption.                                                                                                    |
| GEA/4               | Total number of currently attached subscribers that are affecting MS network capability by using GEA/4 encryption.                                                                                                    |
| GEA/5               | Total number of currently attached subscribers that are affecting MS network capability by using GEA/5 encryption.                                                                                                    |
| GEA/6               | Total number of currently attached subscribers that are affecting MS network capability by using GEA/6 encryption.                                                                                                    |
| GEA/7               | Total number of currently attached subscribers that are affecting MS network capability by using GEA/7 encryption.                                                                                                    |
| LCS VA Capability   | Specifies availability of Location Service (LCS) Value Added (VA) capability.                                                                                                    |
| Split PG Cycle Code | Value of Split PG Cycle parameter, for the Discontinuous Reception (DRX).                                                                                                    |

| Field                                   | Description                                                                                                    |
|-----------------------------------------|----------------------------------------------------------------------------------------------------|
| SPLIT on CCCH                           | Availability of split on CCCH parameter for Discontinuous Reception (DRX).                                                                                                    |
| APN                                     | Access Point Name associated with the user name or subscriber.                                                                                                    |
| NSAPI                                   | subscriber's Network Service Access Point Identifier (NSAPI).                                                                                                    |
| Context Initiated By                    | Session context initiator for example an MS.                                                                                                    |
| Direct Tunnel                           | Specifies whether a direct tunnel between RAN and GGSN is established, not established or torn down by the SGSN.                                                                                                    |
| Fast Path                               | Specifies whether the fast path is established so that SGSN can perform other signaling procedures and higher services or such fast path is not established.                                                                                                    |
| Charging Characteristics                | Associated charging characteristics profile for example hot or normal or pre-paid or flat billing.                                                                                                    |
| Charging Characteristics Selection Mode | Selection mode of associated charging characteristics for example APN.                                                                                                    |
| Charging Id                             | Contains a unique identifier that can be used for correlating charging records and events.                                                                                                    |
| APN Selection Mode                      | Type of associated APN selection method. For example an APN selection mode can be chosen by SGSN, sent by MS or subscribed.                                                                                                    |
| Bearer Control Mode                     | BCM mode is applicable to all PDP contexts within the activated PDP Address/APN pair and is stored common to all PDPs of a bundle. All PDPs in the bundle will display the same information. This parameter represents the latest Bearer Control Mode (BCM) information received, by an SGSN in a UMTS network from a GGSN, in Create PDP Context Response or Update PDP Context Request/Response messages. Value for this field is either "MS only" or "MS/NW" (also known as mixed mode) in accordance with section 7.7.83 of 3GPP TS 29.060 R9. |
| EUTRAN Service Handover                 | Indicates if the system is configured to include the E-UTRAN Service Handover Information Element (IE) in RAB Assignment Request and Relocation Request RANAP messages.                                                                                                    |

| Field                             | Description                                                                                                    |
|-----------------------------------|----------------------------------------------------------------------------------------------------|
| Requested and Negotiated QoS      | A Quality of Service Profile (QoS) profile for the GPRS is defined using service parameters such as:                                                                                                    |
|                                   | - Reliability class                                                                                                    |
|                                   | - Delay class                                                                                                    |
|                                   | - Traffic class                                                                                                    |
|                                   | - Max sdu size                                                                                                    |
|                                   | - Max bit rate uplink                                                                                                    |
|                                   | - Max bit rate downlink                                                                                                    |
|                                   | - Residual bit error rate                                                                                                    |
|                                   | - Sdu error rate                                                                                                    |
|                                   | - Traffic handling priority                                                                                                    |
|                                   | - Transfer delay                                                                                                    |
|                                   | - Guaranteed bit rate uplink                                                                                                    |
|                                   | - Guaranteed bit rate downlink                                                                                                    |
|                                   | - Precedence class                                                                                                    |
|                                   | - Peak throughput                                                                                                    |
|                                   | - Mean throughput                                                                                                    |
|                                   | Using these parameters an MS requests the network with specific values for the QoS profile parameters and the network provides the negotiated values of the profile parameters. There can be a difference between the values of the QoS parameters requested by the Mobile Station (MS), and those negotiated with the network. |
| Reliability Class (Requested QoS) | It is a QoS attribute associated with reliability. It considers reliability attributes such as delivery order, traffic handling priority as well as allocation and retention priority.                                                                                                    |
| Delay Class (Requested QoS)       | It is a QoS attribute associated with traffic flow, the delay class indicates network transient as well as transfer delay.                                                                                                    |
| Traffic Class (Requested QoS)     | It is a QoS attribute indicating various categories of traffic. For example a traffic class can be, Conversational, Streaming, Background, Interactive 1, Interactive 2 or Interactive 3.                                                                                                    |
| Max sdu Size (Requested QoS)      | It is a QoS attribute that indicates maximum allowable size of Service Data Units (SDUs).                                                                                                    |

| Field                                        | Description                                                                                                    |
|----------------------------------------------|----------------------------------------------------------------------------------------------------|
| Max Bit Rate Uplink (Requested QoS)          | It is a QoS attribute indicating maximum allowable rate in <b>kbps</b> for sending the data from an MS to network.                                                                                                    |
|                                              | This is a requested QoS parameter indicating the upper limits requested by the subscriber or the default values provided as per the QoS profile.                                                                                                    |
| Max Bit Rate Downlink (Requested QoS)        | It is a QoS attribute indicating maximum allowable rate in <b>kbps</b> for sending the data from the network to an MS.                                                                                                    |
| Residual Bit Error Rate (Requested QoS)      | It is a QoS attribute indicating reliability based on residual Bit Error Rate (BER). For specific traffic class such as conversational, streaming, interactive or background certain range of residual BER is required.                                             |
| Sdu Error Rate (Requested QoS)               | It is a QoS attribute indicating reliability based on Service Delivery Unit (SDU) error rate. For specific traffic class such as conversational, steaming, interactive or background certain range of Sdu Error Rate is required.                                   |
| Traffic Handling Priority (Requested QoS)    | It is a QoS attribute indicating the importance or priority of handling SDUs belonging to a specific PDP context as compared to any other PDP context.                                                                                                    |
| Transfer Delay (Requested QoS)               | It is a QoS attribute. It indicates the delay encountered in ms while delivering about 95% SDUs in the life time of a given bearer service.                                                                                                    |
| Guaranteed Bit Rate Uplink (Requested QoS)   | It is a QoS attribute. It is a rate that indicates the guaranteed number of bits delivered by the MS to the SGSN in a specific time frame divided by the duration.                                                                                                  |
| Guaranteed Bit Rate Downlink (Requested QoS) | It is a QoS attribute. It is a rate that indicates the guaranteed number of bits delivered by the SGSN to the MS in a specific time frame, divided by the duration.                                                                                                 |
| Precedence Class (Requested QoS)             | It is a QoS attribute that indicates the service precedence supported by the SGSN by discarding packets based on the basis of requested and negotiated precedence between MS and UTRN. For example a precedence class can have values such as high, normal and low. |
| Peak Throughput (Requested QoS)              | It is a QoS attribute that indicates configured maximum allowed throughput rate. This attribute along with other attributes such as precedence, delay and reliability classes can be used for shaping traffic between SGSN and MS.                                  |
| Mean Throughput (Requested QoS)              | It's a QoS attribute that indicates configured mean throughput rate. This attribute along with other attributes such as precedence, delay and reliability classes can be used for shaping traffic between SGSN and MS.                                              |

| Field                                         | Description                                                                                                    |
|-----------------------------------------------|----------------------------------------------------------------------------------------------------|
| Reliability Class (Negotiated QoS)            | It is a QoS attribute associated with reliability. It considers reliability attributes such as delivery order, traffic handling priority as well as allocation and retention priority.                                                                                       |
| Delay Class (Negotiated QoS)                  | It is a QoS attribute associated with traffic flow, the delay class indicates network transient as well as transfer delay.                                                                                                    |
| Traffic Class (Negotiated QoS)                | It is a QoS attribute indicating various categories of traffic. For example a traffic class can be, Conversational, Streaming, Background, Interactive 1, Interactive 2 or Interactive 3.                                                                                    |
| Max sdu Size (Negotiated QoS)                 | It is a QoS attribute that indicates maximum allowable size of Service Data Units (SDUs).                                                                                                    |
| Max Bit Rate Uplink(Negotiated QoS)           | It is a QoS attribute indicating maximum allowable rate in kbps for sending the data from an MS to network.                                                                                                    |
| Max Bit Rate Downlink (Negotiated QoS)        | It is a QoS attribute indicating maximum allowable rate in kbps for sending the data from the network to an MS.                                                                                                    |
| Residual Bit Error Rate (Negotiated QoS)      | It is a QoS attribute indicating reliability based on residual Bit Error Rate (BER). For specific traffic class such as conversational, streaming, interactive or background certain range of residual BER is required.                                                      |
| Sdu Error Rate (Negotiated QoS)               | It is a QoS attribute indicating reliability based on Service Delivery Unit (SDU) error rate. For specific traffic class such as conversational, steaming, interactive or background certain range of Sdu Error Rate is required.                                            |
| Traffic Handling Priority (Negotiated QoS)    | It is a QoS attribute indicating the importance or priority of handling SDUs belonging to a specific PDP context as compared to any other PDP context.                                                                                                    |
| Transfer Delay (Negotiated QoS)               | It is a QoS attribute. It indicates the delay encountered in ms while delivering about 95% SDUs in the life time of a given bearer service.                                                                                                    |
| Guaranteed Bit Rate Uplink (Negotiated QoS)   | It is a QoS attribute. It is a rate that indicates the guaranteed number of bits delivered by the MS to the SGSN in a specific time frame divided by the duration.                                                                                                    |
| Guaranteed Bit Rate Downlink (Negotiated QoS) | It is a QoS attribute. It is a rate that indicates the guaranteed number of bits delivered by the SGSN to the MS in a specific time frame, divided by the duration.                                                                                                    |
| Precedence Class (Negotiated QoS)             | It is a QoS attribute that indicates the service precedence supported<br>by the SGSN by discarding packets based on the basis of requested<br>and negotiated precedence between MS and UTRN. For example<br>a precedence class can have values such as high, normal and low. |

| Field                              | Description                                                                                                    |
|------------------------------------|----------------------------------------------------------------------------------------------------|
| Peak Throughput (Negotiated QoS)   | It is a QoS attribute that indicates configured maximum allowed throughput rate. This attribute along with other attributes such as precedence, delay and reliability classes can be used for shaping traffic between SGSN and MS.                                                                                              |
| Mean Throughput (Negotiated QoS)   | It's a QoS attribute that indicates configured mean throughput rate. This attribute along with other attributes such as precedence, delay and reliability classes can be used for shaping traffic between SGSN and MS.                                                                                                    |
| Downlink traffic-rate-limit        | The limit or maximum allowable value for rate of traffic from UTRAN to the MS. This limit can be enabled or disabled.                                                                                                    |
| Uplink traffic-rate-limit          | The limit or maximum allowable value for the rate of traffic from MS to UTRAN. This limit can be enabled or disabled.                                                                                                    |
| Input Packets                      | Number of packets received for example management packets or pass packets.                                                                                                    |
| Input Bytes                        | Number of bytes received.                                                                                                    |
| Input Packets Dropped              | Number of packets that were dropped while receiving data for this subscriber session.                                                                                                    |
| Input Bytes Dropped                | Number of bytes dropped while receiving data for this subscriber session.                                                                                                    |
| Input Packets Dropped due to LORC  | Number of packets that were dropped while receiving that data due to Loss Of Radio Coverage (LORC).                                                                                                    |
| Input Bytes Dropped due to LORC    | Number of bytes that were dropped while receiving that data due to Loss Of Radio Coverage (LORC).                                                                                                    |
| Output Packets Dropped             | Number of packets that were dropped while transmitting data for this subscriber session. It includes packets blocked by Access Control Lists (ACLs).                                                                                                    |
| Output Bytes Dropped               | Number of bytes that were dropped while transmitting data for this subscriber session.                                                                                                    |
| Output Packets Dropped due to LORC | Number of packets that were dropped while UE was out of coverage area or radio coverage was lost for a subscriber. This is applicable when SGSN notifies update PDP contexts for QoS charge. With GTP-C extension for Loss Of Radio Coverage (LORC) and GGSN is enabled for overcharging protection for subscriber due to LORC. |
| Pk Rate From User (bps)            | Peak or maximum data rate, in bits per second for the data that is sent by the subscriber to the network during last sampling period. The sampling period is 30 seconds.                                                                                                    |

| Field                                       | Description                                                                                                    |
|---------------------------------------------|----------------------------------------------------------------------------------------------------|
| Pk Rate to User (bps)                       | Peak or maximum data rate, in bits per second for the data that is received by the subscriber from the network during last sampling period. The sampling period is 30 seconds.               |
| Sust Rate From User (bps)                   | Sustainable rate of packet transmission by the subscriber to the network, in bits per seconds. The sampling period is 30 seconds.                                                            |
| Sust Rate to User (bps)                     | Sustainable speed or rate of packet reception by the subscriber from the network, in bits per seconds. The sampling period is 30 seconds.                                                    |
| Ave Rate From User (bps)                    | Mean or average data rate, in bits per second for the data that is sent from the subscriber to the network for last three sampling periods. The sampling period is 30 seconds.               |
| Ave Rate to User (bps)                      | Mean or average data rate, in bit per second for the data that is received by the subscriber from the network for last three sampling periods. The sampling period is 30 seconds.            |
| Current PTMSI                               | Current value of Packet Temporary Mobile Subscriber Identifier (P – TMSI), an identifier allocated to UE by SGSN.                                                                            |
| Current PTMSI Acked by MS                   | Specifies whether the current P-TMSI is acknowledged by the mobile station.                                                                                                    |
| Any Previous PTMSI                          | Specifies presence or absence of any previous P-TMSI.                                                                                                    |
| MNRG Flag                                   | Current status of Mobile Not Reachable for GPRS (MNRG) flag. This flag indicates whether the MS activates are being reported to HLR or not. Possible values for this flag are true or false. |
| Subscriber offload status                   | Indicates the subscriber offload status.                                                                                                    |
| PDP Context Id (PDP Subscription)           | Identifies the PDP context for PDP subscription data.                                                                                                    |
| APN (PDP Subscription)                      | Identifies the Access Point Name (APN) associated with this PDP subscription.                                                                                                    |
| PDP Type (PDP Subscription)                 | Category of PDP context. For example it can be IPv4, IPv6 or PPP.                                                                                                    |
| PDP Address Type (PDP Subscription)         | Category or type of PDP address allocation. For example the address type can be static or dynamic.                                                                                           |
| Ext PDP Address Type (PDP Subscription)     | Category or type of address allocation for external PDP address. For example it can be static or dynamic.                                                                                    |
| Charging Characteristics (PDP Subscription) | Category of charging characteristics associated with this PDP subscription. For example it can be normal billing or hot billing.                                                             |
| VPLMN Address Allowed (PDP Subscription)    | Specifies whether the address of Visited Public Land Mobile Network is allowed or not allowed.                                                                                               |

| Field                                            | Description                                                                                                    |
|--------------------------------------------------|----------------------------------------------------------------------------------------------------|
| Reliability Class (PDP Subscription)             | Reliability class associated with the PDP subscription. It considers reliability attributes such as delivery order, traffic handling priority, as well as allocation and retention priority. For example reliability class for PDP subscription can be unacknowledged GTP, LLC, acknowledged RLC or protected data. |
| Delay Class (PDP Subscription)                   | Defined category of network transient delay for the PDP subscription data. For example class 4.                                                                                                    |
| Precedence Class (PDP Subscription)              | Service precedence delay supported by SGSN by discarding or allowing packets based on the precedence class for the PDP subscription. For example the precedence class for PDP subscription can be high priority.                                                                                                    |
| Peak Throughput (PDP Subscription)               | Configured maximum allowed throughput rate for the PDP subscription. Along with other fields such as reliability, delay or precedence class, it can be used for traffic shaping.                                                                                                    |
| Mean Throughput (PDP Subscription)               | Configured mean throughput rate for the PDP subscription. Along with other fields such as reliability, delay or precedence class, it can be used for traffic shaping.                                                                                                    |
| Allocation/Retention Priority (PDP Subscription) | Allocation, retention priority indicates the reliability of the PDP subscription data. For example for various traffic classes such as conversational, streaming, interactive and background, this priority can be defined as 1, 2 or 3.                                                                            |
| Delivery of Erroneous SDUs (PDP Subscription)    | Status of the delivery of erroneous Service Delivery Units (SDUs) for the PDP subscription. For example it indicates whether the delivery of erroneous SDU's is detected or not.                                                                                                    |
| Traffic Class (PDP Subscription)                 | Category of traffic associated with this PDP subscription. Traffic is broadly categorized as Conversational, streaming, Background and Interactive.                                                                                                    |
| Max SDU Size (PDP Subscription)                  | Maximum allowable size of Service Data Units (SDUs) in octets, which is associated with this PDP subscription data.                                                                                                    |
| Max Bit Rate Uplink (PDP Subscription)           | Maximum allowable rate in kbps for sending that data from an MS to network, that is associated with the PDP subscription. Indicates maximum allowable rate in kbps for sending that data from an MS to network, that is associated with the PDP subscription.                                                       |
| Max Bit Rate Downlink (PDP Subscription)         | Maximum allowable rate in kbps for sending the data from network to the MS, which is associated with the PDP subscription.                                                                                                    |
| Residual Bit Error Rate (PDP Subscription)       | Reliability based on residual Bit Error Rate (BER) associated with PDP subscription. For specific traffic class such as conversational, streaming, interactive or background, certain range of residual BER is required.                                                                                            |

| Field                                           | Description                                                                                                    |
|-------------------------------------------------|----------------------------------------------------------------------------------------------------|
| SDU Error Rate (PDP Subscription)               | Reliability class based on Service Delivery Unit (SDU) error rate associated with the PDP subscription. For specific traffic class such as Conversational, Streaming, Interactive or background, certain range of SDU error rate is required. |
| Traffic Handling Priority (PDP Subscription)    | Priority or importance of handling SDUs belonging to a specific context associated with the PDP subscription.                                                                                                    |
| Transfer Delay (PDP Subscription)               | Delay encountered in ms, while delivering about 95% of SDUs associated with the PDP context, in the life time of the bearer service.                                                                                                    |
| Guaranteed Bit Rate Uplink (PDP Subscription)   | Guaranteed number of bits delivered by MS to network in kbps for the associated PDP context.                                                                                                    |
| Guaranteed Bit Rate Downlink (PDP Subscription) | Guaranteed number of bits delivered by network to MS, in kbps for the associated PDP context.                                                                                                    |
| SSAF                                            | Indicates if the SSAF flag is set during the CSFB procedure.                                                                                                    |
| EMM Combined UE Waiting Flag                    | Indicates if the EMM combined UE waiting flag is set during the CSFB procedure.                                                                                                    |
| Higher Than 16 Mbps                             | Displays the MM context value of the "higher bit rates than 16 Mbps" flag as either Allowed or Not Allowed or Unknown.                                                                                                    |
| Subscription Type                               | Displays the configured subscription type as either "EPS" or "GPRS".                                                                                                    |
| Evolved Allocation/Retention Priority           | Displays the Evolved Allocation/Retention Priority parameters.                                                                                                    |
| Priority level                                  | Indicates the configured priority level of the E-ARP.                                                                                                    |
| Pre-emption Vulnerability                       | Displays the configured pre-emption vulnerability value, the value is configured as either "0" or "1".                                                                                                    |
| Pre-emption Capability                          | Displays the configured pre-emption capability value, the value is configured as either "0" or "1".                                                                                                    |
| AMBR                                            | Displays the Aggregate Maximum Bit Rate (AMBR) in bits per second.                                                                                                    |
| Negotiated APN-AMBR UL                          | Displays the negotiated APN-AMBR value in uplink direction.                                                                                                    |
| Negotiated APN-AMBR DL                          | Displays the negotiated APN-AMBR value in downlink direction.                                                                                                    |
| Max-Requested-Bandwidth-UL                      | Displays the maximum requested bandwidth in uplink direction.                                                                                                    |
| Max-Requested-Bandwidth-DL                      | Displays the maximum requested bandwidth in downlink direction.                                                                                                    |
| Applied UE-AMBR DL                              | Displays the AMBR value applicable to the UE in downlink direction.                                                                                                    |

# show subscribers sgsn-only summary

Table 36: show subscribers sgsn-only summary Command Output Descriptions

| Field                           | Description                                                                                                    |
|---------------------------------|----------------------------------------------------------------------------------------------------|
| Total Subscribers               |                                                                                                    |
| Total Connected Subscribers     |                                                                                                    |
| Total Idle Subscribers          |                                                                                                    |
| Total Detached Subscribers      |                                                                                                    |
| Total Active Subscribers        |                                                                                                    |
| Total Subscribers using HLR     | The total number of SGSN subscribers authorized via the home location register (HLR).                                    |
| Total Subscribers using HSS     | The total number of SGSN subscribers authorized via the home subscriber server (HSS).                                    |
| Total PDP contexts              |                                                                                                    |
| pdp-type-ipv4                   |                                                                                                    |
| pdp-type-ppp                    |                                                                                                    |
| pdp-type-ipv6                   |                                                                                                    |
| PDP contexts with direct tunnel | <b>Description</b> : This proprietary statistic indicates the total number of PDP contexts activated with direct tunnel. |
|                                 | <b>Triggers</b> : Increments when PDP context with direct tunnel feature is activated for a subscriber.                  |
|                                 | Availability: per RNC, per RA, per SGSN service                                                                          |
| LCS Subscription                |                                                                                                    |
| GMLC List                       | Counter to display GMLC List information.                                                                                |
| GMLC Address                    | Displays GMLC Address.                                                                                                   |
| LCS Privacy Exception List      | Displays the LCS privacy exception list.                                                                                 |
| LCS Privacy Class               | Displays the LCS Privacy Class information.                                                                              |
| SS Code                         | Displays the SS Code.                                                                                                    |
| SS Status                       | Displays the SS Status.                                                                                                  |
| Notification to MS User         | Displays the notifications to MS user.                                                                                   |
| External Client List            | Counter to display the external client list.                                                                             |

| Field                | Description                                                                                                    |
|----------------------|----------------------------------------------------------------------------------------------------|
| External Client Id   | Counter to display the external client Id.                                                                                                    |
| GMLC Restriction     | Displays the GMLC Restriction.                                                                                                    |
| PLMN Client List     | Counter to display the PLMN Client List.                                                                                                    |
| PLMN                 | Displays the PLMN Id.                                                                                                    |
| Service List         | Counter to display the Service List.                                                                                                    |
| Service Type Id      | Counter to display the Service Type Id.                                                                                                    |
| MOLR List            | Displays the MOLR List.                                                                                                    |
| MOLR Class           | Displays the MOLR Class.                                                                                                    |
| Ext PDP Type         | Displays the PDP type.                                                                                                    |
| Ext PDP Address Type | Displays the Ext. PDP Address Type only if Ext-PDP-Type is 'IPV4-V6'.                                                                                                    |
| Ext PDP address      | Displays the Ext. PDP Address only if Ext-PDP-Type is 'IPV4-V6'.                                                                                                    |
| PGW Allocation Type  | The PDN Allocation Type field in the EPS Subscription section of the "show subscribers sgsn-only full" and "show subscribers gprs-only full" commands has been renamed to avoid confusing this field with the PDP Address Allocation Type. The field has been renamed PGW Allocation Type. |

# show subscribers sgsn-only partial qos negotiated

### Table 37: show subscribers sgsn-only partial qos negotiated Command Output Descriptions

| Field         | Description                                                |
|---------------|------------------------------------------------------------|
| QoS           | Indicates the type of action for QoS. Possible values are: |
|               | - QoS Requested (Re)                                       |
|               | - QoS Negotiated (Neg)                                     |
| Traffic Class | Specifies the class of traffic. Possible values are:       |
|               | - Conversational (Conv)                                    |
|               | - Streaming (Strm)                                         |
|               | - Background (Back)                                        |
|               | - Interactive (Intr)                                       |
|               | - Unknown (Unkn)                                           |

| Field                | Description                                                                             |
|----------------------|-----------------------------------------------------------------------------------------|
| Value                | Specifies the status of QoS and subscriber. Possible values are:                        |
|                      | - Subscribed (Subs)                                                                     |
|                      | - Reserved (Resv)                                                                       |
|                      | - Best Effort (Best)                                                                    |
|                      | - Negotiated (Nego)                                                                     |
| IMSI                 | Indicates the International Mobile Subscriber identity of subscriber.                   |
| NSAPI                | Indicates the Network Service Access Point Identifier of the subscriber.                |
| Peak Thruput octet/h | The peak throughput in octets per hour for this subscriber.                             |
| Mean Thruput octet/h | The mean throughput in octets per hour for this subscriber.                             |
| MAX SDU Size         | The maximum size of service data unit (SDU) in KB.                                      |
| MBR UP kbps          | The maximum bit rate in kilobit per second allowed for this subscriber for upload.      |
| MBR Down kbps        | The maximum bit rate in kilobit per second allowed for this subscriber for download.    |
| GBR UP kbps          | The guaranteed bit rate in kilobit per second allowed for this subscriber for upload.   |
| GBR Down kbps        | The guaranteed bit rate in kilobit per second allowed for this subscriber for download. |

## show subscribers sgw-address

Table 38: show subscribers sgw-address Command Output Descriptions

| Field     | Description                                                                                                   |
|-----------|----------------------------------------------------------------------------------------------------|
| VVVVVV    | Displays service and session state information. This column provides a code consisting of six characters.     |
|           | From left-to-right, the first character represents the <b>Access Type</b> that the subscriber is using. See   |
|           | The second character represents the <b>Access Technology</b> . See                                            |
|           | The third character represents the <b>Call State</b> . See                                                    |
|           | The fourth character represents the <b>Access CSCF Status</b> of the session. The possible network types are: |
|           | A - Attached                                                                                                  |
|           | N - Not Attached                                                                                              |
|           | . (period) - Not Applicable                                                                                   |
|           | The fifth character represents the <b>Link Status</b> of the session. The possible idle states are:           |
|           | A - Online/Active                                                                                             |
|           | <b>D</b> - Dormant/Idle                                                                                       |
|           | The sixth character represents the session <b>Network Type</b> . See                                          |
| CALLID    | Displays the subscriber's call identification (callid) number.                                                |
| MSID      | Displays the subscriber's mobile station identification (MSID) number.                                        |
| USERNAME  | Displays the subscriber's username.                                                                           |
| IP        | Displays the IP address assigned to the subscriber.                                                           |
| TIME-IDLE | Displays the amount of time that the subscriber session has been idle either in an active or dormant state.   |

# show subscribers summary without-dynamic-rule without-override-control rulename <rule\_name>

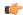

Important

In Release 20 and later, HNBGW is not supported. For more information, contact your Cisco account representative.

#### Table 39: show subscribers summary Command Output Descriptions

| Field             | Description |
|-------------------|-------------|
| Total Subscribers |             |

| Field | Description                                                                                                    |
|-------|----------------------------------------------------------------------------------------------------|
|       | Displays the total number of subscribers active or dormant on system. This counter also displays the packet and flow status and reasons for them: |
|       | Type of subscribers and packet/flow status are:                                                                                                   |
|       | - pdsn-simple-ipv4                                                                                                    |
|       | - pdsn-simple-ipv6                                                                                                    |
|       | - pdsn-mobile-ip                                                                                                    |
|       | - ha-mobile-ipv6                                                                                                    |
|       | - hsgw-ipv6                                                                                                    |
|       | - hsgw-ipv4                                                                                                    |
|       | - hsgw-ipv4-ipv6                                                                                                    |
|       | - pgw-pmip-ipv6                                                                                                    |
|       | - pgw-pmip-ipv4                                                                                                    |
|       | - pgw-pmip-ipv4-ipv6                                                                                                    |
|       | - pgw-gtp-ipv6                                                                                                    |
|       | - pgw-gtp-ipv4                                                                                                    |
|       | - pgw-gtp-ipv4-ipv6                                                                                                    |
|       | - sgw-gtp-ipv6                                                                                                    |
|       | - sgw-gtp-ipv4                                                                                                    |
|       | - sgw-gtp-ipv4-ipv6                                                                                                    |
|       | - sgw-pmip-ipv6                                                                                                    |
|       | - sgw-pmip-ipv4                                                                                                    |
|       | - sgw-pmip-ipv4-ipv6                                                                                                    |
|       | - mme                                                                                                    |
|       | - ipsg-rad-snoop                                                                                                    |
|       | - ipsg-rad-server                                                                                                    |
|       | - ha-mobile-ip                                                                                                    |
|       | - ggsn-pdp-type-ppp                                                                                                    |
|       | - ggsn-pdp-type-ipv4                                                                                                    |
|       | - lns-12tp                                                                                                    |
|       | - ggsn-pdp-type-ipv6                                                                                                    |
|       | - ggsn-mbms-ue-type-ipv4                                                                                                    |
|       | - pdif-simple-ipv4                                                                                                    |
|       | - pdif-simple-ipv6                                                                                                    |
|       |                                                                                                    |

show subscribers summary without-dynamic-rule without-override-control rulename <rule\_name>

| Field | Description      |
|-------|------------------|
|       | - pdif-mobile-ip |
|       | - pdg-direct-ip  |

| Field                     | Description |
|---------------------------|-------------|
| Total Subscribers (cont.) |             |

| - pdg-pmip-ipv6 - epdg-pmip-ipv4 - epdg-pmip-ipv4 - epdg-pmip-ipv4-ipv6 - sgsn - sgsn-pdp-type-ppp - sgsn-pdp-type-ipv4 - sgsn-pdp-type-ipv4 - sgsn-pdp-type-ipv6 - sgsn-subs-type-g - nsgsn-subs-type-g - nsgsn-subs-type-g - nsgsn-subs-type-g - nsgsn-subs-type-g - nsgsn-subs-type-g - nsgsn-subs-type-g - nsgsn-subs-type-d - sgsn-subs-type-d - sgsn-subs-type-d - sgsn-subs-type-d - sgsn-subs-type-d - nsgsn-nob-ipve-d - sangw-simple-ipv4 - sangw-simple-ipv4 - sangw-non-anchor - sangw-non-anchor - sangw-auth-only - phsgw-simple-ipv6 - phsgw-mobile-ip - phsgw-mobile-ip - phsgw-non-anchor - ddma lx rt sessions - ddma evdo rev-a sessions - ddma evdo rev-a sessions - ddma evdo rev-a active - ddma evdo rev-a active - asnge-idle-mode - phspe-sleep-mode - hnbgw                                              | Field | Description                |
|----------------------------------------------------------------------------------------------------|-------|----------------------------|
| - epdg-pmip-ipv4 - epdg-pmip-ipv4 - epdg-pmip-ipv4-ipv6 - sgsn - sgsn-pdp-type-ppp - sgsn-pdp-type-ipv4 - sgsn-pdp-type-ipv6 - sgsn-pdp-type-ipv4 - sgsn-pdp-type-ipv4-ipv6 - type not determined - sgsn-subs-type-g - nsgsn-subs-type-g - nsgsn-subs-type-g - nsgsn-pdp-type-g - nsgsn-pdp-type-g - nsgsn-pdp-type-g - nsgsn-pdp-type-g - nsgsn-pdp-type-s4 - asngw-simple-ipv4 - asngw-simple-ipv6 - asngw-mobile-ip - phsgw-simple-ipv6 - phsgw-mobile-ip - phsgw-mobile-ip - phsgw-mobile-ip - phsgw-mobile-ip - cdma 1x rtt sessions - cdma evdo rev-a sessions - cdma evdo rev-a sessions - cdma evdo rev-a sessions - cdma evdo rev-a active - asnge-idle-mode - phspe-sleep-mode                                                                                                    |       | - pdg-ttg                  |
| - epdg-pmip-ipv4 - epdg-pmip-ipv4-ipv6 - sgsn - sgsn-pdp-type-ipp4 - sgsn-pdp-type-ipv4 - sgsn-pdp-type-ipv6 - sgsn-pdp-type-ipv6 - sgsn-pdp-type-ipv6 - sgsn-subs-type-g - nsgsn-subs-type-g - nsgsn-subs-type-g - nsgsn-pdp-type-g - nsgsn-pdp-type-g - nsgsn-pdp-type-s4 - asngw-simple-ipv4 - asngw-simple-ipv6 - asngw-mobile-ip - asngw-non-anchor - asngw-auth-only - phsgw-simple-ipv6 - phsgw-mobile-ip - phsgw-mobile-ip - phsgw-mobile-ip - phsgw-mon-anchor - cdma lx rtt sessions - cdma evdo rev-a sessions - cdma evdo rev-a sessions - cdma evdo rev-a sessions - cdma evdo rev-a sessions - cdma evdo rev-a sessions - cdma evdo rev-a sessions - cdma evdo rev-a sessions - cdma evdo rev-a sessions - cdma evdo rev-a sessions - cdma evdo rev-a sessions - cdma evdo rev-a sessions - cdma evdo rev-a sessions |       | - femto-ip                 |
| epdg-pmip-ipv4-ipv6 sgsn sgsn-pdp-type-ppp sgsn-pdp-type-ipv4 sgsn-pdp-type-ipv4 sgsn-pdp-type-ipv4 sgsn-pdp-type-ipv4 sgsn-pdp-type-ipv4 sgsn-subs-type-g nsgsn-subs-type-g nsgsn-subs-type-g nsgsn-pdp-type-s4 sgsn-pdp-type-s4 asngw-simple-ipv4 asngw-simple-ipv6 asngw-non-anchor asngw-auth-only phsgw-simple-ipv4 phsgw-simple-ipv6 phsgw-mobile-ip phsgw-non-anchor cdma lx rtt sessions cdma evdo rev-a sessions cdma evdo rev-a sessions cdma evdo rev-a active asnge-silep-mode                                                                                                    |       | - epdg-pmip-ipv6           |
| - sgsn - sgsn-pdp-type-ppp - sgsn-pdp-type-ipv4 - sgsn-pdp-type-ipv4 - sgsn-pdp-type-ipv4-ipv6 - sgsn-pdp-type-ipv4-ipv6 - type not determined - sgsn-subs-type-g - nsgsn-subs-type-g - nsgsn-pdp-type-s4 - sgsn-pdp-type-s4 - asngw-simple-ipv4 - asngw-simple-ipv6 - asngw-non-anchor - asngw-auth-only - phsgw-simple-ipv4 - phsgw-simple-ipv6 - phsgw-mobile-ip - phsgw-mobile-ip - phsgw-non-anchor - cdma lx rtt sessions - cdma evdo rev-a sessions - cdma evdo rev-a sessions - cdma evdo rev-a sessions - cdma evdo crev-a active - asnpe-idle-mode - phspc-sleep-mode                                                                                                    |       | - epdg-pmip-ipv4           |
| - sgsn-pdp-type-ipv4 - sgsn-pdp-type-ipv4 - sgsn-pdp-type-ipv4-ipv6 - sgsn-pdp-type-ipv4-ipv6 - type not determined - sgsn-subs-type-g - nsgsn-subs-type-s4 - sgsn-pdp-type-s4 - sgsn-pdp-type-s4 - asngw-simple-ipv4 - asngw-simple-ipv6 - asngw-mobile-ip - asngw-non-anchor - asngw-auth-only - phsgw-simple-ipv6 - phsgw-mobile-ip - phsgw-mobile-ip - odma lx rtt sessions - odma evdo rev-a sessions - odma vdo rev-a sessions - odma lx rtt active - odma evdo rev-a active - asnge-idle-mode - phspe-sleep-mode                                                                                                    |       | - epdg-pmip-ipv4-ipv6      |
| - sgsn-pdp-type-ipv4 - sgsn-pdp-type-ipv4 - sgsn-pdp-type-ipv4-ipv6 - type not determined - sgsn-subs-type-g - nsgsn-subs-type-s4 - sgsn-pdp-type-g - nsgsn-pdp-type-s4 - sngw-simple-ipv4 - angw-simple-ipv6 - angw-mobile-ip - angw-non-anchor - angw-auth-only - phsgw-simple-ipv6 - phsgw-simple-ipv6 - phsgw-mobile-ip - phsgw-non-anchor - cdma 1x rtt sessions - cdma evdo sessions - cdma evdo rev-a sessions - cdma 1x rtt active - cdma evdo active - cdma evdo rev-a active - ange-idle-mode - phspe-sleep-mode                                                                                                    |       | - sgsn                     |
| - sgsn-pdp-type-ipv6 - sgsn-pdp-type-ipv4-ipv6 - type not determined - sgsn-subs-type-g - nsgsn-subs-type-g - nsgsn-subs-type-g - nsgsn-pdp-type-g - nsgsn-pdp-type-g - nsgsn-pdp-type-ipv4 - asngw-simple-ipv4 - asngw-simple-ipv6 - asngw-non-anchor - asngw-auth-only - phsgw-simple-ipv4 - phsgw-simple-ipv6 - phsgw-simple-ipv6 - phsgw-mobile-ip - phsgw-non-anchor - cdma 1x rtt sessions - cdma evdo sessions - cdma evdo rev-a sessions - cdma evdo active - cdma evdo active - cdma evdo rev-a active - asnpe-idle-mode - phspe-sleep-mode                                                                                                    |       | - sgsn-pdp-type-ppp        |
| - sgsn-pdp-type-ipv4-ipv6 - type not determined - sgsn-subs-type-g - nsgsn-subs-type-s4 - sgsn-pdp-type-g - nsgsn-pdp-type-s4 - asngw-simple-ipv4 - asngw-simple-ipv6 - asngw-nobile-ip - asngw-non-anchor - asngw-auth-only - phsgw-simple-ipv4 - phsgw-simple-ipv6 - phsgw-mobile-ip - phsgw-non-anchor - cdma 1x rtt sessions - cdma evdo sessions - cdma evdo rev-a sessions - cdma evdo active - cdma evdo active - cdma evdo rev-a active - asnpe-idle-mode - phspe-sleep-mode                                                                                                    |       | - sgsn-pdp-type-ipv4       |
| - type not determined - sgsn-subs-type-g - nsgsn-subs-type-s4 - sgsn-pdp-type-g - nsgsn-pdp-type-s4 - asngw-simple-ipv4 - asngw-simple-ipv - asngw-non-anchor - asngw-auth-only - phsgw-simple-ipv4 - phsgw-simple-ipv4 - phsgw-simple-ipv6 - phsgw-mobile-ip - phsgw-non-anchor - cdma lx rtt sessions - cdma evdo sessions - cdma evdo rev-a sessions - cdma lx rtt active - cdma evdo rev-a active - cdma evdo rev-a active - asnpc-idle-mode - phspc-sleep-mode                                                                                                    |       | - sgsn-pdp-type-ipv6       |
| - sgsn-subs-type-g - nsgsn-subs-type-s4 - sgsn-pdp-type-g - nsgsn-pdp-type-s4 - asngw-simple-ipv4 - asngw-simple-ipv6 - asngw-non-anchor - asngw-auth-only - phsgw-simple-ipv4 - phsgw-simple-ipv6 - phsgw-mobile-ip - phsgw-non-anchor - cdma 1x rtt sessions - cdma evdo sessions - cdma evdo rev-a sessions - cdma evdo rev-a active - cdma evdo rev-a active - asnpe-idle-mode - phspc-sleep-mode                                                                                                    |       | - sgsn-pdp-type-ipv4-ipv6  |
| - nsgsn-subs-type-s4 - sgsn-pdp-type-g - nsgsn-pdp-type-s4 - asngw-simple-ipv4 - asngw-simple-ipv6 - asngw-nobile-ip - asngw-non-anchor - asngw-auth-only - phsgw-simple-ipv4 - phsgw-simple-ipv6 - phsgw-mobile-ip - phsgw-non-anchor - cdma 1x rtt sessions - cdma evdo sessions - cdma evdo rev-a sessions - cdma evdo rev-a sessions - cdma evdo active - cdma evdo rev-a active - asnpe-idle-mode - phspc-sleep-mode                                                                                                    |       | - type not determined      |
| - sgsn-pdp-type-g - nsgsn-pdp-type-s4 - asngw-simple-ipv4 - asngw-simple-ipv6 - asngw-mobile-ip - asngw-non-anchor - asngw-auth-only - phsgw-simple-ipv4 - phsgw-simple-ipv6 - phsgw-mobile-ip - phsgw-mobile-ip - phsgw-mobile-ip - cdma lx rtt sessions - cdma evdo sessions - cdma evdo rev-a sessions - cdma evdo active - cdma evdo rev-a active - asnpc-idle-mode - phspc-sleep-mode                                                                                                    |       | - sgsn-subs-type-g         |
| - nsgsn-pdp-type-s4 - asngw-simple-ipv4 - asngw-simple-ipv6 - asngw-mobile-ip - asngw-non-anchor - asngw-auth-only - phsgw-simple-ipv4 - phsgw-simple-ipv6 - phsgw-mobile-ip - phsgw-mobile-ip - phsgw-non-anchor - cdma 1x rtt sessions - cdma evdo sessions - cdma evdo rev-a sessions - cdma 1x rtt active - cdma evdo active - cdma evdo rev-a active - sanpc-idle-mode - phspc-sleep-mode                                                                                                    |       | - nsgsn-subs-type-s4       |
| - asngw-simple-ipv4 - asngw-simple-ipv6 - asngw-mobile-ip - asngw-non-anchor - asngw-auth-only - phsgw-simple-ipv4 - phsgw-simple-ipv6 - phsgw-mobile-ip - phsgw-non-anchor - cdma lx rtt sessions - cdma evdo sessions - cdma evdo rev-a sessions - cdma evdo active - cdma evdo rev-a active - sanpc-idle-mode - phspc-sleep-mode                                                                                                    |       | - sgsn-pdp-type-g          |
| - asngw-mobile-ip - asngw-mobile-ip - asngw-non-anchor - asngw-auth-only - phsgw-simple-ipv4 - phsgw-simple-ipv6 - phsgw-mobile-ip - phsgw-non-anchor - cdma 1x rtt sessions - cdma evdo sessions - cdma evdo rev-a sessions - cdma 1x rtt active - cdma evdo active - cdma evdo rev-a active - asnpc-idle-mode - phspc-sleep-mode                                                                                                    |       | - nsgsn-pdp-type-s4        |
| - asngw-mobile-ip - asngw-non-anchor - asngw-auth-only - phsgw-simple-ipv4 - phsgw-simple-ipv6 - phsgw-mobile-ip - phsgw-non-anchor - cdma 1x rtt sessions - cdma evdo sessions - cdma evdo rev-a sessions - cdma 1x rtt active - cdma evdo active - cdma evdo rev-a active - asnpc-idle-mode - phspc-sleep-mode                                                                                                    |       | - asngw-simple-ipv4        |
| - asngw-non-anchor - asngw-auth-only - phsgw-simple-ipv4 - phsgw-simple-ipv6 - phsgw-mobile-ip - phsgw-non-anchor - cdma 1x rtt sessions - cdma evdo sessions - cdma evdo rev-a sessions - cdma 1x rtt active - cdma evdo active - cdma evdo rev-a active - asnpc-idle-mode - phspc-sleep-mode                                                                                                    |       | - asngw-simple-ipv6        |
| - asngw-auth-only - phsgw-simple-ipv4 - phsgw-simple-ipv6 - phsgw-mobile-ip - phsgw-non-anchor - cdma 1x rtt sessions - cdma evdo sessions - cdma evdo rev-a sessions - cdma evdo rev-a sessions - cdma evdo active - cdma evdo active - cdma evdo rev-a active - sanpc-idle-mode - phspc-sleep-mode                                                                                                    |       | - asngw-mobile-ip          |
| - phsgw-simple-ipv6 - phsgw-mobile-ip - phsgw-non-anchor - phsgw-non-anchor - cdma 1x rtt sessions - cdma evdo sessions - cdma evdo rev-a sessions - cdma 1x rtt active - cdma evdo active - cdma evdo rev-a active - sanpe-idle-mode - phspc-sleep-mode                                                                                                    |       | - asngw-non-anchor         |
| - phsgw-mobile-ip - phsgw-mohle-ip - phsgw-non-anchor - cdma 1x rtt sessions - cdma evdo sessions - cdma evdo rev-a sessions - cdma 1x rtt active - cdma evdo active - cdma evdo rev-a active - asnpc-idle-mode - phspc-sleep-mode                                                                                                    |       | - asngw-auth-only          |
| - phsgw-mobile-ip - phsgw-non-anchor - cdma 1x rtt sessions - cdma evdo sessions - cdma evdo rev-a sessions - cdma 1x rtt active - cdma evdo active - cdma evdo rev-a active - asnpc-idle-mode - phspc-sleep-mode                                                                                                    |       | - phsgw-simple-ipv4        |
| - phsgw-non-anchor  - cdma 1x rtt sessions  - cdma evdo sessions  - cdma evdo rev-a sessions  - cdma 1x rtt active  - cdma evdo active  - cdma evdo rev-a active  - asnpc-idle-mode  - phspc-sleep-mode                                                                                                    |       | - phsgw-simple-ipv6        |
| - cdma 1x rtt sessions - cdma evdo sessions - cdma evdo rev-a sessions - cdma 1x rtt active - cdma evdo active - cdma evdo rev-a active - asnpc-idle-mode - phspc-sleep-mode                                                                                                    |       | - phsgw-mobile-ip          |
| - cdma evdo sessions - cdma evdo rev-a sessions - cdma 1x rtt active - cdma evdo active - cdma evdo rev-a active - asnpc-idle-mode - phspc-sleep-mode                                                                                                    |       | - phsgw-non-anchor         |
| - cdma evdo rev-a sessions - cdma 1x rtt active - cdma evdo active - cdma evdo rev-a active - asnpc-idle-mode - phspc-sleep-mode                                                                                                    |       | - cdma 1x rtt sessions     |
| - cdma 1x rtt active - cdma evdo active - cdma evdo rev-a active - asnpc-idle-mode - phspc-sleep-mode                                                                                                    |       | - cdma evdo sessions       |
| - cdma evdo active - cdma evdo rev-a active - asnpc-idle-mode - phspc-sleep-mode                                                                                                    |       | - cdma evdo rev-a sessions |
| - cdma evdo rev-a active - asnpc-idle-mode - phspc-sleep-mode                                                                                                    |       | - cdma 1x rtt active       |
| - asnpc-idle-mode - phspc-sleep-mode                                                                                                    |       | - cdma evdo active         |
| - phspc-sleep-mode                                                                                                    |       | - cdma evdo rev-a active   |
|                                                                                                    |       | - asnpc-idle-mode          |
| - hnbgw                                                                                                    |       | - phspc-sleep-mode         |
|                                                                                                    |       | - hnbgw                    |

| Field | Description |
|-------|-------------|
|       | - hnbgw-iu  |
|       | - bng       |
|       | - pcc       |

show subscribers summary without-dynamic-rule without-override-control rulename <rule\_name>

| Field                     | Description |
|---------------------------|-------------|
| Total Subscribers (cont.) |             |

| - in bytes dropped  - out bytes dropped  - in packet dropped  - out packet dropped  - out packet dropped zero mbr  - out packet dropped zero mbr  - out packet dropped zero mbr  - ipv4 ttl exceeded  - ipv4 bad hdr  - ipv4 bad length trim  - ipv4 frag failure  - ipv4 frag sent  - ipv4 in-acl dropped  - ipv4 out-acl dropped  - ipv4 in-bcast pkt dropped  - ipv4 in-bcast pkt dropped  - ipv6 bad hdr  - ipv6 bad length trim  - ipv6 bad length trim  - ipv6 bad length trim |
|----------------------------------------------------------------------------------------------------|
| - in packet dropped - out packet dropped zero mbr - out packet dropped zero mbr - out packet dropped zero mbr - ipv4 ttl exceeded - ipv4 bad hdr - ipv4 bad length trim - ipv4 frag failure - ipv4 frag sent - ipv4 in-acl dropped - ipv4 out-acl dropped - ipv4 in-meast pkt dropped - ipv4 in-beast pkt dropped - ipv4 in-beast pkt dropped - ipv6 bad length trim                                                                                                    |
| - out packet dropped - in packet dropped zero mbr - out packet dropped zero mbr - ipv4 ttl exceeded - ipv4 bad hdr - ipv4 bad length trim - ipv4 frag failure - ipv4 frag sent - ipv4 in-acl dropped - ipv4 out-acl dropped - ipv4 in-meast pkt dropped - ipv4 in-beast pkt dropped - ipv6 bad hdr - ipv6 bad length trim                                                                                                    |
| - in packet dropped zero mbr  - out packet dropped zero mbr  - ipv4 ttl exceeded  - ipv4 bad hdr  - ipv4 bad length trim  - ipv4 frag failure  - ipv4 frag sent  - ipv4 in-acl dropped  - ipv4 out-acl dropped  - ipv4 in-mcast pkt dropped  - ipv4 in-bcast pkt dropped  - ipv4 in-bcast pkt dropped  - ipv6 bad hdr  - ipv6 bad length trim                                                                                                    |
| - out packet dropped zero mbr  - ipv4 ttl exceeded  - ipv4 bad hdr  - ipv4 bad length trim  - ipv4 frag failure  - ipv4 frag sent  - ipv4 in-acl dropped  - ipv4 out-acl dropped  - ipv4 in-mcast pkt dropped  - ipv4 in-bcast pkt dropped  - ipv4 in-bcast pkt dropped  - ipv6 bad hdr  - ipv6 bad length trim                                                                                                    |
| - ipv4 ttl exceeded - ipv4 bad hdr - ipv4 bad length trim - ipv4 frag failure - ipv4 frag sent - ipv4 in-acl dropped - ipv4 out-acl dropped - ipv4 in-mcast pkt dropped - ipv4 in-bcast pkt dropped - ipv6 bad hdr - ipv6 bad length trim                                                                                                    |
| - ipv4 bad hdr - ipv4 bad length trim - ipv4 frag failure - ipv4 frag sent - ipv4 in-acl dropped - ipv4 out-acl dropped - ipv4 in-meast pkt dropped - ipv4 in-beast pkt dropped - ipv6 bad hdr - ipv6 bad length trim                                                                                                    |
| - ipv4 bad length trim  - ipv4 frag failure  - ipv4 frag sent  - ipv4 in-acl dropped  - ipv4 out-acl dropped  - ipv4 in-mcast pkt dropped  - ipv4 in-bcast pkt dropped  - ipv6 bad hdr  - ipv6 bad length trim                                                                                                    |
| - ipv4 frag failure - ipv4 frag sent - ipv4 in-acl dropped - ipv4 out-acl dropped - ipv4 in-meast pkt dropped - ipv4 in-beast pkt dropped - ipv6 bad hdr - ipv6 bad length trim                                                                                                    |
| - ipv4 frag sent  - ipv4 in-acl dropped  - ipv4 out-acl dropped  - ipv4 in-mcast pkt dropped  - ipv4 in-bcast pkt dropped  - ipv6 bad hdr  - ipv6 bad length trim                                                                                                    |
| - ipv4 in-acl dropped - ipv4 out-acl dropped - ipv4 in-mcast pkt dropped - ipv4 in-bcast pkt dropped - ipv6 bad hdr - ipv6 bad length trim                                                                                                    |
| <ul> <li>ipv4 out-acl dropped</li> <li>ipv4 in-mcast pkt dropped</li> <li>ipv4 in-bcast pkt dropped</li> <li>ipv6 bad hdr</li> <li>ipv6 bad length trim</li> </ul>                                                                                                    |
| <ul> <li>ipv4 in-mcast pkt dropped</li> <li>ipv4 in-bcast pkt dropped</li> <li>ipv6 bad hdr</li> <li>ipv6 bad length trim</li> </ul>                                                                                                    |
| - ipv4 in-bcast pkt dropped - ipv6 bad hdr - ipv6 bad length trim                                                                                                    |
| - ipv6 bad length trim                                                                                                    |
| - ipv6 bad length trim                                                                                                    |
|                                                                                                    |
| - ipv6 in-acl dropped                                                                                                    |
|                                                                                                    |
| - i pv6 out-acl dropped                                                                                                    |
| - i pv4 in-css-down dropped                                                                                                    |
| - ipv4 out-css-down dropped                                                                                                    |
| - ipv4 out xoff pkt dropped                                                                                                    |
| - ipv6 out xoff pkt dropped                                                                                                    |
| - ipv4 xoff bytes dropped                                                                                                    |
| - ipv6 xoff bytes dropped                                                                                                    |
| - ipv4 out no-flow dropped                                                                                                    |
| - ipv4 early pdu revd                                                                                                    |
| - ipv4 icmp packets dropped                                                                                                    |
| - ipv6 input ehrpd-access drop                                                                                                    |
| - ipv6 output ehrpd-access drop                                                                                                    |
| - dormancy count                                                                                                    |
| - handoff count                                                                                                    |
| - pdsn fwd dynamic flows                                                                                                    |

| Field   | Description                                                               |
|---------|---------------------------------------------------------------------------|
|         | - pdsn rev dynamic flows                                                  |
|         | - fwd static access-flows                                                 |
|         | - rev static access-flows                                                 |
|         | - pdsn fwd packet filters                                                 |
|         | - pdsn rev packet filters                                                 |
|         | - traffic flow templates                                                  |
| Active  | Displays the total number all type of Active subscribers on the chassis.  |
| Dormant | Displays the total number all type of Dormant subscribers on the chassis. |

### show subscribers tft

### Table 40: show subscribers tft Command Output Descriptions

| Field                                                                              | Description                                                                |  |
|------------------------------------------------------------------------------------|----------------------------------------------------------------------------|--|
| Username                                                                           | Specifies the name of the subscriber.                                      |  |
| callid                                                                             | Displays the subscriber's call identification number (callid).             |  |
| msid                                                                               | Displays the subscriber's mobile station identification (MSID).            |  |
| Number of TFTs                                                                     | Displays the number of Traffic Flow Templates (TFTs).                      |  |
| MS IP Address                                                                      | Displays the MS IP address.                                                |  |
| Number of Packet Filters                                                           | Displays the number of Packet Filters.                                     |  |
| Filter Evaluation Precedence 1:                                                    |                                                                            |  |
| Flow Id                                                                            | Displays the flow ID for the first precedence.                             |  |
| Flow Direction                                                                     | Displays the flow direction (FORWARD or REVERSE) for the first precedence. |  |
| Flow State                                                                         | Displays the flow state and A10 mapping for the first precedence.          |  |
| Packet Filter Type                                                                 | Displays the type of Packet Filter for the first precedence.               |  |
| Filter Components Follows                                                          |                                                                            |  |
| pv4 Source Addr/Mask  Displays the IP address and mask for the Ipv4 source address |                                                                            |  |
| Filter Evaluation Precedence 2:                                                    |                                                                            |  |

| Field                                   | Description                                                                 |  |
|-----------------------------------------|-----------------------------------------------------------------------------|--|
| Flow Id                                 | Displays the flow ID for the second precedence.                             |  |
| Flow Direction                          | Displays the flow direction (FORWARD or REVERSE) for the second precedence. |  |
| Flow State                              | Displays the flow state and A10 mapping for the second precedence.          |  |
| Packet Filter Type                      | Displays the type of Packet Filter for the second precedence.               |  |
| Filter Components Follows               |                                                                             |  |
| Ipv4 Source Addr/Mask                   | Displays the IP address and mask for the Ipv4 source address.               |  |
| Total TFTs matching specified criteria: | Displays the total number of matching TFTs.                                 |  |

### show subscribers summary rulename <rule\_name>

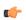

**Important** 

In Release 20 and later, HNBGW is not supported. For more information, contact your Cisco account representative.

#### Table 41: show subscribers summary Command Output Descriptions

| Field             | Description |
|-------------------|-------------|
| Total Subscribers |             |

| Field | Description                                                                                                    |
|-------|----------------------------------------------------------------------------------------------------|
|       | Displays the total number of subscribers active or dormant on system. This counter also displays the packet and flow status and reasons for them: |
|       | Type of subscribers and packet/flow status are:                                                                                                   |
|       | - pdsn-simple-ipv4                                                                                                    |
|       | - pdsn-simple-ipv6                                                                                                    |
|       | - pdsn-mobile-ip                                                                                                    |
|       | - ha-mobile-ipv6                                                                                                    |
|       | - hsgw-ipv6                                                                                                    |
|       | - hsgw-ipv4                                                                                                    |
|       | - hsgw-ipv4-ipv6                                                                                                    |
|       | - pgw-pmip-ipv6                                                                                                    |
|       | - pgw-pmip-ipv4                                                                                                    |
|       | - pgw-pmip-ipv4-ipv6                                                                                                    |
|       | - pgw-gtp-ipv6                                                                                                    |
|       | - pgw-gtp-ipv4                                                                                                    |
|       | - pgw-gtp-ipv4-ipv6                                                                                                    |
|       | - sgw-gtp-ipv6                                                                                                    |
|       | - sgw-gtp-ipv4                                                                                                    |
|       | - sgw-gtp-ipv4-ipv6                                                                                                    |
|       | - sgw-pmip-ipv6                                                                                                    |
|       | - sgw-pmip-ipv4                                                                                                    |
|       | - sgw-pmip-ipv4-ipv6                                                                                                    |
|       | - mme                                                                                                    |
|       | - ipsg-rad-snoop                                                                                                    |
|       | - ipsg-rad-server                                                                                                    |
|       | - ha-mobile-ip                                                                                                    |
|       | - ggsn-pdp-type-ppp                                                                                                    |
|       | - ggsn-pdp-type-ipv4                                                                                                    |
|       | - lns-l2tp                                                                                                    |
|       | - ggsn-pdp-type-ipv6                                                                                                    |
|       | - ggsn-mbms-ue-type-ipv4                                                                                                    |
|       | - pdif-simple-ipv4                                                                                                    |
|       | - pdif-simple-ipv6                                                                                                    |

show subscribers summary rulename <rule\_name>

| Field | Description      |
|-------|------------------|
|       | - pdif-mobile-ip |
|       | - pdg-direct-ip  |

| Field                     | Description |
|---------------------------|-------------|
| Total Subscribers (cont.) |             |

| Field | Description                |
|-------|----------------------------|
|       | - pdg-ttg                  |
|       | - femto-ip                 |
|       | - epdg-pmip-ipv6           |
|       | - epdg-pmip-ipv4           |
|       | - epdg-pmip-ipv4-ipv6      |
|       | - sgsn                     |
|       | - sgsn-pdp-type-ppp        |
|       | - sgsn-pdp-type-ipv4       |
|       | - sgsn-pdp-type-ipv6       |
|       | - sgsn-pdp-type-ipv4-ipv6  |
|       | - type not determined      |
|       | - sgsn-subs-type-g         |
|       | - nsgsn-subs-type-s4       |
|       | - sgsn-pdp-type-g          |
|       | - nsgsn-pdp-type-s4        |
|       | - asngw-simple-ipv4        |
|       | - asngw-simple-ipv6        |
|       | - asngw-mobile-ip          |
|       | - asngw-non-anchor         |
|       | - asngw-auth-only          |
|       | - phsgw-simple-ipv4        |
|       | - phsgw-simple-ipv6        |
|       | - phsgw-mobile-ip          |
|       | - phsgw-non-anchor         |
|       | - cdma 1x rtt sessions     |
|       | - cdma evdo sessions       |
|       | - cdma evdo rev-a sessions |
|       | - cdma 1x rtt active       |
|       | - cdma evdo active         |
|       | - cdma evdo rev-a active   |
|       | - asnpc-idle-mode          |
|       | - phspc-sleep-mode         |
|       | - hnbgw                    |
|       |                            |

| Field | Description |
|-------|-------------|
|       | - hnbgw-iu  |
|       | - bng       |
|       | - pcc       |

show subscribers summary rulename <rule\_name>

| Field                     | Description |
|---------------------------|-------------|
| Total Subscribers (cont.) |             |

| - in bytes dropped  - out bytes dropped  - in packet dropped  - out packet dropped  - out packet dropped zero mbr  - out packet dropped zero mbr  - out packet dropped zero mbr  - ipv4 ttl exceeded  - ipv4 bad hdr  - ipv4 bad length trim  - ipv4 frag failure  - ipv4 frag sent  - ipv4 in-acl dropped  - ipv4 out-acl dropped  - ipv4 in-bcast pkt dropped  - ipv4 in-bcast pkt dropped  - ipv6 bad hdr  - ipv6 bad length trim  - ipv6 bad length trim  - ipv6 bad length trim |
|----------------------------------------------------------------------------------------------------|
| - in packet dropped - out packet dropped zero mbr - out packet dropped zero mbr - out packet dropped zero mbr - ipv4 ttl exceeded - ipv4 bad hdr - ipv4 bad length trim - ipv4 frag failure - ipv4 frag sent - ipv4 in-acl dropped - ipv4 out-acl dropped - ipv4 in-meast pkt dropped - ipv4 in-beast pkt dropped - ipv4 in-beast pkt dropped - ipv6 bad length trim                                                                                                    |
| - out packet dropped - in packet dropped zero mbr - out packet dropped zero mbr - ipv4 ttl exceeded - ipv4 bad hdr - ipv4 bad length trim - ipv4 frag failure - ipv4 frag sent - ipv4 in-acl dropped - ipv4 out-acl dropped - ipv4 in-meast pkt dropped - ipv4 in-beast pkt dropped - ipv6 bad hdr - ipv6 bad length trim                                                                                                    |
| - in packet dropped zero mbr  - out packet dropped zero mbr  - ipv4 ttl exceeded  - ipv4 bad hdr  - ipv4 bad length trim  - ipv4 frag failure  - ipv4 frag sent  - ipv4 in-acl dropped  - ipv4 out-acl dropped  - ipv4 in-mcast pkt dropped  - ipv4 in-bcast pkt dropped  - ipv4 in-bcast pkt dropped  - ipv6 bad hdr  - ipv6 bad length trim                                                                                                    |
| - out packet dropped zero mbr  - ipv4 ttl exceeded  - ipv4 bad hdr  - ipv4 bad length trim  - ipv4 frag failure  - ipv4 frag sent  - ipv4 in-acl dropped  - ipv4 out-acl dropped  - ipv4 in-mcast pkt dropped  - ipv4 in-bcast pkt dropped  - ipv4 in-bcast pkt dropped  - ipv6 bad hdr  - ipv6 bad length trim                                                                                                    |
| - ipv4 ttl exceeded - ipv4 bad hdr - ipv4 bad length trim - ipv4 frag failure - ipv4 frag sent - ipv4 in-acl dropped - ipv4 out-acl dropped - ipv4 in-mcast pkt dropped - ipv4 in-bcast pkt dropped - ipv6 bad hdr - ipv6 bad length trim                                                                                                    |
| - ipv4 bad hdr - ipv4 bad length trim - ipv4 frag failure - ipv4 frag sent - ipv4 in-acl dropped - ipv4 out-acl dropped - ipv4 in-meast pkt dropped - ipv4 in-beast pkt dropped - ipv6 bad hdr - ipv6 bad length trim                                                                                                    |
| - ipv4 bad length trim  - ipv4 frag failure  - ipv4 frag sent  - ipv4 in-acl dropped  - ipv4 out-acl dropped  - ipv4 in-mcast pkt dropped  - ipv4 in-bcast pkt dropped  - ipv6 bad hdr  - ipv6 bad length trim                                                                                                    |
| - ipv4 frag failure - ipv4 frag sent - ipv4 in-acl dropped - ipv4 out-acl dropped - ipv4 in-meast pkt dropped - ipv4 in-beast pkt dropped - ipv6 bad hdr - ipv6 bad length trim                                                                                                    |
| - ipv4 frag sent  - ipv4 in-acl dropped  - ipv4 out-acl dropped  - ipv4 in-mcast pkt dropped  - ipv4 in-bcast pkt dropped  - ipv6 bad hdr  - ipv6 bad length trim                                                                                                    |
| - ipv4 in-acl dropped - ipv4 out-acl dropped - ipv4 in-mcast pkt dropped - ipv4 in-bcast pkt dropped - ipv6 bad hdr - ipv6 bad length trim                                                                                                    |
| <ul> <li>ipv4 out-acl dropped</li> <li>ipv4 in-mcast pkt dropped</li> <li>ipv4 in-bcast pkt dropped</li> <li>ipv6 bad hdr</li> <li>ipv6 bad length trim</li> </ul>                                                                                                    |
| <ul> <li>ipv4 in-mcast pkt dropped</li> <li>ipv4 in-bcast pkt dropped</li> <li>ipv6 bad hdr</li> <li>ipv6 bad length trim</li> </ul>                                                                                                    |
| - ipv4 in-bcast pkt dropped - ipv6 bad hdr - ipv6 bad length trim                                                                                                    |
| - ipv6 bad length trim                                                                                                    |
| - ipv6 bad length trim                                                                                                    |
|                                                                                                    |
| - ipv6 in-acl dropped                                                                                                    |
|                                                                                                    |
| - i pv6 out-acl dropped                                                                                                    |
| - i pv4 in-css-down dropped                                                                                                    |
| - ipv4 out-css-down dropped                                                                                                    |
| - ipv4 out xoff pkt dropped                                                                                                    |
| - ipv6 out xoff pkt dropped                                                                                                    |
| - ipv4 xoff bytes dropped                                                                                                    |
| - ipv6 xoff bytes dropped                                                                                                    |
| - ipv4 out no-flow dropped                                                                                                    |
| - ipv4 early pdu revd                                                                                                    |
| - ipv4 icmp packets dropped                                                                                                    |
| - ipv6 input ehrpd-access drop                                                                                                    |
| - ipv6 output ehrpd-access drop                                                                                                    |
| - dormancy count                                                                                                    |
| - handoff count                                                                                                    |
| - pdsn fwd dynamic flows                                                                                                    |

| Field   | Description                                                               |
|---------|---------------------------------------------------------------------------|
|         | - pdsn rev dynamic flows                                                  |
|         | - fwd static access-flows                                                 |
|         | - rev static access-flows                                                 |
|         | - pdsn fwd packet filters                                                 |
|         | - pdsn rev packet filters                                                 |
|         | - traffic flow templates                                                  |
| Active  | Displays the total number all type of Active subscribers on the chassis.  |
| Dormant | Displays the total number all type of Dormant subscribers on the chassis. |

### show subscribers summary without-dynamic-rule

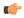

Important

In Release 20 and later, HNBGW is not supported. For more information, contact your Cisco account representative.

### Table 42: show subscribers summary without-dynamic-rule Command Output Descriptions

| Field             | Description |
|-------------------|-------------|
| Total Subscribers |             |

| Field | Description                                                                                                    |
|-------|----------------------------------------------------------------------------------------------------|
|       | Displays the total number of subscribers active or dormant on system. This counter also displays the packet and flow status and reasons for them: |
|       | Type of subscribers and packet/flow status are:                                                                                                   |
|       | - pdsn-simple-ipv4                                                                                                    |
|       | - pdsn-simple-ipv6                                                                                                    |
|       | - pdsn-mobile-ip                                                                                                    |
|       | - ha-mobile-ipv6                                                                                                    |
|       | - hsgw-ipv6                                                                                                    |
|       | - hsgw-ipv4                                                                                                    |
|       | - hsgw-ipv4-ipv6                                                                                                    |
|       | - pgw-pmip-ipv6                                                                                                    |
|       | - pgw-pmip-ipv4                                                                                                    |
|       | - pgw-pmip-ipv4-ipv6                                                                                                    |
|       | - pgw-gtp-ipv6                                                                                                    |
|       | - pgw-gtp-ipv4                                                                                                    |
|       | - pgw-gtp-ipv4-ipv6                                                                                                    |
|       | - sgw-gtp-ipv6                                                                                                    |
|       | - sgw-gtp-ipv4                                                                                                    |
|       | - sgw-gtp-ipv4-ipv6                                                                                                    |
|       | - sgw-pmip-ipv6                                                                                                    |
|       | - sgw-pmip-ipv4                                                                                                    |
|       | - sgw-pmip-ipv4-ipv6                                                                                                    |
|       | - mme                                                                                                    |
|       | - ipsg-rad-snoop                                                                                                    |
|       | - ipsg-rad-server                                                                                                    |
|       | - ha-mobile-ip                                                                                                    |
|       | - ggsn-pdp-type-ppp                                                                                                    |
|       | - ggsn-pdp-type-ipv4                                                                                                    |
|       | - lns-l2tp                                                                                                    |
|       | - ggsn-pdp-type-ipv6                                                                                                    |
|       | - ggsn-mbms-ue-type-ipv4                                                                                                    |
|       | - pdif-simple-ipv4                                                                                                    |
|       | - pdif-simple-ipv6                                                                                                    |
|       | 1                                                                                                    |

| Field | Description      |
|-------|------------------|
|       | - pdif-mobile-ip |
|       | - pdg-direct-ip  |

show subscribers summary without-dynamic-rule

| Field                     | Description |
|---------------------------|-------------|
| Total Subscribers (cont.) |             |

| Field | Description                |
|-------|----------------------------|
|       | - pdg-ttg                  |
|       | - femto-ip                 |
|       | - epdg-pmip-ipv6           |
|       | - epdg-pmip-ipv4           |
|       | - epdg-pmip-ipv4-ipv6      |
|       | - sgsn                     |
|       | - sgsn-pdp-type-ppp        |
|       | - sgsn-pdp-type-ipv4       |
|       | - sgsn-pdp-type-ipv6       |
|       | - sgsn-pdp-type-ipv4-ipv6  |
|       | - type not determined      |
|       | - sgsn-subs-type-g         |
|       | - nsgsn-subs-type-s4       |
|       | - sgsn-pdp-type-g          |
|       | - nsgsn-pdp-type-s4        |
|       | - asngw-simple-ipv4        |
|       | - asngw-simple-ipv6        |
|       | - asngw-mobile-ip          |
|       | - asngw-non-anchor         |
|       | - asngw-auth-only          |
|       | - phsgw-simple-ipv4        |
|       | - phsgw-simple-ipv6        |
|       | - phsgw-mobile-ip          |
|       | - phsgw-non-anchor         |
|       | - cdma 1x rtt sessions     |
|       | - cdma evdo sessions       |
|       | - cdma evdo rev-a sessions |
|       | - cdma 1x rtt active       |
|       | - cdma evdo active         |
|       | - cdma evdo rev-a active   |
|       | - asnpc-idle-mode          |
|       | - phspc-sleep-mode         |
|       | - hnbgw                    |

show subscribers summary without-dynamic-rule

| Field | Description |
|-------|-------------|
|       | - hnbgw-iu  |
|       | - bng       |
|       | - pcc       |

| Field                     | Description |
|---------------------------|-------------|
| Total Subscribers (cont.) |             |

| Field | Description                     |
|-------|---------------------------------|
|       | - in bytes dropped              |
|       | - out bytes dropped             |
|       | - in packet dropped             |
|       | - out packet dropped            |
|       | - in packet dropped zero mbr    |
|       | - out packet dropped zero mbr   |
|       | - ipv4 ttl exceeded             |
|       | - ipv4 bad hdr                  |
|       | - ipv4 bad length trim          |
|       | - ipv4 frag failure             |
|       | - ipv4 frag sent                |
|       | - ipv4 in-acl dropped           |
|       | - ipv4 out-acl dropped          |
|       | - ipv4 in-mcast pkt dropped     |
|       | - ipv4 in-bcast pkt dropped     |
|       | - ipv6 bad hdr                  |
|       | - ipv6 bad length trim          |
|       | - ipv6 in-acl dropped           |
|       | - i pv6 out-acl dropped         |
|       | - i pv4 in-css-down dropped     |
|       | - ipv4 out-css-down dropped     |
|       | - ipv4 out xoff pkt dropped     |
|       | - ipv6 out xoff pkt dropped     |
|       | - ipv4 xoff bytes dropped       |
|       | - ipv6 xoff bytes dropped       |
|       | - ipv4 out no-flow dropped      |
|       | - ipv4 early pdu rcvd           |
|       | - ipv4 icmp packets dropped     |
|       | - ipv6 input ehrpd-access drop  |
|       | - ipv6 output ehrpd-access drop |
|       | - dormancy count                |
|       | - handoff count                 |
|       | - pdsn fwd dynamic flows        |
|       |                                 |

| Field   | Description                                                               |
|---------|---------------------------------------------------------------------------|
|         | - pdsn rev dynamic flows                                                  |
|         | - fwd static access-flows                                                 |
|         | - rev static access-flows                                                 |
|         | - pdsn fwd packet filters                                                 |
|         | - pdsn rev packet filters                                                 |
|         | - traffic flow templates                                                  |
| Active  | Displays the total number all type of Active subscribers on the chassis.  |
| Dormant | Displays the total number all type of Dormant subscribers on the chassis. |

## show subscribers summary without-override-control

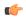

Important

In Release 20 and later, HNBGW is not supported. For more information, contact your Cisco account representative.

#### Table 43: show subscribers summary without-override-control Command Output Descriptions

| Field             | Description |
|-------------------|-------------|
| Total Subscribers |             |

| Field | Description                                                                                                    |
|-------|----------------------------------------------------------------------------------------------------|
|       | Displays the total number of subscribers active or dormant on system. This counter also displays the packet and flow status and reasons for them: |
|       | Type of subscribers and packet/flow status are:                                                                                                   |
|       | - pdsn-simple-ipv4                                                                                                    |
|       | - pdsn-simple-ipv6                                                                                                    |
|       | - pdsn-mobile-ip                                                                                                    |
|       | - ha-mobile-ipv6                                                                                                    |
|       | - hsgw-ipv6                                                                                                    |
|       | - hsgw-ipv4                                                                                                    |
|       | - hsgw-ipv4-ipv6                                                                                                    |
|       | - pgw-pmip-ipv6                                                                                                    |
|       | - pgw-pmip-ipv4                                                                                                    |
|       | - pgw-pmip-ipv4-ipv6                                                                                                    |
|       | - pgw-gtp-ipv6                                                                                                    |
|       | - pgw-gtp-ipv4                                                                                                    |
|       | - pgw-gtp-ipv4-ipv6                                                                                                    |
|       | - sgw-gtp-ipv6                                                                                                    |
|       | - sgw-gtp-ipv4                                                                                                    |
|       | - sgw-gtp-ipv4-ipv6                                                                                                    |
|       | - sgw-pmip-ipv6                                                                                                    |
|       | - sgw-pmip-ipv4                                                                                                    |
|       | - sgw-pmip-ipv4-ipv6                                                                                                    |
|       | - mme                                                                                                    |
|       | - ipsg-rad-snoop                                                                                                    |
|       | - ipsg-rad-server                                                                                                    |
|       | - ha-mobile-ip                                                                                                    |
|       | - ggsn-pdp-type-ppp                                                                                                    |
|       | - ggsn-pdp-type-ipv4                                                                                                    |
|       | - lns-l2tp                                                                                                    |
|       | - ggsn-pdp-type-ipv6                                                                                                    |
|       | - ggsn-mbms-ue-type-ipv4                                                                                                    |
|       | - pdif-simple-ipv4                                                                                                    |
|       | - pdif-simple-ipv6                                                                                                    |
|       |                                                                                                    |

show subscribers summary without-override-control

| Field | Description      |
|-------|------------------|
|       | - pdif-mobile-ip |
|       | - pdg-direct-ip  |

| Field                     | Description |
|---------------------------|-------------|
| Total Subscribers (cont.) |             |

| Field | Description                |
|-------|----------------------------|
|       | - pdg-ttg                  |
|       | - femto-ip                 |
|       | - epdg-pmip-ipv6           |
|       | - epdg-pmip-ipv4           |
|       | - epdg-pmip-ipv4-ipv6      |
|       | - sgsn                     |
|       | - sgsn-pdp-type-ppp        |
|       | - sgsn-pdp-type-ipv4       |
|       | - sgsn-pdp-type-ipv6       |
|       | - sgsn-pdp-type-ipv4-ipv6  |
|       | - type not determined      |
|       | - sgsn-subs-type-g         |
|       | - nsgsn-subs-type-s4       |
|       | - sgsn-pdp-type-g          |
|       | - nsgsn-pdp-type-s4        |
|       | - asngw-simple-ipv4        |
|       | - asngw-simple-ipv6        |
|       | - asngw-mobile-ip          |
|       | - asngw-non-anchor         |
|       | - asngw-auth-only          |
|       | - phsgw-simple-ipv4        |
|       | - phsgw-simple-ipv6        |
|       | - phsgw-mobile-ip          |
|       | - phsgw-non-anchor         |
|       | - cdma 1x rtt sessions     |
|       | - cdma evdo sessions       |
|       | - cdma evdo rev-a sessions |
|       | - cdma 1x rtt active       |
|       | - cdma evdo active         |
|       | - cdma evdo rev-a active   |
|       | - asnpc-idle-mode          |
|       | - phspc-sleep-mode         |
|       | - hnbgw                    |
|       |                            |

| Field | Description |
|-------|-------------|
|       | - hnbgw-iu  |
|       | - bng       |
|       | - pcc       |

show subscribers summary without-override-control

| Field                     | Description |
|---------------------------|-------------|
| Total Subscribers (cont.) |             |

| - in bytes dropped  - out bytes dropped  - in packet dropped  - out packet dropped  - out packet dropped zero mbr  - out packet dropped zero mbr  - out packet dropped zero mbr  - ipv4 ttl exceeded  - ipv4 bad hdr  - ipv4 bad length trim  - ipv4 frag failure  - ipv4 frag sent  - ipv4 in-acl dropped  - ipv4 out-acl dropped  - ipv4 in-bcast pkt dropped  - ipv4 in-bcast pkt dropped  - ipv6 bad hdr  - ipv6 bad length trim  - ipv6 bad length trim  - ipv6 bad length trim |
|----------------------------------------------------------------------------------------------------|
| - in packet dropped - out packet dropped zero mbr - out packet dropped zero mbr - out packet dropped zero mbr - ipv4 ttl exceeded - ipv4 bad hdr - ipv4 bad length trim - ipv4 frag failure - ipv4 frag sent - ipv4 in-acl dropped - ipv4 out-acl dropped - ipv4 in-meast pkt dropped - ipv4 in-beast pkt dropped - ipv4 in-beast pkt dropped - ipv6 bad length trim                                                                                                    |
| - out packet dropped - in packet dropped zero mbr - out packet dropped zero mbr - ipv4 ttl exceeded - ipv4 bad hdr - ipv4 bad length trim - ipv4 frag failure - ipv4 frag sent - ipv4 in-acl dropped - ipv4 out-acl dropped - ipv4 in-meast pkt dropped - ipv4 in-beast pkt dropped - ipv6 bad hdr - ipv6 bad length trim                                                                                                    |
| - in packet dropped zero mbr  - out packet dropped zero mbr  - ipv4 ttl exceeded  - ipv4 bad hdr  - ipv4 bad length trim  - ipv4 frag failure  - ipv4 frag sent  - ipv4 in-acl dropped  - ipv4 out-acl dropped  - ipv4 in-mcast pkt dropped  - ipv4 in-bcast pkt dropped  - ipv4 in-bcast pkt dropped  - ipv6 bad hdr  - ipv6 bad length trim                                                                                                    |
| - out packet dropped zero mbr  - ipv4 ttl exceeded  - ipv4 bad hdr  - ipv4 bad length trim  - ipv4 frag failure  - ipv4 frag sent  - ipv4 in-acl dropped  - ipv4 out-acl dropped  - ipv4 in-mcast pkt dropped  - ipv4 in-bcast pkt dropped  - ipv4 in-bcast pkt dropped  - ipv6 bad hdr  - ipv6 bad length trim                                                                                                    |
| - ipv4 ttl exceeded - ipv4 bad hdr - ipv4 bad length trim - ipv4 frag failure - ipv4 frag sent - ipv4 in-acl dropped - ipv4 out-acl dropped - ipv4 in-mcast pkt dropped - ipv4 in-bcast pkt dropped - ipv6 bad hdr - ipv6 bad length trim                                                                                                    |
| - ipv4 bad hdr - ipv4 bad length trim - ipv4 frag failure - ipv4 frag sent - ipv4 in-acl dropped - ipv4 out-acl dropped - ipv4 in-meast pkt dropped - ipv4 in-beast pkt dropped - ipv6 bad hdr - ipv6 bad length trim                                                                                                    |
| - ipv4 bad length trim  - ipv4 frag failure  - ipv4 frag sent  - ipv4 in-acl dropped  - ipv4 out-acl dropped  - ipv4 in-mcast pkt dropped  - ipv4 in-bcast pkt dropped  - ipv6 bad hdr  - ipv6 bad length trim                                                                                                    |
| - ipv4 frag failure - ipv4 frag sent - ipv4 in-acl dropped - ipv4 out-acl dropped - ipv4 in-meast pkt dropped - ipv4 in-beast pkt dropped - ipv6 bad hdr - ipv6 bad length trim                                                                                                    |
| - ipv4 frag sent  - ipv4 in-acl dropped  - ipv4 out-acl dropped  - ipv4 in-mcast pkt dropped  - ipv4 in-bcast pkt dropped  - ipv6 bad hdr  - ipv6 bad length trim                                                                                                    |
| - ipv4 in-acl dropped - ipv4 out-acl dropped - ipv4 in-mcast pkt dropped - ipv4 in-bcast pkt dropped - ipv6 bad hdr - ipv6 bad length trim                                                                                                    |
| <ul> <li>ipv4 out-acl dropped</li> <li>ipv4 in-mcast pkt dropped</li> <li>ipv4 in-bcast pkt dropped</li> <li>ipv6 bad hdr</li> <li>ipv6 bad length trim</li> </ul>                                                                                                    |
| <ul> <li>ipv4 in-mcast pkt dropped</li> <li>ipv4 in-bcast pkt dropped</li> <li>ipv6 bad hdr</li> <li>ipv6 bad length trim</li> </ul>                                                                                                    |
| - ipv4 in-bcast pkt dropped - ipv6 bad hdr - ipv6 bad length trim                                                                                                    |
| - ipv6 bad length trim                                                                                                    |
| - ipv6 bad length trim                                                                                                    |
|                                                                                                    |
| - ipv6 in-acl dropped                                                                                                    |
|                                                                                                    |
| - i pv6 out-acl dropped                                                                                                    |
| - i pv4 in-css-down dropped                                                                                                    |
| - ipv4 out-css-down dropped                                                                                                    |
| - ipv4 out xoff pkt dropped                                                                                                    |
| - ipv6 out xoff pkt dropped                                                                                                    |
| - ipv4 xoff bytes dropped                                                                                                    |
| - ipv6 xoff bytes dropped                                                                                                    |
| - ipv4 out no-flow dropped                                                                                                    |
| - ipv4 early pdu revd                                                                                                    |
| - ipv4 icmp packets dropped                                                                                                    |
| - ipv6 input ehrpd-access drop                                                                                                    |
| - ipv6 output ehrpd-access drop                                                                                                    |
| - dormancy count                                                                                                    |
| - handoff count                                                                                                    |
| - pdsn fwd dynamic flows                                                                                                    |

| Field   | Description                                                               |
|---------|---------------------------------------------------------------------------|
|         | - pdsn rev dynamic flows                                                  |
|         | - fwd static access-flows                                                 |
|         | - rev static access-flows                                                 |
|         | - pdsn fwd packet filters                                                 |
|         | - pdsn rev packet filters                                                 |
|         | - traffic flow templates                                                  |
| Active  | Displays the total number all type of Active subscribers on the chassis.  |
| Dormant | Displays the total number all type of Dormant subscribers on the chassis. |

# show subscribers subscription full

Table 44: show subscribers subscription full Command Output Descriptions

| Field            | Description                                                                                                  |
|------------------|----------------------------------------------------------------------------------------------------|
| Username         | The subscriber name.                                                                                         |
| Status           | Indicates the session status.                                                                                |
| Access Type      | Indicates the session type for this subscriber. See <b>Common Attributes</b> in this chapter.                |
| Network Type     | Indicates the network service used for the subscriber session. See <b>Common Attributes</b> in this chapter. |
| Access Tech      | Indicates the accessing technology. See <b>Common Attributes</b> in this chapter.                            |
| callid           | The subscriber's call identification number (callid).                                                        |
| msid             | The subscriber's mobile station identification (MSID).                                                       |
| Card/Cpu         | The card and CPU ID.                                                                                         |
| Sessmgr Instance | The session manager instances.                                                                               |
| state            | The session state. The possible values are:                                                                  |
|                  | - Connected                                                                                                  |
|                  | - Connecting                                                                                                 |
|                  | - Disconnecting                                                                                              |
|                  | - Unknown                                                                                                    |

| Field             | Description                                                                                      |
|-------------------|--------------------------------------------------------------------------------------------------|
| idle time         | The time period that the subscriber session has been idle, either in an active or dormant state. |
| idle time left    | The idle time period left before timeout.                                                        |
| session time left | The session time left for the subscriber.                                                        |

## show subscribers wf1 all

Table 45: show subscribers wf1 all Command Output Descriptions

| Field  | Description                                                                                                    |
|--------|----------------------------------------------------------------------------------------------------|
| VVVVV  | Displays service and session state information. This column provides a code consisting of six characters.                                                                                           |
|        | From left-to-right, the first character represents the <b>Access Type</b> that the subscriber is using. See                                                                                         |
|        | The second character represents the <b>Access Technology</b> . See                                                                                                    |
|        | The third character represents the <b>Call State</b> . See                                                                                                    |
|        | The fourth character represents the <b>Link Status</b> of the session. The possible idle states are:                                                                                                |
|        | - A: Online/Active (airlink connected)                                                                                                    |
|        | - <b>D</b> : Dormant (airlink not connected)                                                                                                    |
|        | <b>Note:</b> Sessions facilitated through PDSN Closed R-P services are always displayed as "Active" due to the fact that PDSN Closed R-P services do not receive dormancy information from the PCF. |
|        | The fifth character represents the session <b>Network Type</b> . See                                                                                                    |
|        | The sixth character represents the <b>Access CSCF Status</b> of the session. The possible network types are:                                                                                        |
|        | - A: Attached                                                                                                    |
|        | - C: Call (Unknown Type)                                                                                                    |
|        | - N: Not Attached                                                                                                    |
|        | - v: Voice Call                                                                                                    |
|        | (period): Not Applicable                                                                                                    |
|        | - V: Video Call                                                                                                    |
| CALLID | Displays the subscriber's call identification (callid) number.                                                                                                    |

| Field               | Description                                                                                                    |
|---------------------|----------------------------------------------------------------------------------------------------|
| MSID                | Displays the subscriber's mobile station identification (MSID) number.                                                                                                    |
| USERNAME            | Displays the subscriber's username.                                                                                                    |
| IP                  | Displays the IP address assigned to the subscriber.                                                                                                    |
| TIME-IDLE           | Displays the amount of time that the subscriber session has been idle either in an active or dormant state.                                                                      |
| Access Peer Address | The peer that accessed the system to initiate the subscriber session. This is an IP v4 address and a designator to identify the type of peer. The designator may be one of:      |
|                     | - BS: ASN Base Station                                                                                                    |
|                     | - ASNGW: Access Service Network Gateway                                                                                                    |
|                     | - PCF: Packet Control Function                                                                                                    |
|                     | - FA: Mobile IP Foreign Agent                                                                                                    |
|                     | - SGSN: Serving GPRS Support Node                                                                                                    |
|                     | - LAC: L2TP Access Concentrator                                                                                                    |
| Service Address     | The service that is processing the subscriber session. This is listed as an IP v4 address and a designator to identify the type of service. The designator may be one of:        |
|                     | - ASNGW: Access Service Network Gateway                                                                                                    |
|                     | - PDSN: Packet Data Serving Node                                                                                                    |
|                     | - <b>HA</b> : Mobile IP Home Agent                                                                                                    |
|                     | - GGSN: Gateway GPRS Support Node                                                                                                    |
|                     | - LNS: L2TP Network Server                                                                                                    |
|                     | The network peer that the subscriber session connect to. This is listed as an IP v4 address and a designator to identify the type of network peer. The designator may be one of: |
|                     | - <b>HA</b> : Mobile IP Home Agent                                                                                                    |
|                     | - LNS: L2TP Network Server                                                                                                    |
|                     | - IPinIP: IP-in-IP Tunnel Peer                                                                                                    |
|                     | - GRE: Generic Routing Encapsulation Peer                                                                                                    |
|                     | - 6in4: IP V6 packets encapsulated in an IP v4 tunnel peer                                                                                                    |
| Connect Time        | The date and time that the subscriber session was connected.                                                                                                    |

#### **Common Attributes**

#### **Access Types**

- (#) saegw-gtp-ipv6
- (\$) saegw-gtp-ipv4-ipv6
- (&) cgw-gtp-ipv4
- (\*) cgw-gtp-ipv4-ipv6
- (@) saegw-gtp-ipv4
- (^) cgw-gtp-ipv6
- (+) samog-eogre
- (2) sgsn-pdp-type-ipv4-ipv6
- (3) GILAN
- (4) sgsn-pdp-type-ip
- (6) sgsn-pdp-type-ipv6
- (a) phsgw-simple-ip
- (A) asngw-simple-i
- (b) phsgw-mobile-ip
- (B) asngw-mobile-ip
- (c) phspc
- (C) cscf-sip
- (D) bng-simple-ip
- (e) ggsn-mbms-ue
- (E) ha-mobile-ipv6
- (f) hnbgw-hnb
- (F) standalone-fa
- (g) hnbgw-iu
- (G) IPSG
- (h) ha-ipsec
- (H) ha-mobile-ip
- (i) asnpc
- (I) ggsn-pdp-type-ipv
- (j) phsgw-non-anchor
- (J) asngw-non-anchor
- (k) PCC
- (K) pdif-mobile-ip
- (l) pgw-pmip
- (L) pdif-simple-ip
- (m) henbgw-henb
- (M) pdsn-mobile-ip
- (n) ePDG
- (N) lns-l2tp
- (o) femto-ip
- (O) sgw-gtp-ipv6

- (p) sgsn-pdp-type-ppp
- (P) ggsn-pdp-type-ppp
- (q) wsg-simple-ip
- (Q) sgw-gtp-ipv4-ipv6
- (r) samog-pmip
- (R) sgw-gtp-ipv4
- (s) sgsn
- (S) pdsn-simple-ip
- (t) henbgw-ue
- (T) pdg-ssl
- (u) Unknown
- (U) pdg-ipsec-ipv4
- (v) pdg-ipsec-ipv6
- (V) ggsn-pdp-type-ipv6
- (W) pgw-gtp-ipv4
- (x) s1-mme
- (X) HSGW
- (y) asngw-auth-only
- $\bullet$  (Y) pgw-gtp-ipv6
- (z) ggsn-pdp-type-ipv4v6
- (Z) pgw-gtp-ipv4-ipv6

#### **Access Technologies**

- (.) Other/Unknown
- (A) CDMA EV-DO REVA
- (B) PPPoE
- (C) CDMA Other
- (D) CDMA EV-DO
- (E) GPRS GERAN
- (F) FEMTO UTRAN
- (G) GPRS Other
- (H) PHS
- (I) IP
- (L) eHRPD
- (M) WiMax
- (N) GAN
- (O) Femto IPSec
- (P) PDIF
- (Q) WSG
- (R) LTE-M
- (S) HSPA
- (T) eUTRAN
- (U) WCDMA UTRAN
- (W) Wireless LAN

• (X) - CDMA 1xRTT

#### **Call States**

- (c) Connecting
- (C) Connected
- (d) Disconnecting
- (r) CSCF-Registering
- (R) CSCF-Registered
- (u) Unknown
- (U) CSCF-Unregistered

### **Network Types**

- (/) GTPv1(For SAMOG)
- (+) GTPv2(For SAMOG)
- (A) R4 (IP-GRE)
- (C) GTP
- (G) GRE
- (i) IP-in-IP
- (I) IP
- (L) L2TP
- (M) Mobile-IP
- (P) Proxy-Mobile-IP
- (R) IPv4+IPv6
- (S) IPSEC
- (T) IPv6
- (u) Unknown
- (v) PMIPv6(IPv6)
- (V) IPv6-in-IPv4
- (W) PMIPv6(IPv4)
- (Y) PMIPv6(IPv4+IPv6

Network Types